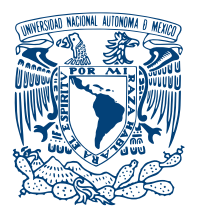

UNIVERSIDAD NACIONAL AUTÓNOMA DE MÉXICO

Facultad de Ciencias

#### CARACTERIZACIÓN DE CONCENTRADORES SOLARES PARABÓLICOS DE CANAL MEDIANTE pantallas nulas.

# T E S I S

### QUE PARA OPTAR POR EL GRADO DE:

Físico

PRESENTA:

Andrés Peña Conzuelo

TUTOR: Dr. Manuel Campos García

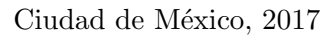

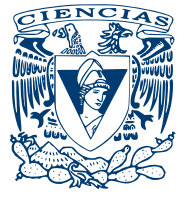

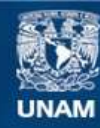

Universidad Nacional Autónoma de México

**UNAM – Dirección General de Bibliotecas Tesis Digitales Restricciones de uso**

#### **DERECHOS RESERVADOS © PROHIBIDA SU REPRODUCCIÓN TOTAL O PARCIAL**

Todo el material contenido en esta tesis esta protegido por la Ley Federal del Derecho de Autor (LFDA) de los Estados Unidos Mexicanos (México).

**Biblioteca Central** 

Dirección General de Bibliotecas de la UNAM

El uso de imágenes, fragmentos de videos, y demás material que sea objeto de protección de los derechos de autor, será exclusivamente para fines educativos e informativos y deberá citar la fuente donde la obtuvo mencionando el autor o autores. Cualquier uso distinto como el lucro, reproducción, edición o modificación, será perseguido y sancionado por el respectivo titular de los Derechos de Autor.

A Dios por concederme la vida A mis padres, por enseñarme a vivirla. A mis abuelos por mostrarme que el amor existe.  $A$  mis profesores por darme una vocación. A mis amigos, por compartir su vida conmigo. Dedico esto a ustedes. Sin ustedes; yo no soy nadie.

# Agradecimientos

El autor agradece el apoyo económico recibido por parte del Instituto de Energías Renovables (IER-UNAM), a través del Centro Mexicano de Innovación en Energía Solar (CeMIE-Sol), en el marco de la Convocatoria 2013-02, del Fondo SECTORIAL CONACYT-SENER-SUSTENTABILIDAD ENERGETICA, dentro del Proyecto Es- ´ tratégico No. 207450, Subproyecto P18: "Materiales selectivos y reflejantes para sistemas de conversión de energía solar en energía térmica", por medio del cual fue posible desarrollar la investigación y apoyar la formación de recursos humanos a nivel licenciatura.

Así mismo, se agradece el apoyo económico recibido por parte del proyecto PA-PIIT TA100217 "Sistema de medición de objetos reflectores utilizados en la industria automotriz basado en la prueba de pantallas nulas y algoritmos probabilistas".

# Declaración de autenticidad

Por la presente declaro que, salvo cuando se haga referencia específica al trabajo de otras personas, el contenido de esta tesis es original y no se ha presentado total o parcialmente para su consideración para cualquier otro título o grado en esta o cualquier otra Universidad. Esta tesis es resultado de mi propio trabajo y no incluye nada que sea el resultado de algún trabajo realizado en colaboración, salvo que se indique específicamente en el texto.

Andrés Peña Conzuelo. Ciudad de México, 2017

# Resumen

En este trabajo se presenta la caracterización experimental de un concentrador solar parabólico de canal mediante pantallas nulas. Se describe el funcionamiento de esta prueba y se presenta el dise˜no de sus componentes, adem´as de un estudio sobre su sensibilidad y precisión. Se describe el proceso de captura y procesamiento digital de imágenes necesario para obtener los centroides que permiten evaluar la configuración de pendientes de la superficie para llevar a cabo la reconstrucción de ésta. Tal superficie es posteriormente ajustada a una superficie ideal propuesta. Se lleva a cabo una comparación entre ambas superficies en términos de las diferencias pico valle entre ambas, el valor rms de los ángulos entre vectores de la superficie y los radios de curvatura.

# ´ Indice general

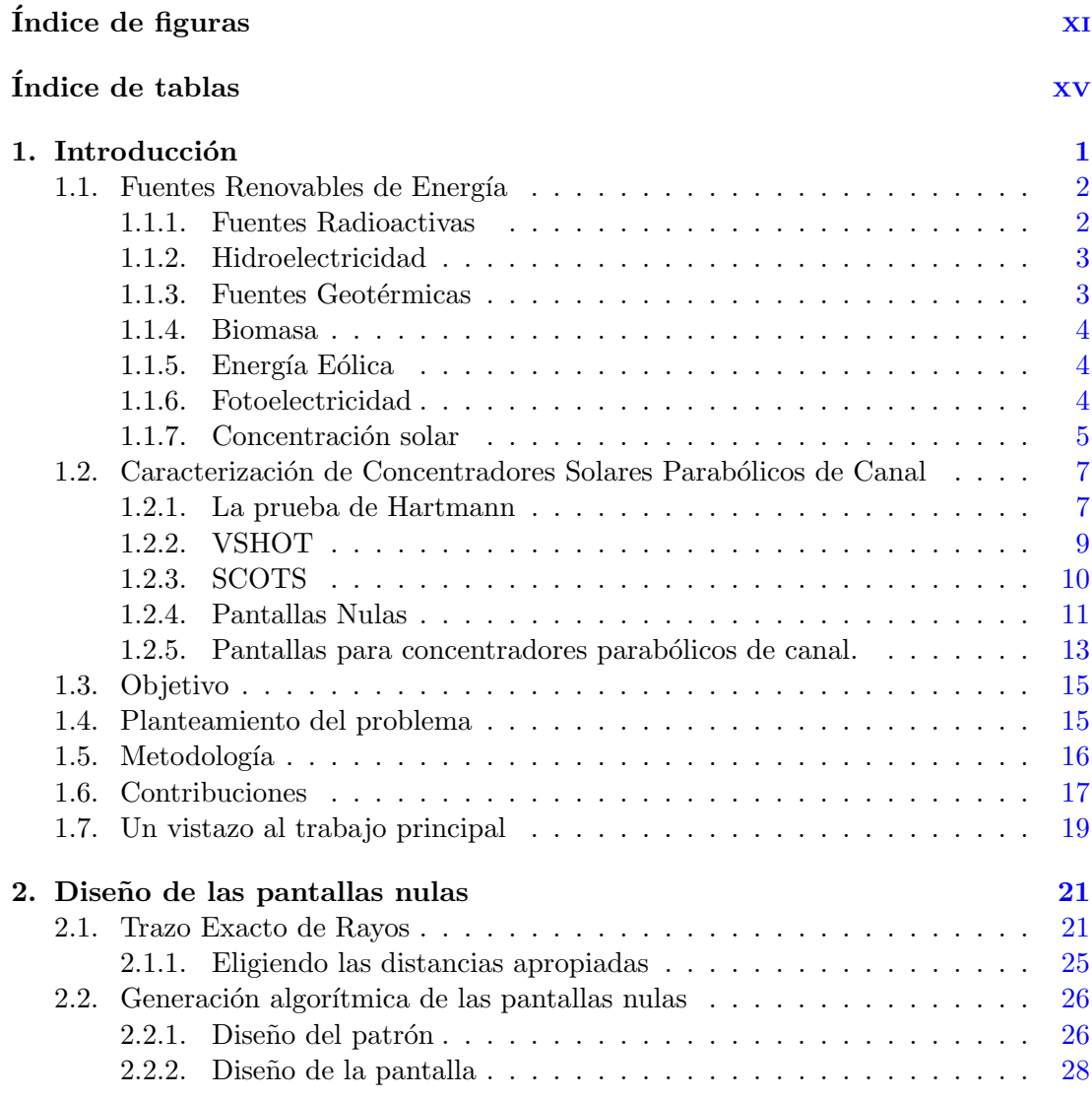

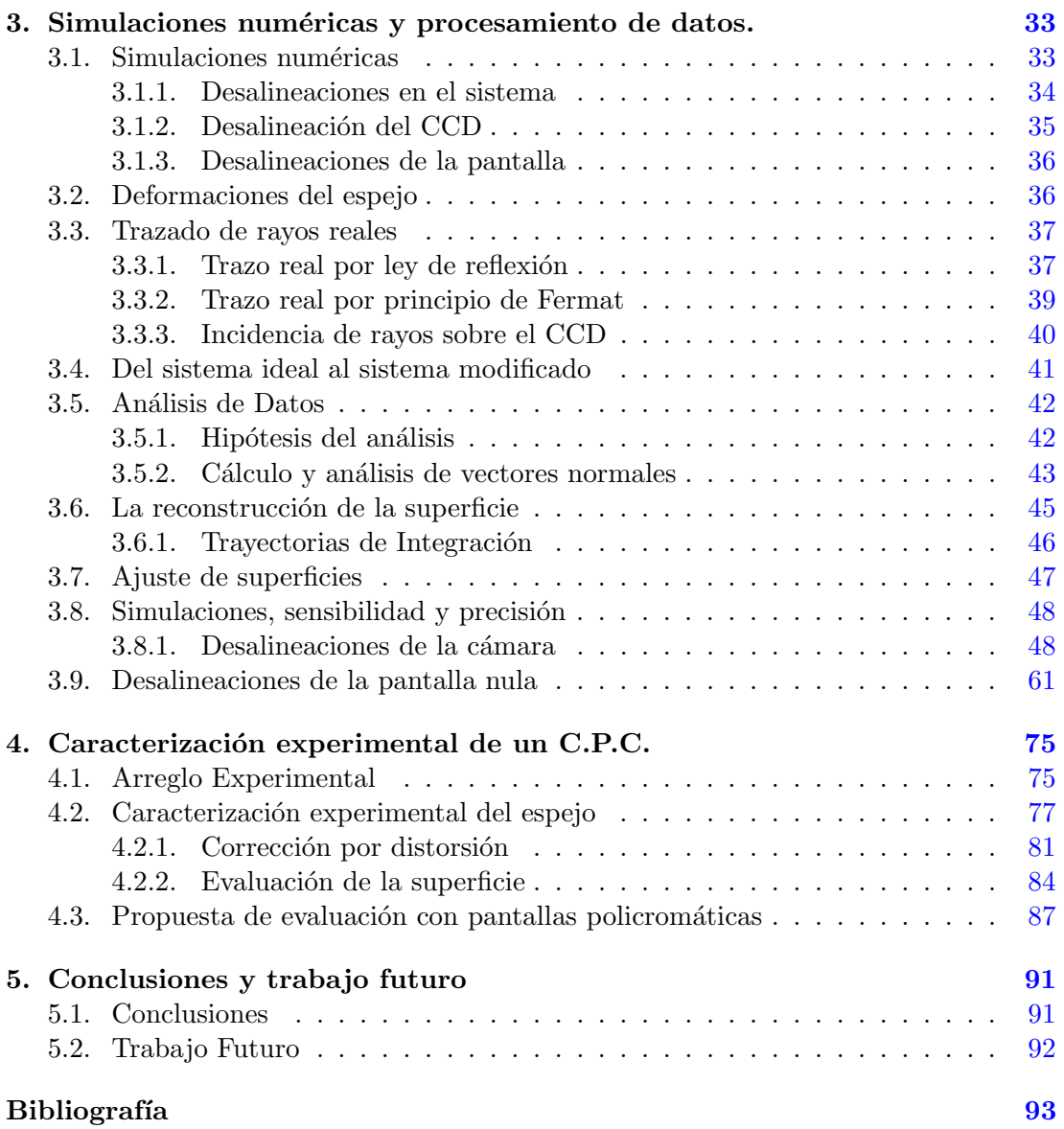

# ´ Indice de figuras

<span id="page-13-0"></span>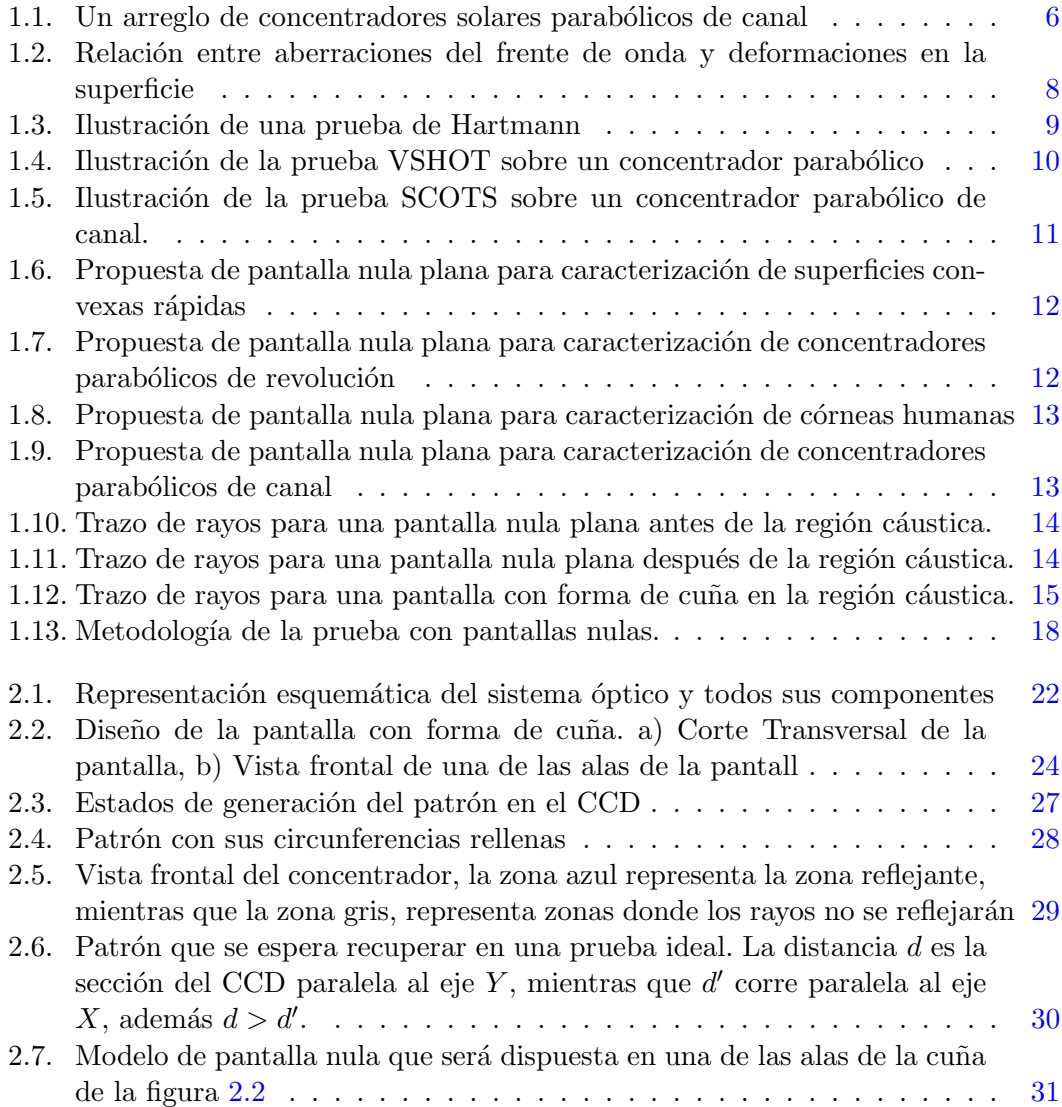

### ÍNDICE DE FIGURAS

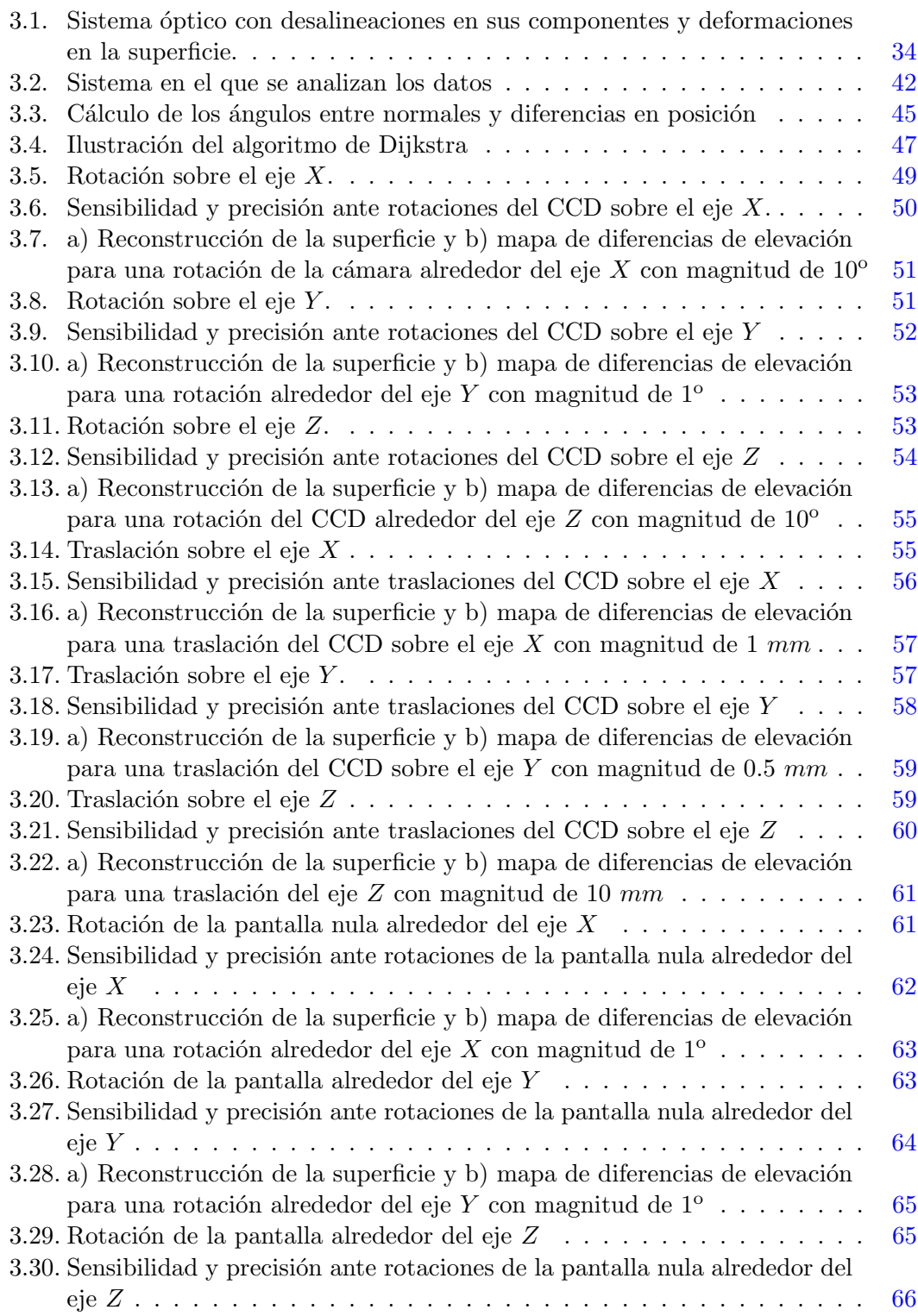

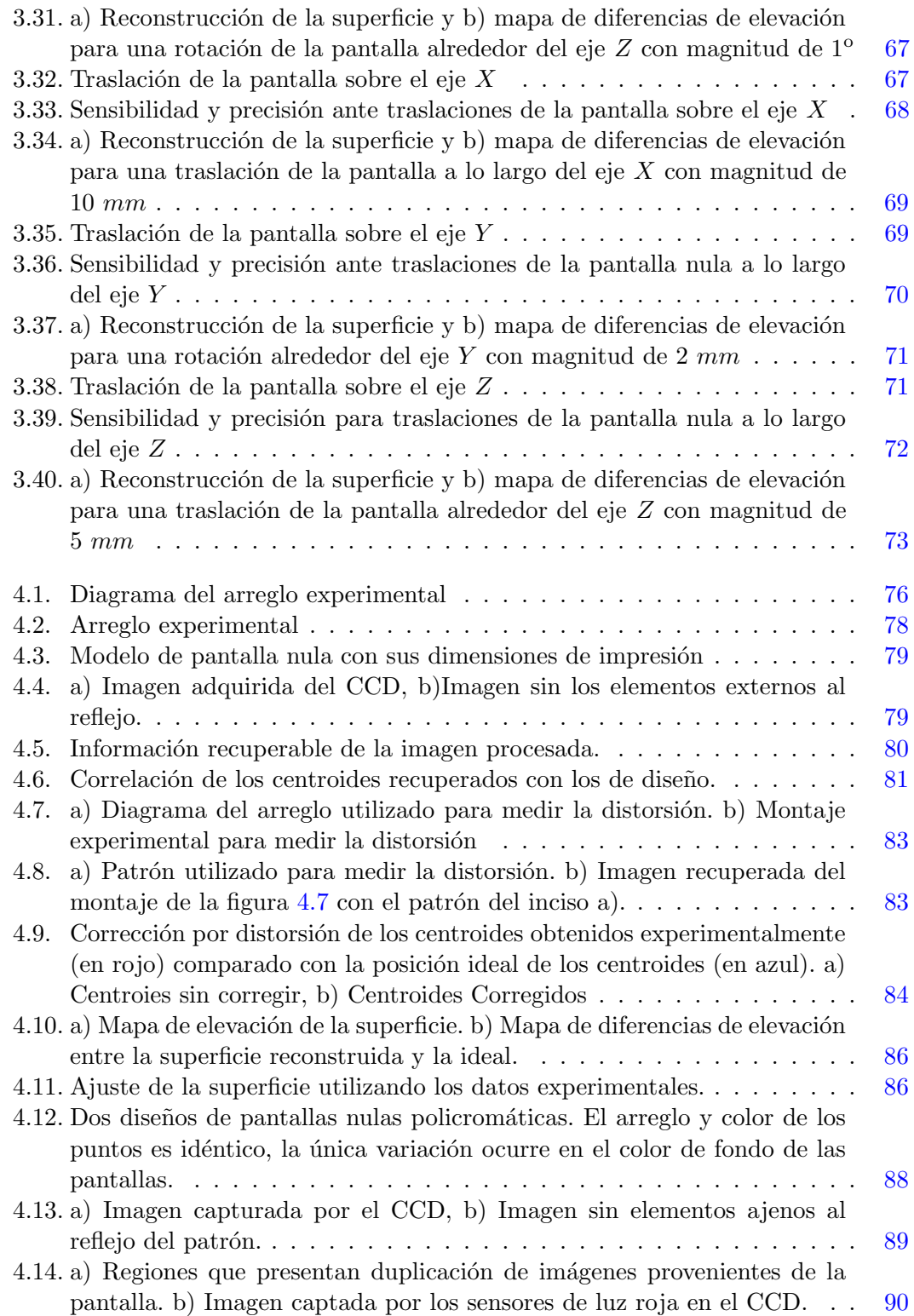

# ´ Indice de tablas

<span id="page-17-0"></span>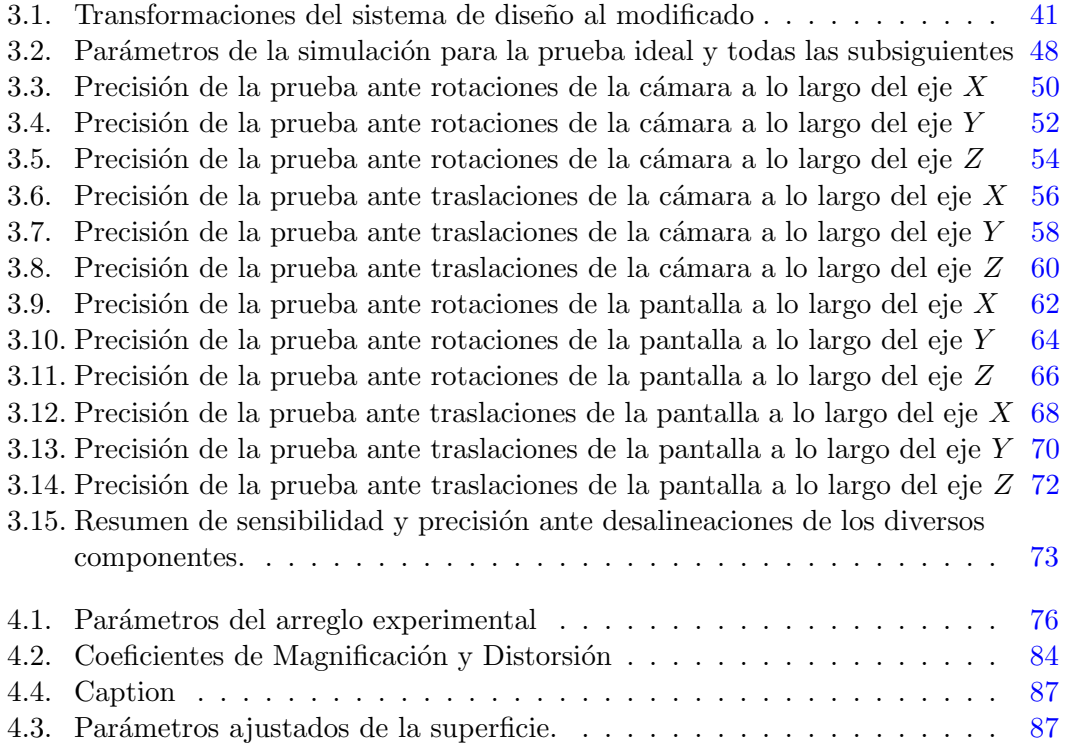

## Capítulo 1

## Introducción

<span id="page-19-0"></span>Un pilar fundamental del desarrollo y crecimiento de las naciones es su capacidad para generar, almacenar y distribuir la energía necesaria para que los integrantes de su población sean capaces de realizar sus actividades. Una mayor producción de energía permite la realización de tareas más diversas y más especializadas para poblaciones que crecen constantemente  $[1]$ . A consecuencia del crecimiento de la población y de la demanda de energía per cápita, la demanda de producción energética de las fuentes existentes incrementa año con año.

Durante 2016, en México, el consumo total de energía fue el equivalente a 186.5 millones de toneladas de petroleo, contribuyendo con el 1.4 % del total consumido durante el mismo año, que sumó un total de 13276.3 millones de toneladas. La energía generada durante ese año, fue producida principalmente utilizando combustibles fósiles: Petróleo, carbón y gas natural. En una menor proporción  $(12\%)$ , encontramos energía generada por presas hidroeléctricas, plantas nucleares y otras fuentes de energía renovable  $[2]$ .

Aún cuando una contribución del 12% en la producción suene a poco, la energía producida por fuentes renovables experimentó el más rápido crecimiento  $(2.6\%)$  durante 2016 continuando con una tendencia histórica a la alza. Esto es relevante puesto que la utilización de combustibles fósiles para producir energía puede traer consecuencias negativas a largo plazo [\[2\]](#page-111-2).

La locación y configuración geográfica única de México permiten que la implementación de mecanismos para la producción de energía eléctrica desde fuentes renovables sea viable, entre ellas, la energía hidroeléctrica y geotérmica producen la mayor cantidad, seguidos por la energía producida por biomasa, solar y eólica, aunque el potencial completo de generación de energía proveniente de estas fuentes aún no ha sido alcanzado [\[3\]](#page-111-3).

### <span id="page-20-0"></span>1.1. Fuentes Renovables de Energía

Como motivación para el desarrollo del trabajo, expondré de manera breve diferentes fuentes de energías alternas a los combustibles fósiles y su actual estado de implementación en México, en cada caso nos limitaremos a describir las fuentes de energía, el método más común por el que se extrae la energía de ellas y la aportación que realizan a la producción de energía en México.

#### <span id="page-20-1"></span>1.1.1. Fuentes Radioactivas

Una de las más importantes consecuencias del desarrollo de la física nuclear, fue abrir la posibilidad de extraer la energía que mantiene unidos a los átomos para uso cotidiano. El mecanismo convencional para extraer dicha energía consiste en someter al llamado combustible nuclear a un proceso de fisión, a través de la reacción en cadena de una cierta masa crítica de material fisible.

Esta reacción en cadena libera energía en forma de calor que por lo general es usada para calentar agua por encima del punto de ebullición y producir vapor, el cual es posteriormente usado para mover turbinas que generan electricidad.

Las plantas nucleares actualmente son responsables de la generación de al menos el  $20\%$  de la energía consumida globalmente, y presentan grandes ventajas ecológicas respecto a los combustibles f´osiles; en primer lugar porque no generan emisiones directas de  $CO<sub>2</sub>$  y en segundo, porque la eficiencia en la producción de energía es muy superior respecto a sus contrapartes fósiles. La energía nuclear es además, viable económicamente puesto que aunque el costo de construcción de las plantas nucleares es muy alto, su mantenimiento y operación no lo es. En México, las plantas nucleares son responsables de generar hasta el 4 % del total producido en el pa´ıs, la principal planta nuclear del país se halla ubicada en Laguna Verde en el estado de Veracruz y comenzó operaciones en 1989 [\[4\]](#page-111-4).

El uso de fuentes radioactivas presenta grandes riesgos, manifestados como accidentes similares a los ocurridos, por ejemplo, en la ciudad de Chernobyl en abril de 1986 o m´as recientemente en la ciudad japonesa de Fukushima en marzo de 2011 pueden tener consecuencias catastróficas para las comunidades cercanas al punto de volverlas inhabitables por la radiación. Esta situación aunada a la falta de locaciones especialmente designadas para el manejo de residuos radiactivos nos obligan, por lo menos a considerar otras fuentes que presenten menos riesgos a la salud humana y al medio ambiente, al tiempo que conserven la factibilidad económica y tecnológica que ostentan actualmente nuestras fuentes energéticas principales.

#### <span id="page-21-0"></span>1.1.2. Hidroelectricidad

La energía contenida en el movimiento de grandes masas de agua ha sido utilizada desde el siglo pasado para proveer de electricidad a poblaciones enteras. Las masas de agua usadas suelen ser ríos obstruidos artificialmente mediante presas, que fuerzan el paso de agua hacia turbinas que generan electricidad. Recientemente se ha propuesto aprovechar el movimiento de las olas y las mareas para generar energía.

Estos últimos basan su funcionamiento en boyas flotantes con turbinas integradas que rotan, empujadas por el movimiento del océano y que se encuentran incorporadas a la red eléctrica local. Las estimaciones sobre su productividad varían dependiendo de la locación de las pruebas y de los equipos utilizados. En la actualidad escasean los estudios sobre el ciclo de vida de estas boyas y sobre el manejo de éstas cuando terminan su ciclo de vida [\[5\]](#page-111-5).

La mayor cantidad de investigación en lo que refiere al tema de Hidroelectricidad se realiza en China, seguido por Estados Unidos y la Unión Europea. En México, las principales estaciones de energía eléctrica corren a cargo de CFE, que generó 11, 603 MW de energía entre 72 estaciones distribuídas en el país, sin embargo, el potencial total de energía generable aún no ha sido alcanzado [\[3\]](#page-111-3).

Consecuencias negativas del uso de presas hidroeléctricas y de las corrientes oceánicas tienen que ver particularmente con la afectación de los ecosistemas marítimos respectivos, en el caso de las primeras, las afecciones incluyen cambios al ciclo reproductivo de algunos peces, como los salmones  $[6]$ , hasta daños físicos causados a los peces debido a los cambios de presión en el agua en las cercanías de las presas [\[7\]](#page-111-7), además de que las presas requieren mantenimiento periódico y una vida útil que, de no ser tomada en consideraci´on puede poner en peligro a las poblaciones en los alrededores de la presa. En el caso de las turbinas en oceanos, la afectación a los ecosistemas se da principalmente por la alteración en las corrientes oceánicas y en los flujos habituales del líquido, adem´as de que la presencia de las turbinas resulta peligroso para la fauna local. En este sentido, se realiza investigación que busca minimizar el impacto ecológico en los sitios de generación de energía que ocupen estos métodos.

#### <span id="page-21-1"></span>1.1.3. Fuentes Geotérmicas

Buscan aprovechar el calor contenido en las zonas cercanas al manto terrestre, y basan su funcionamiento generalmente en hacer llegar agua hasta dichas zonas que por lo general se hallan a temperaturas muy superiores a la temperatura de ebullición del agua, con esto, transforman el agua en vapor que puede ser utilizado para mover turbinas, pero también para controlar la temperatura de las casas u otros edificios en los alrededores de las plantas, evitando la necesidad de calentadores eléctricos o de gas.

En 2010, México fue el cuarto productor de energía geotérmica a nivel mundial, siendo Baja California Norte el principal productor $[3]$ . La principal restricción de las fuentes geotérmicas proviene de que las locaciones en donde se puede extraer, pues la tecnología actual permite sólo implementarla en regiones cercanas a las placas tectónicas de la tierra, cerca de volcanes y fallas en la corteza terrestre, además de que es necesario cavar túneles muy profundos  $[8]$ .

#### <span id="page-22-0"></span>1.1.4. Biomasa

Esta forma de energía proviene de la quema de material orgánico o biocombustibles, principalmente de la quema de biogas y de bagazo de caña de azúcar, en México, fue responsable de la generación de 548 MW de energía durante 2012, aunque la inclusión de biomasa sólida y desechos agroindustriales aumentaría esta cifra hasta cantidades entre 2600 y 3770 PJ/año.

La principal desventaja del uso de biocombustibles es la necesidad de dedicar terreno cultivable a la producción de materia viva para su uso en la producción de energía, puesto que es necesario evitar que el uso de terreno de cultivo para biocombustibles termine por invadir el requerido para el cultivo de alimentos para consumo humano y de ganado, así como evitar la deforestación con motivo de ampliar los terrenos cultivables existentes [\[3\]](#page-111-3).

#### <span id="page-22-1"></span>1.1.5. Energía Eólica

La producción de electricidad a partir de corrientes ventosas se basa en poner en movimiento turbinas expuestas a dichas corrientes. Desde 1980, avances en diferentes  $\alpha$ reas contribuyen a que la energía eólica crezca un 5 % anualmente desde esas épocas. Las formas de incrementar la productividad de esta fuente son principalmente el aumento del tamaño y la cantidad de granjas solares disponibles, además de su colocación en espacios óptimos y la contínua mejora de la tecnología en las turbinas [\[9\]](#page-112-1).

En México, el principal sitio de extracción de energía solar se encuentra en La Venta, en el estado de Oaxaca, donde se produce un estimado de 1174 MW de los 1215 MW producidos por este método, aunque esto representa un 1.7% del estimado total generable de energía en México mediante este método [\[3\]](#page-111-3).

Los principales problemas asociados a esta fuente de energía tienen que ver con la fatiga que sufren los componentes de las turbinas, así como colisiones con aves y el ruido generado en las cercanías de las planta.

#### <span id="page-22-2"></span>1.1.6. Fotoelectricidad

La energía provista por el sol a la tierra es muy superior a la actual demanda energética combinada del mundo, y el aprovechamiento de esta energía mediante celdas fotovoltaicas es una de las mejores formas de aprovechar esta energía, dado que transorma la radiación solar directamente en electricidad sin tener que pasar por una máquina térmica de por medio, los sistemas fotovoltaicos actuales son robustos y simples en diseño, requieren poco mantenimiento y pueden producir salidas de energía entre microwatts y megawatts[\[10\]](#page-112-2).

México es el principal proveedor de módulos de energía fotovoltaica de latinoamérica y tiene una capacidad de producción de 276 MW  $[3]$ , la mayor parte de la producción fotovoltaica está controlada por el sector privado.

Problemas asociados a esta tecnología tienen que ver con las condiciones de iluminación y la fracción de luz solar utilizable que llega a las celdas, además de aquellos relacionados con la eficiencia de las celdas y su desgaste natural [\[10\]](#page-112-2).

#### <span id="page-23-0"></span>1.1.7. Concentración solar

Además del uso de celdas fotovoltaicas, también es posible calentar agua para mover turbinas usando la energía solar concentrada a lo largo de un canal recubierto internamente de un material reflejante o bien, de un metal pulido al punto de reflejar la mayor parte de la luz que incida sobre él, que concentre gran parte de la luz que recibe a lo largo de su eje focal. Esta técnica también se puede utilizar para purificar agua, o para calentarla con fines de uso cotidiano, en M´exico, este es el uso principal que tiene esta tecnología actualmente. [\[3\]](#page-111-3)

Dependiendo de las condiciones (geografía, espacio disponible) del lugar donde se pretenda instalar equipo para concentración solar, del uso que se le pretenda dar y del presupuesto disponible, se disponen de diferentes arreglos que se pueden utilizar para concentrar la luz, principalmente helióstatos, discos parabólicos y concentradores parabólicos de canal (CPC).

Helióstatos Son espejos planos que reflejan la luz que incide sobre ellos hacia una torre central, por lo general, suelen tener algún mecanismo que permita ajustar su orientaci´on durante el d´ıa para asegurar que siempre reflejen la luz solar en el punto deseado. Dependiendo de la eficiencia de estos mecanismos y del número de espejos presentes en el campo, es posible generar temperaturas muy altas (que pueden usarse entre otras cosas, para calentar agua y mover turbinas para generar electricidad, o para realizar experimentos que requieran temperaturas extremas) [\[11\]](#page-112-3).

Discos Parabólicos Se diseñan usando paraboloides (en una forma que recuerda a la de los receptores de señal de televisión satelital) pensando en concentrar la luz incidente en el foco de la parábola, si se utiliza para generar electricidad, en este punto

#### <span id="page-24-0"></span>1. INTRODUCCION´

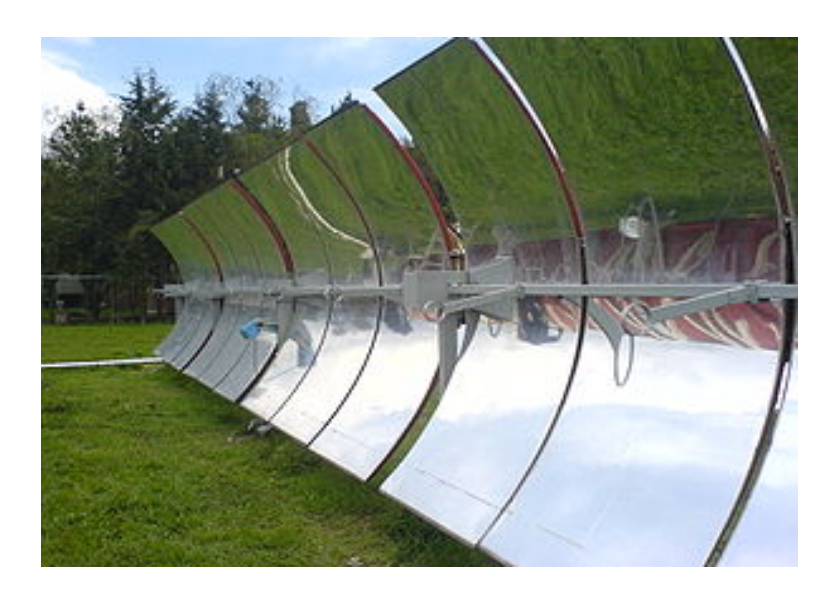

Figura 1.1: Un arreglo de concentradores solares parabólicos de canal

se coloca un contenedor con fluido que se calienta hasta convertirse en vapor y mueve turbinas a su salida del dispositivo [\[11\]](#page-112-3).

Concentradores Parabólicos de Canal Son espejos diseñados para tener una forma similar a la de un cilindro parabólico, con la idea de concentrar la luz a lo largo del eje focal de su par´abola generatriz, lugar donde usualmente se coloca un tubo por donde pasa agua con el fin de calentarla y convertirla en vapor para mover turbinas (Figura [1.1\)](#page-24-0), estos dispositivos pueden alcanzar temperaturas de entre  $350^{\circ}$ C y  $400^{\circ}$ C. Este diseño de concentrador presenta algunas ventajas respecto del disco parabólico, en primer lugar, porque siempre que el espacio lo permita, se pueden colocar espejos adicionales a un colector símplemente colocándolos a lo largo del canal, y en segundo lugar, porque aquellos que cuentan con rastreo del sol pueden alcanzar mejor precisión que los discos al sólo tener dos grados de libertad en su movimiento en comparación con los tres del disco.

La tecnología de concentración solar en cualquiera de las configuraciones previamente expuestas presenta un desafío constante al momento de determinar la calidad de los concentradores utilizados y por ello, una importante rama del desarrollo de esta tecnolog´ıa consiste en el desarrollo de pruebas capaces de medir de forma no invasiva, sistemática y a bajo costo, determinadas propiedades de los concentradores (en particular, las desviaciones de sus pendientes reales respecto de como fueron diseñadas), puesto que errores en la fabricación o en la instalación pueden significar pérdidas considerables de eficiencia, como veremos durante la siguiente sección, el interés en el tema es tal que se ha generado en torno a él toda una rama de investigación y una variedad de técnicas para cumplir con este objetivo  $[11]$ .

## <span id="page-25-0"></span>1.2. Caracterización de Concentradores Solares Parabólicos de Canal

Debido a la necesidad de considerar los gastos de manofactura, instalación y operación de los concentradores solares, la realización de pruebas ópticas de alta precisión resulta inasequible, en general, se busca un balance de costo y rendimiento que permita utilizar espejos de calidad inferior a la de los instrumentos ´opticos regulares. Un ejemplo claro de este intercambio, es la desestimación de la formación de imágenes como un factor relevante para determinar la calidad de estos instrumentos [\[12\]](#page-112-4).

Al nivel más básico, se puede caracterizar un concentrador en términos de dos parámetros: la reflectancia promedio de la superficie y una desviación estándar  $\sigma_{opt}$ de una función global de error, que en general puede expresarse como  $\sigma_{opt}^2 = \sigma_{spec}^2 + \sigma_{spec}^2$  $\sigma_{shape}^2 + \sigma_{canting}^2$  que corresponden a errores asociados a la dispersión del material, deformaciones del espejo y sus desalineaciones. El presente trabajo sólo se enfoca en estudiar la componente de las deformaciones, y en como las desalineaciones en los componentes del sistema óptico diversos al espejo pueden afectar el valor de este parámetro[\[12\]](#page-112-4).

Como he mencionado previamente, existe una variedad de técnicas utilizadas para caracterizar a los concentradores, más adelante presento una breve reseña del actual estado del arte de estas técnicas, todas ellas basadas en el análisis de la reflexión de la luz.

Antes de entrar a las pruebas en sí, aclararé la razón de elegir usar una prueba deflectométrica sobre una interferométrica, siendo que con las últimas es posible medir con precisiones del orden de longitudes de onda y con la segunda estamos limitados a precisiones de algunas micras:

- Las pruebas de deflectometría son menos sensibles a las vibraciones mecánicas, algo súmamente importante para las pruebas en campo $[13]$ .
- Las pruebas interferométricas requieren hacer pasar el haz láser por toda la superficie, haciendo el proceso muy tardado comparativamente a las pruebas deflectom´etricas en las que basta una fotograf´ıa del objeto para realizar las mediciones apropiadas[\[13\]](#page-112-5).
- $\blacksquare$  El costo de realizar las pruebas mediante deflectometría es mucho menor.

#### <span id="page-25-1"></span>1.2.1. La prueba de Hartmann

Las pruebas de Hartmann fueron inventadas hace más de un siglo en Alemania, en la actualidad continúa su uso debido a su robustez y versatilidad para extraer información sobre las pendientes de las superficies ópticas (en específico, superficies reflejantes), las versiones modernas de esta técnica han cambiado relativamente poco, siendo las modificaciones hechas principalmente en la forma de las superficies probadas, los m´etodos

<span id="page-26-0"></span>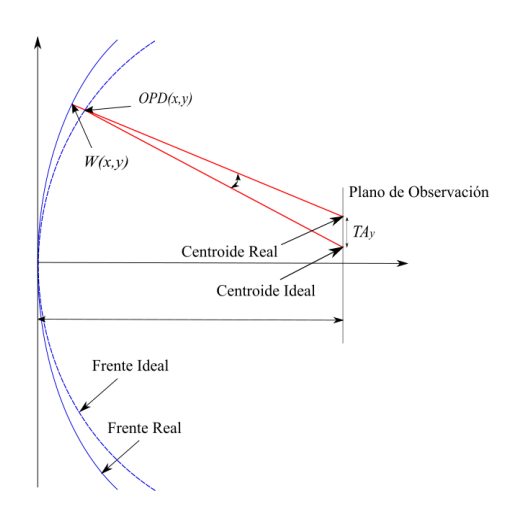

Figura 1.2: Relación entre aberraciones del frente de onda y deformaciones en la superficie

matemáticos utilizados y en la tecnología disponible para llevar a cabo las mediciones.

La idea de la evaluación consiste en recuperar el frente de onda proveniente de la superficie, para tal efecto, considérese un frente de onda plano  $W(x, y)$ ; la relación entre las aberraciones en las pendientes del frente de onda y las deformaciones de la superficie (ilustrado en la figura [1.2\)](#page-26-0) fue derivada por Rayces en un artículo de 1964 [? ]:

$$
TA_x = -(r - W(x, y))\frac{\partial W(x, y)}{\partial x}
$$
  
\n
$$
TA_y = -(r - W(x, y))\frac{\partial W(x, y)}{\partial y}
$$
\n(1.1)

Donde  $TA_x$  y  $TA_y$  corresponden a las aberraciones transversales en dirección x y  $y$  respectivamente y donde  $r$  es el radio de curvatura, si las deformaciones del frente de onda son muy peque˜nas comparadas con el radio de curvatura del frente de onda, estas expresiones se pueden reducir a:

$$
TA_x = -rW(x, y)\frac{\partial W(x, y)}{\partial x}
$$
  
\n
$$
TA_y = -rW(x, y)\frac{\partial W(x, y)}{\partial y}
$$
\n(1.2)

Los métodos de integración para estas expresiones se pueden clasificar como zonales y modales; la decisión de usar uno u otro para evaluar las superficie dependerá del tipo de aberración que se pretende medir, si se desean evaluar aberraciones de órdenes pequeños, se preferirá un procedimiento zonal, y si se desean evaluar ordenes grandes, un enfoque modal probará ser mejor; estos últimos usan frecuentemente polinomios de

<span id="page-27-1"></span>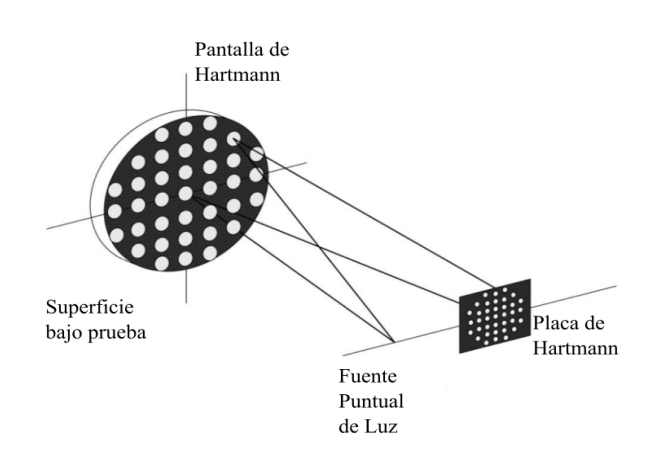

Figura 1.3: Ilustración de una prueba de Hartmann

Zernike o análisis de Fourier para analizar las aberraciones de las superficies.

Debido al éxito de las pruebas de Hartmann, se han propuesto numerosas variantes en la configuración de la prueba, dependiendo del tipo de superficie que se quiera probar y de la información que se espera obtener de ella. Durante la prueba de Hartmann se cubre la superficie bajo prueba con una pantalla perforada y las aberraciones transversales eran medidas por la desviación de los puntos generados por cada agujero en el patrón de Hartmann, la pantalla perforada se coloca en la pupila de salida del sistema o sobre el espejo, el plano de observación se coloca ligeramente fuera del foco del sistema, las posiciones medidas usadas para el procesamiento matem´atico son los centroides de las manchas producidas por la pantalla perforada. El arreglo original de la prueba propuesta por Hartmann para un espejo esférico con un arreglo cuadrado de puntos la presento en la figura  $1.3$ , éste caso es especialmente interesante porque cuando el espejo bajo prueba es ideal, el patrón de puntos observado corresponde a un arreglo idéntico al de la placa perforada, sólo que más pequeño [\[14\]](#page-112-6).

#### <span id="page-27-0"></span>1.2.2. VSHOT

El Video Scanning Hartmann Optical Test (VSHOT para abreviar) es una propuesta de arreglo experimental utilizada para probar superficies grandes, como concentradores de diversas geometrías y consiste en el análisis de la deflexión de un haz láser sobre la superficie a probar.

El láser en posición fija, ve recorrido su haz por toda la superficie, la cuál produce un reflejo en una pantalla, detrás de la cuál se encuentra el láser. Una cámara convenientemente montada y orientada, graba un v´ıdeo del recorrido que realiza el reflejo del láser por la pantalla, éste vídeo es analizado buscando las diferencias entre el camino <span id="page-28-1"></span>recorrido y el esperado, y esta información se usa para evaluar el espejo en términos de la RMS de la diferencia angular de las pendientes (figura [1.4\)](#page-28-1) [\[15\]](#page-112-7).

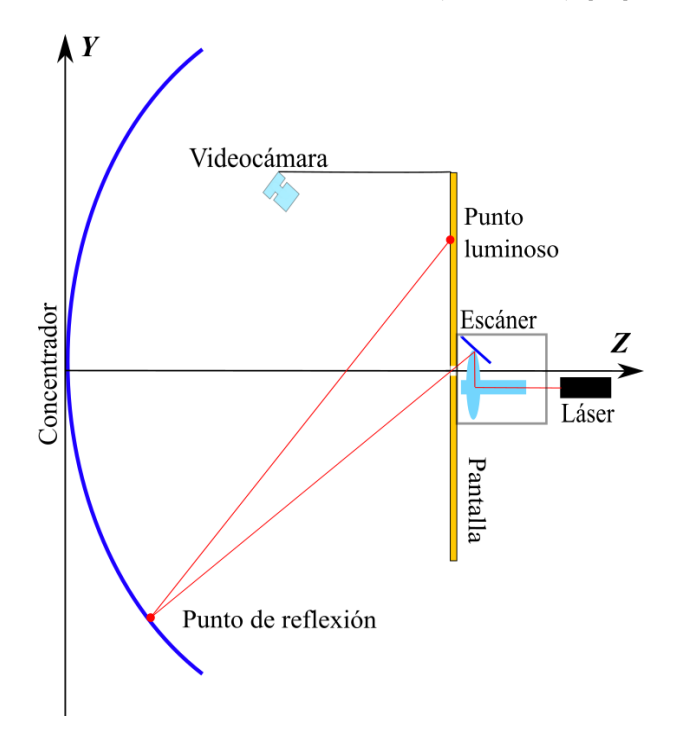

Figura 1.4: Ilustración de la prueba VSHOT sobre un concentrador parabólico

#### <span id="page-28-0"></span>1.2.3. SCOTS

El Software Configurable Optical Test System (SCOTS) es una prueba que consiste en la proyección de imágenes en un monitor dispuesto frente a un concentrador (figura: [1.5\)](#page-29-1), mismo que es activado un píxel a la vez y la imagen (o imágenes) obtenida(s) es capturada y procesada, para un posterior an´alisis en el cual se determinan las pendientes del espejo (y la RMS de la diferencia con los reflejos esperados). El patrón completo de puntos as´ı como el orden en el que son encendidos son determinados por un programa de computadora, de ahí el nombre de la prueba [\[16\]](#page-112-8).

<span id="page-29-1"></span>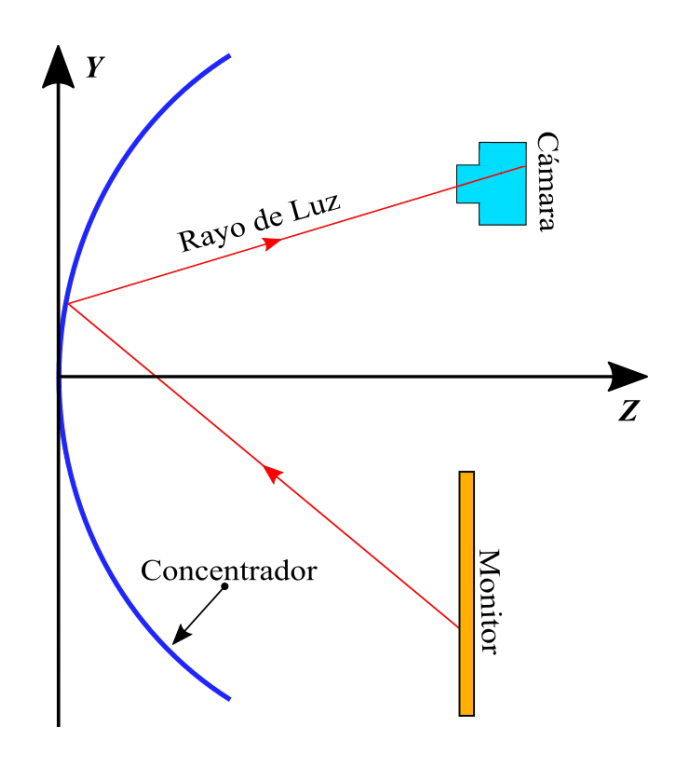

Figura 1.5: Ilustración de la prueba SCOTS sobre un concentrador parabólico de canal.

#### <span id="page-29-0"></span>1.2.4. Pantallas Nulas

Es una técnica originalmente utilizada para evaluar superficies convexas asféricas [\[17\]](#page-112-9) rápidas, y posteriormente adaptada para su uso en superficies cóncavas. Ha sido utilizada para la caracterización de lentes, espejos elípticos, espejos parabólicos  $[18]$ , córneas humanas  $[19]$   $[20]$ , y concentradores parabólicos  $[21]$ .

En las pruebas nulas se utiliza una pantalla iluminada utilizando luz difusa de una fuente extendida, de tal forma que todos los rayos que alcancen a la superficie bajo prueba se reflejan, para poder ser capaces de seleccionar algunos rayos únicamente, se utiliza un diafragma colocado frente a una cámara CCD. En la pantalla utilizada, se dibuja un patrón que consiste de estructuras perfectamente distinguibles, tales como puntos o l´ıneas ordenadas da tal forma que una superficie perfecta bajo prueba los rayos asociados a estas estructuras se presentarían en una posición ordenada y regular en el CCD; entonces, al momento de efectuar una prueba real, las diferencias en las posiciones medidas respecto de las esperadas se encuentran asociadas con variaciones en la forma de la superficie bajo prueba respecto de la ideal (asumiendo que la alineaci´on del sistema sea perfecta) de forma similar a como las manchas de luz cambiaban su posición en el arreglo de Hartmann, con la diferencia de que en las pantallas nulas no se usan pantallas perforadas [\[18\]](#page-112-10).

<span id="page-30-0"></span>En la figura [1.6,](#page-30-0) muestro un diagrama del arreglo basado en pantallas nulas utilizado para probar una superficie convexa (que se piensa, tiene simetría de revolución).

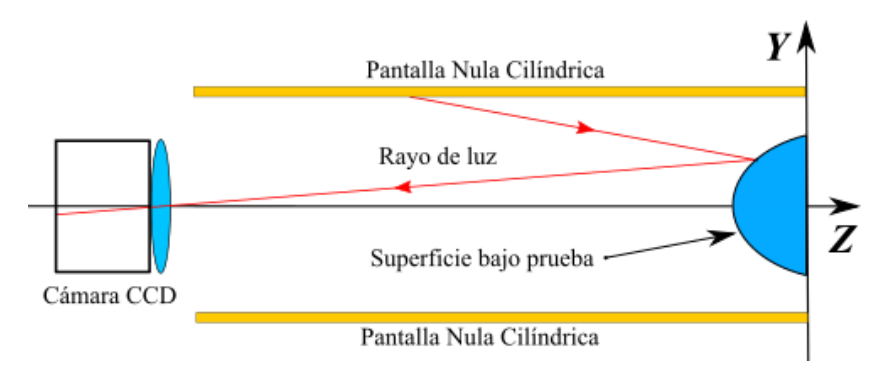

Figura 1.6: Propuesta de pantalla nula plana para caracterización de superficies convexas rápidas

<span id="page-30-1"></span>Posteriormente en [1.7](#page-30-1) muestro el mismo diagrama, pero esta vez usado para probar un concentrador parabólico (igualmente con simetría de revolución).

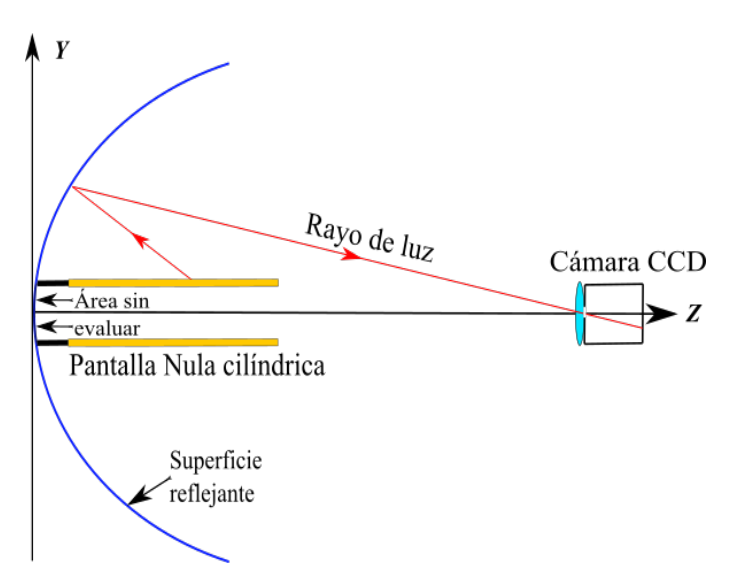

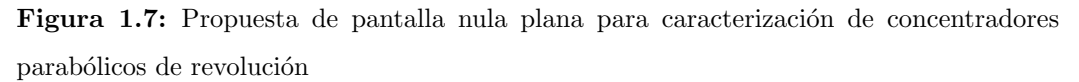

A continuación en [1.8](#page-31-1) se presenta una aplicación de pantallas nulas usadas para extraer información de la forma de una córnea humana  $[20][18]$  $[20][18]$ .

<span id="page-31-1"></span>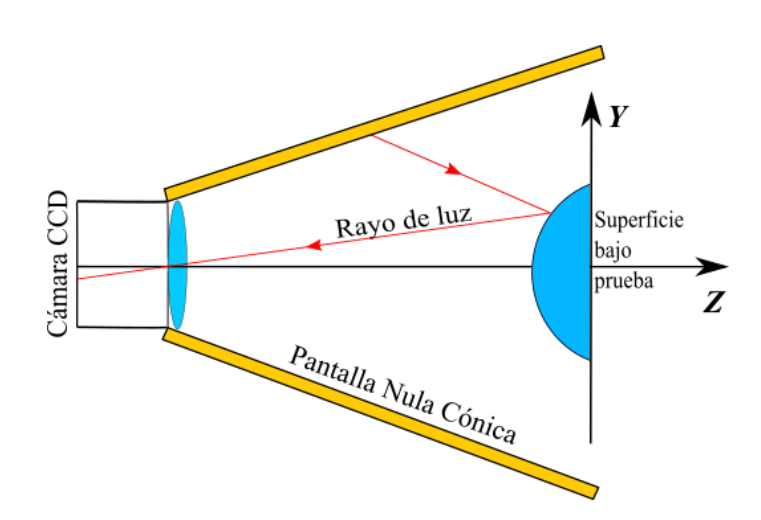

Figura 1.8: Propuesta de pantalla nula plana para caracterización de córneas humanas

#### <span id="page-31-0"></span>1.2.5. Pantallas para concentradores parabólicos de canal.

<span id="page-31-2"></span>En el caso de los concentradores solares parabólicos, existen diferentes configuraciones posibles para el soporte de las pantallas, la primera propuesta, realizada en [\[22\]](#page-113-1), consiste de una pantalla plana colocada con la pantalla nula paralela al eje Y del arreglo, como se aprecia en la figura .

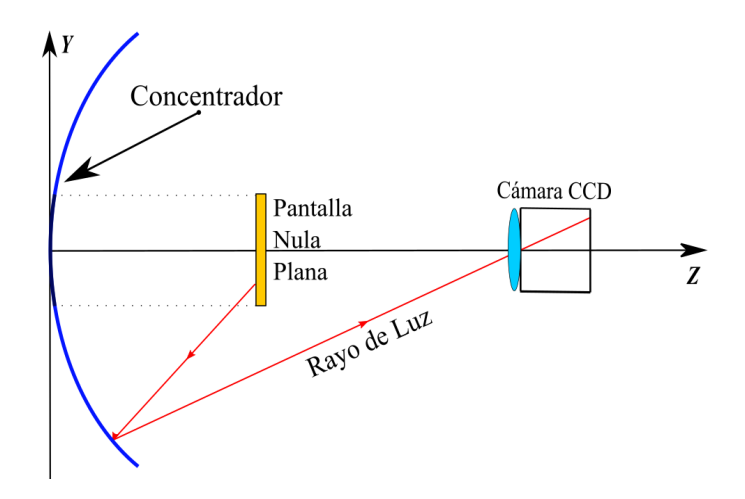

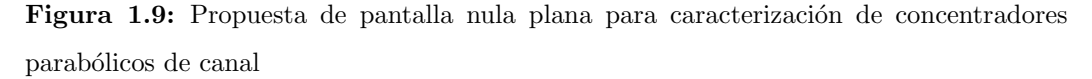

Sin embargo, las dimensiones de la región cáustica de estos concentradores son muy grandes, de modo que las dimensiones que deben de tener las pantallas para cubrirlas son tales que obstruyen una gran cantidad de la superficie bajo prueba, como se aprecia <span id="page-32-0"></span>en la figura [1.10.](#page-32-0)

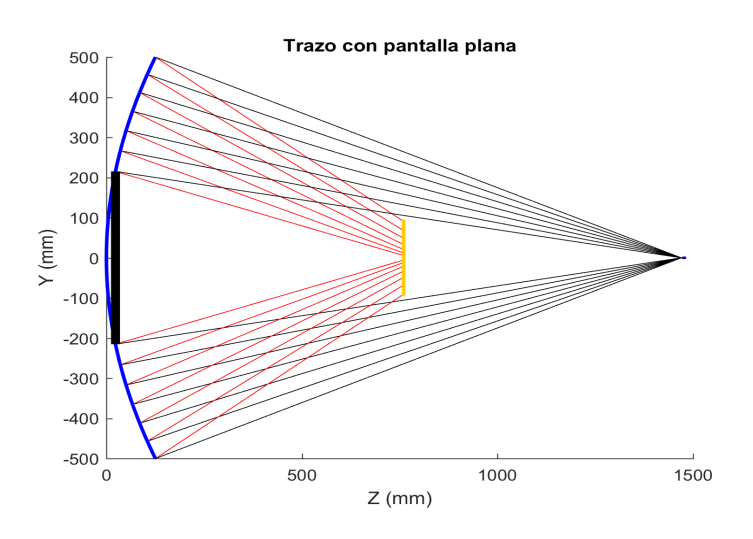

Figura 1.10: Trazo de rayos para una pantalla nula plana antes de la región cáustica.

Si bien es cierto que se puede reducir el tamaño de la pantalla permitiendo la colocación de la pantalla plana en la región cáustica, esto no representa una solución al problema porque no es posible establecer de forma práctica, una correlación de los rayos provenientes del espejo en esta región, como se aprecia en la figura [1.11.](#page-32-1)

<span id="page-32-1"></span>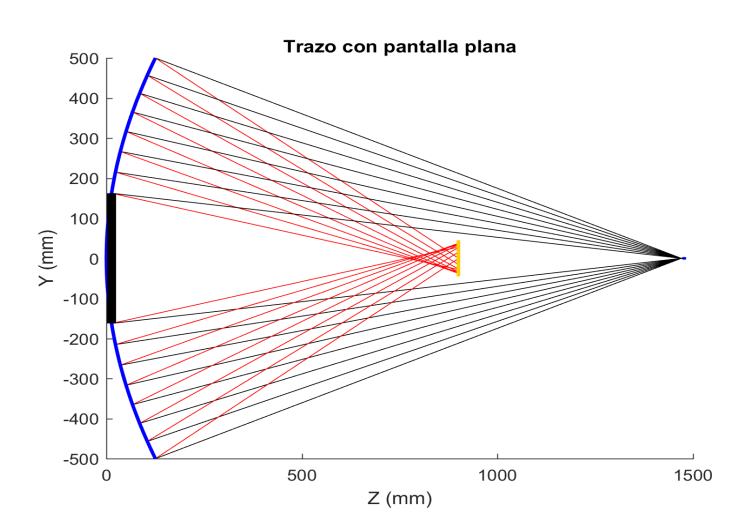

Figura 1.11: Trazo de rayos para una pantalla nula plana después de la región cáustica.

La solución que se propone consiste en alterar la forma de la pantalla, colocando una pantalla en forma de cuña, tal y como se aprecia en la figura [1.12.](#page-33-2) Tal geometría

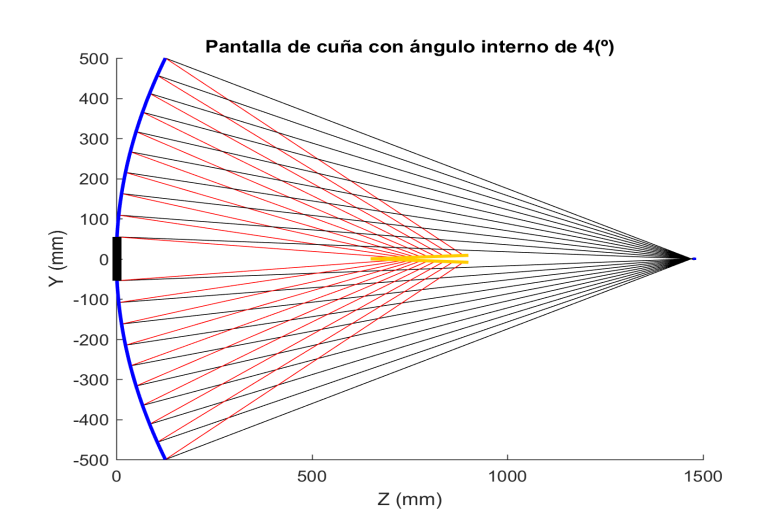

<span id="page-33-2"></span>está colocada dentro de la región cáustica, sin embargo, su forma evita que los rayos se mezclen en tal región, bloqueándolos antes de que puedan cruzarse unos con otros [\[23\]](#page-113-2).

Figura 1.12: Trazo de rayos para una pantalla con forma de cuña en la región cáustica.

#### <span id="page-33-0"></span>1.3. Objetivo

El objetivo del presente trabajo se realizará una prueba de pantallas nulas sobre un concentrador solar parabólico de canal y se propondrán mejoras al arreglo mostrado en la figura [1.9,](#page-31-2) a fin de aumentar la superficie evaluada y facilitar el procesamiento de datos. Asimismo busca estudiar la sensibilidad y precisión de la prueba con este nuevo arreglo experimental ante desalineaciones de dos de los componentes ´opticos del sistema (las pantallas nulas y la cámara).

#### <span id="page-33-1"></span>1.4. Planteamiento del problema

Aunque el m´etodo es en principio aplicable a una superficie reflectiva (o refractiva) donde sean válidas las hipótesis de la óptica geométrica, en esta tesis nos centraremos en las superficies similares a un cilindro parabólico, es decir que pueden ser aproximados por la ecuación:

$$
f(y,z) = y^2 - 2rz \tag{1.3}
$$

Esta hipótesis es de suma importancia tanto para el diseño de las pantallas como para el análisis de la imagen obtenida durante las pruebas experimentales. Al parámetro r se le conoce como "radio de curvatura".

#### 1. INTRODUCCION´

Entre estos retos, se encuentra el problema de la alineación del sistema óptico que servirá para caracterizar el espejo. Este sistema será detallado minuciosamente más adelante, sin embargo es posible imaginar de antemano que para que las mediciones tomadas sean confiables, es vital que la disposición del arreglo se realice con el mayor cuidado y precisión. Desafortunadamente, en las pruebas de campo donde se suceden la mayor parte de las pruebas a concentradores solares dichas condiciones no siempre son realizables, por lo cual errores sistemáticos relacionados a problemas en la colocación de los componentes del sistema harán presencia y jugarán un papel importante en la recolección y análisis de datos, mismos que serán necesarios para obtener resultados más acordes con la realidad.

Una forma de conseguir información sobre los errores sistemáticos presentes en el sistema son las simulaciones numéricas, puesto que haciendo uso de ellas es posible controlar ciertas variables en la alineación, por ejemplo, traslaciones o rotaciones de los componentes del sistema óptico, en particular, de la cámara y la pantalla nula.

Al realizar sucesivas simulaciones variando los parámetros de alineación, podemos encontrar patrones en los efectos que producen en las imágenes recolectadas y posteriormente procesadas.

También es posible simular deformaciones en las pantallas y realizar pruebas virtuales que nos permitan comparar los resultados obtenidos con nuestro m´etodo con lo esperado y de ser necesario realizar las correcciones pertinentes.

### <span id="page-34-0"></span>1.5. Metodología

En la figura [1.13](#page-36-0) se ilustra el proceso de una prueba nula, desde el diseño de la pantalla hasta la presentación de resultados, exponemos con detalle cada uno de los pasos a continuación:

Diseñar las pantallas En esta parte se parte del patrón que uno espera obtener en el CCD del sistema y a cada punto en ese patrón se le considera la fuente de un rayo de luz que atraviesa un diafragma colocado frente al CCD y que luego avanza hasta la superficie y se refleja hacia una geometría que en nuestro caso escogimos, fuese una cuña cuyo vértice se haya apuntando hacia el interior del canal y con un ángulo de apertura pequeño (2 grados entre ambas alas de la cuña). Este proceso se realiza numéricamente.

Capturar las imágenes reflejadas En esta etapa se reproduce experimentalmente el arreglo usado para el diseño de las pantallas, sólo que esta vez la fuente se encuentra en la pantalla y no en el CCD. Una vez alineado, se captura la imagen generada en el CCD y se procede a analizarla. En el caso de las simulaciones, se simulan los datos en el CCD siguiendo el proceso detallado en el capítulo [3.](#page-51-0)

Procesamiento y análisis de la imagen En este paso se extrae toda la información de la imagen obtenida durante la fase experimental y se procede a realizar la evaluación de la superficie; sin embargo, de la imagen adquirida no es posible obtener información relevante sino hasta que no se le da un formato adecuado, por lo que este paso a su vez consta de dos partes:

Limpieza de la imagen Cuando la imagen es capturada, por lo general existe una alta cantidad de contaminación lumínica, iluminación desigual y objetos objetos diversos al patrón reflejado (como la propia pantalla nula) que impiden llevar a cabo correctamente las mediciones, por lo cual en esta fase estos defectos son retirados de la imagen, además se traduce la imagen a una versión binaria en blanco y negro.

Extracción de los centroides e identificación uno-a-uno con el patrón de diseño Sobre la imagen binaria se ubican las coordenadas de centroides de la y se relacionan uno a uno con sus contrapartes en el patrón ideal. Es en éste último paso donde se revela uno de los desafíos más severos de la realización de la prueba, puesto que debido a la rapidez de la superficie, es frecuente encontrar múltiples imágenes asociadas a un único punto en la pantalla nula.

Análisis de datos Finalmente, con los centroides recuperados de la imagen y únicamente identificados, se procede a calcular las pendientes de la superficie; esto se hace calculando los vectores normales a ésta, recordando que los vectores normales a una superficie, siempre son perpendiculares a esta y tomando la desviación estándar del ´angulo entre las normales medidas y las esperadas, adicionalmente, se puede reconstruir la superficie a partir de esta información.

## <span id="page-35-0"></span>1.6. Contribuciones

La principal contribución de este trabajo es el desarrollo de la maquinaria computacional y experimental requerida para probar superficies aproximadamente parabólicas, tales como las que se pueden hallar en los concentradores solares del parque solar del Instituto de Ingeniería de la UNAM. Así como la realización de diversas simulaciones numéricas sobre errores en la alineación de los sistemas ópticos que permitan mejorar la calidad en la alineación de experimentos posteriores similares o basados en los presentados en esta tesis. Entre los anexos de esta tesis, se puede encontrar una reproducción total del código comentado utilizado para la realización de esta tesis así como los diagramas de flujo correspondientes a cada uno de ellos.
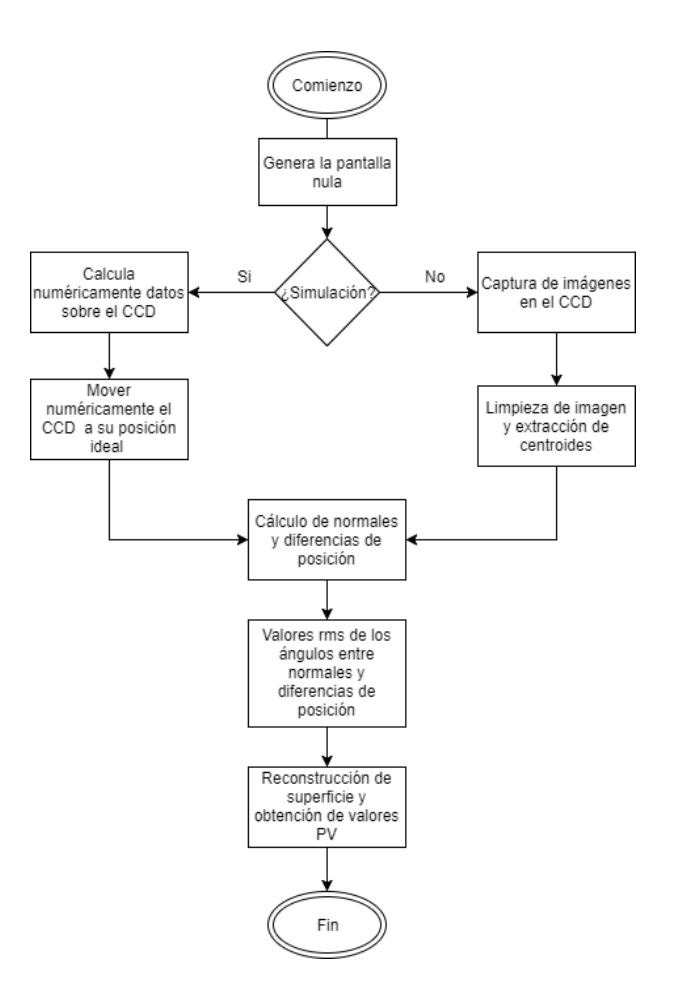

Figura 1.13: Metodología de la prueba con pantallas nulas.

# 1.7. Un vistazo al trabajo principal

Esta tesis expone el grueso de su contenido en los capítulos siguientes, comenzando por definir conceptos básicos, así como la exposición del método de pantallas nulas durante el capítulo [2,](#page-39-0) aquí se puede encontrar principalmente información referente al diseño de la prueba de pantallas nulas y de los componentes que intervienen en su realización, sin embargo, el formalismo correspondiente se puede encontrar en el apéndice.

En el capítulo [3](#page-51-0) se exponen una serie de simulaciones numéricas cuyo objetivo es determinar el impacto que tienen diferentes desviaciones del sistema óptico respecto de configuración ideal.

Posteriormente, en el capítulo [4,](#page-93-0) se realiza una prueba vía pantallas nulas sobre un concentrador parabólico de canal, asimismo, se detalla la necesidad de implementar esta prueba con pantallas policromáticas así como la aparición de fenómenos que el software actual de simulación es momentáneamente incapaz de simular adecuadamente.

Finalmente en el capítulo [5](#page-109-0) se presentan las conclusiones generales de este trabajo. Así como propuestas para extenderlo tanto en el área computacional como experimental.

# Capítulo 2

# <span id="page-39-0"></span>Diseño de las pantallas nulas

Este capítulo comenzará describiendo el arreglo experimental en términos de los componentes que tendrá y las distancias y proporciones que generan las condiciones ´optimas para llevar a cabo la medici´on, posteriormente describiremos el proceso de diseño de las pantallas y mostraremos imágenes a escala de las pantallas usadas en el capítulo [4.](#page-93-0)

Tal como detallamos en la sección [1.5,](#page-34-0) el primer paso de la prueba mediante pantallas nulas, consiste en el diseño de las mismas; como se mencionó previamente cuando se introdujo por primera vez el término de pantallas nulas (sección [1.2.4\)](#page-29-0), cuando la superficie es ideal, se espera observar un arreglo ordenado y regular de marcas distinguibles y distribuidas regularmente en toda la zona sensible de la cámara con la que se realiza la prueba. En atención a la importancia de esta regularidad, comenzaremos diseñando el patrón que deseamos obtener y obtendremos la forma de las pantallas nulas considerando a cada punto en el patrón como una fuente de luz y siguiendo la trayectoria de la luz desde esta fuente a lo largo del sistema ´optico (mostrado en la figura  $2.1$  y hasta la posición donde pretendemos colocar la pantalla nula. Nótese de la figura [2.1,](#page-40-0) la primera modificación al aparejo empleado para realizar las pruebas de pantallas nulas: La geometría ha sido sustituida respecto de la vista en la sección [1.2.4,](#page-29-0) donde se hab´ıa propuesto una pantalla plana dispuesta con la cara de mayor superficie paralela al eje del canal, y la hemos sustituido por una cu˜na formada por dos planos que se intersecan en un eje paralelo al canal y que se prolongan en dirección  $Z$ , formando un ángulo  $2\theta$  entre sí (figura [2.2\)](#page-42-0).

# <span id="page-39-1"></span>2.1. Trazo Exacto de Rayos

Dedicaremos esta sección a discutir la matemática que nos permite generar el diseño de las pantallas nulas que funcionen en un aparejo como el que se dibuja en la figura [2.1.](#page-40-0) Comenzamos definiendo un sistema de referencia donde el eje Z corra a lo largo

<span id="page-40-0"></span>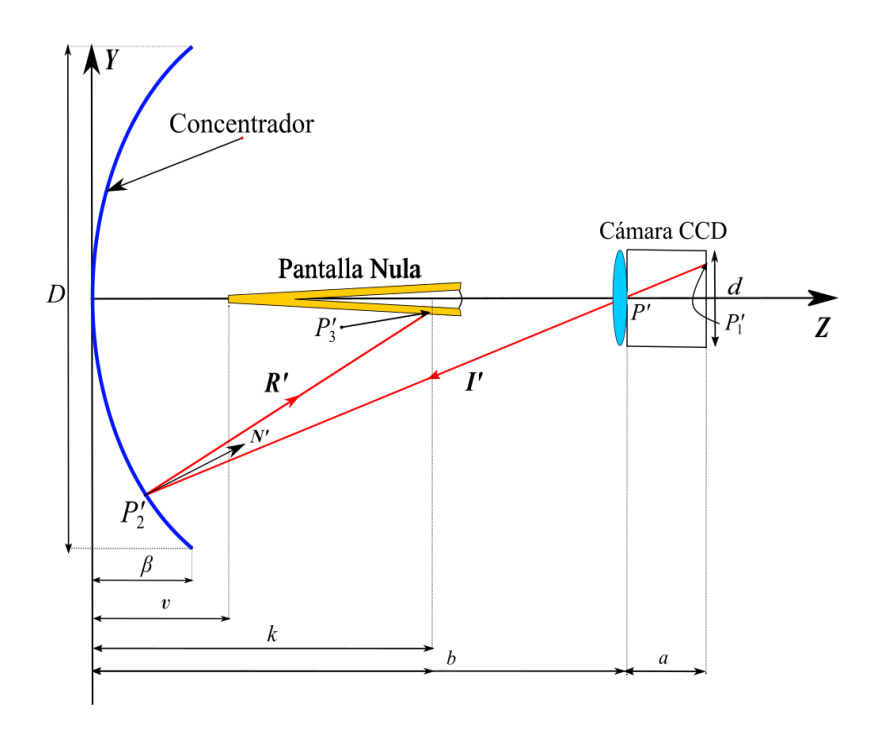

Figura 2.1: Representación esquemática del sistema óptico y todos sus componentes

del eje óptico del sistema y el eje  $Y$  corra paralelo a un corte transversal del espejo, tal y como se aprecia en la figura  $2.1$ , el eje  $X$  correrá pegado a la línea de vértices del concentrador, de tal forma que ésta tenga coordenadas  $(x, y, 0)$ . Entonces pensando en un rayo que parte desde desde un punto  $P_1'=(x_1',y_1',z_1')$ localizado en un punto sobre el CCD y lo hacemos pasar por el diafragma del sistema localizado en  $P' = (0,0,b)$ ; tal rayo puede ser representado matem´aticamente mediante la recta determinada por la ecuación [2.1:](#page-40-1)

<span id="page-40-1"></span>
$$
\frac{x - x_1'}{x_1'} = \frac{y - y_1'}{y_1'} = \frac{z_1 - a - b}{a} \tag{2.1}
$$

Ahora extendemos éste rayo hasta que incida sobre la superficie del cilindro parabólico. A éste punto le llamaremos  $P'_2 = (x'_2, y'_2, z'_2)$ , nosotros podemos calcular explícitamente las coordenadas de $P_2^\prime$ primero notando que el punto  $P_1^\prime$ debe estar ubicado sobre el plano  $z = a + b$ , donde a es la distancia que hay desde el diafragma hasta el CCD y b es la distancia sobre el eje óptico entre el espejo y el diafragma. Dada nuestra elección del sistema de referencia, el la superficie del concentrador ideal obedece la ecuación:

<span id="page-40-2"></span>
$$
z = \frac{y^2}{2r} \tag{2.2}
$$

Entonces el punto  $P'_2$  debe satisfacer simultáneamente las ecuaciones [2.1](#page-40-1) y [2.2,](#page-40-2) condiciones que permiten derivar el conjunto de ecuaciones [2.3](#page-41-0) para cada una de las coordenadas:

<span id="page-41-0"></span>
$$
y'_2 = \frac{1}{y'_1} \left[ ra - (a^2r^2 + 2rby'_1{}^2)^{1/2} \right]
$$
  
\n
$$
x'_2 = \frac{y'_2}{y'_1} x'_1
$$
  
\n
$$
z'_2 = \frac{y'_2{}^2}{2r}
$$
\n(2.3)

Sea N' representa al vector normal a la superficie del espejo, y que puede ser calcu-lado explícitamente como el gradiente de la función del cilíndro parabólico [1.3,](#page-33-0) de tal forma que  $N$  se ve como en la ecuación  $2.4$ :

<span id="page-41-1"></span>
$$
\mathbf{N}' = \frac{\nabla f(y, z)}{|\nabla f(y, z)|}\bigg|_{(x, y, z) = (x'_2, y'_2, z'_2)} = \frac{1}{\sqrt{y'_2^2 + r^2}}(0, y'_2, r) \tag{2.4}
$$

Los puntos  $P'_1$  y  $P'_2$  determinan al vector del rayo  $\mathbf{I}' = \mathbf{P'_2} - \mathbf{P'_1}$  que incide sobre la superficie del espejo proveniente desde CCD, para conocer la dirección del rayo reflejado utilizaremos la ley de reflexión formulada en la expresión [2.5:](#page-41-2)

<span id="page-41-2"></span>
$$
\mathbf{R}' = \mathbf{I}' - 2(\mathbf{I}' \cdot \mathbf{N}')\mathbf{N}'
$$
\n(2.5)

Explícitamente, las entradas del vector  $\bf{R}$  son:

$$
R'_x = -x'_1
$$
  
\n
$$
R'_y = \frac{y'_1(y'_2{}^2 - r^2) - 2ary'_2}{y'_2{}^2 + r^2}
$$
  
\n
$$
R'_z = \frac{a(r^2 - y'_2{}^2) - 2ry'_1y'_2}{y'_2{}^2 + r^2}
$$
\n(2.6)

De tal forma que el rayo reflejado en el espejo que parte de  $P_2'$  en dirección  ${\bf R}$  puede ser escrito matemáticamente por la recta  $2.7$  [\[22\]](#page-113-0):

<span id="page-41-3"></span>
$$
\frac{x_3'-x}{-x_1'} = (y_3'-y)\frac{y_2'^2+r^2}{y_1'(y_2'^2-r^2)-2ary_2'} = (z_3'-z)\frac{y_2'^2+r^2}{a(r^2-y_2'^2)-2ry_1'y_2'}\tag{2.7}
$$

Ésta recta intersecta en el punto  $P'_3 = (x'_3, y'_3, z'_3)$  con la pantalla nula, descrita matemáticamente por la ecuación:

<span id="page-41-4"></span>
$$
z(y) = \frac{k - v}{h}y + v
$$
\n
$$
(2.8)
$$

Donde las cantidades  $h, k, y$  v están ilustradas en la figura [2.2,](#page-42-0) así pues el punto de intersección se obtiene de resolver simultáneamente para  $x, y, y, z$  las ecuaciones [2.7](#page-41-3) y [2.8,](#page-41-4) al final se obtienen las ecuaciones [2.9:](#page-42-1)

<span id="page-42-1"></span>
$$
y'_3 = h\left(\frac{(a(r^2 - y'_2)^2) - 2ry'_1y'_2)y'_2 + (y'_1(y'_2)^2 - r^2) - 2ary'_2)(z'_2 - v)}{(a(r^2 - y'_2)^2) - 2ry'_1y'_2) - (y'_1(y'_2)^2 - r^2) - 2ary'_2)(k - v)}\right)
$$
(2.9)  
\n
$$
z'_3 = \frac{k - v}{h}y'_3 + v
$$
  
\n
$$
x'_3 = \frac{-x'_1(y'_2)^2 + r^2)}{y'_1(y'_2)^2 - r^2} - 2ary'_2(y'_3 - y'_2)
$$

<span id="page-42-0"></span>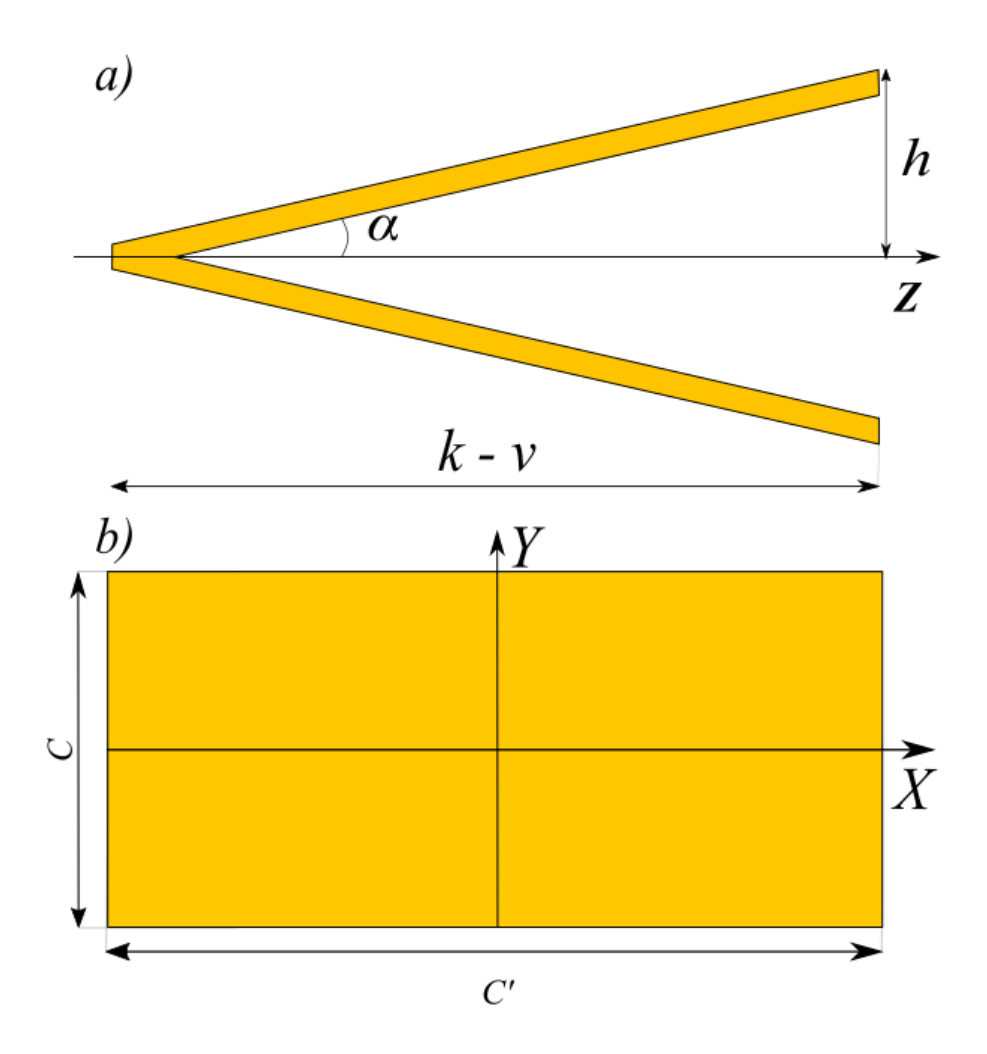

Figura 2.2: Diseño de la pantalla con forma de cuña. a) Corte Transversal de la pantalla, b) Vista frontal de una de las alas de la pantall

A este procedimiento utilizado para obtener las posiciones de los puntos sobre la pantalla a partir de sus posiciones en el CCD le denominamos "Trazo exacto de rayos".

A continuación trataremos con las distancias óptimas que los componentes del sistema ´optico deben guardar entre s´ı para optimizar la captura de datos en la fase experimental.

#### <span id="page-43-2"></span>2.1.1. Eligiendo las distancias apropiadas

La figura [2.1](#page-40-0) también sirve para mostrar el trazo de rayos provenientes del CCD, que será discutido en la sección [3.3,](#page-55-0) y las distancias relevantes para el sistema, de particular interés son la distancia del espejo al diafragma  $b$  y de este al CCD  $a$  puesto que estas limitan la sección del espejo que podemos evaluar a la vez, en este caso nos interesa evaluar la totalidad del espejo de una sola vez entonces es necesario que encontremos a y b tales que toda la superficie del espejo quede dentro del CCD, esto se logra cuando un rayo que parte de  $(0, -d/2, a + b)$  y que pasa por el punto  $(0, 0, b)$  llega al punto  $(0, D/2, \beta)$  [\[24\]](#page-113-1):

<span id="page-43-1"></span>
$$
b = \frac{aD}{d} + \beta \tag{2.10}
$$

Donde  $\beta$  es la elevación máxima del concentrador (a este parámetro  $\beta$  le llamaremos "sagita máxima") y como estamos tratando un cilíndro parabólico, podemos calcular  $\beta$  igualando la ecuación [\(1.3\)](#page-33-0) a cero y despejando para z cuando y adquiere su valor máximo:  $y = D/2$ .

$$
\beta = \frac{D^2}{8r} \tag{2.11}
$$

Por otra parte, la imagen de la pantalla nula producida por la superficie cóncava del concentrador debe ser proyectada sobre el CCD por un sistema formador de imagen acoplado al CCD, entonces, para calcular la distancia a debemos proceder mediante un trazo de rayos paraxiales. Comenzando con un punto sobre la pantalla, es decir, que satisfaga la ecuación:

$$
z_3' = \left(\frac{k-v}{h}\right)y_3' - v\tag{2.12}
$$

Se puede determinar la imagen formada por el espejo ideal mediante la ecuación [2.13:](#page-43-0)

<span id="page-43-0"></span>
$$
\frac{1}{z_3'} + \frac{1}{z_i'} = \frac{1}{f_l} \tag{2.13}
$$

Donde  $z^\prime_i$ representa la posición a lo largo del eje $Z$ donde se formará la imagen del punto sobre la cuña; despejando la ecuación [2.13](#page-43-0) para  $z^\prime_i$  obtenemos:

$$
z'_{i} = \frac{f_l z'_3}{z'_3 - f_l} \tag{2.14}
$$

donde  $f_l$  es la distancia focal del concentrador y se encuentra relacionado con el radio de curvatura como  $f_l = r/2$  [\[25\]](#page-113-2), ésta imagen es ahora el objeto de la lente de la cámara, por lo cual el lugar donde se encontrará la imagen generada por la cámara se puede determinar mediante el uso de la ecuación de lentes delgadas, lo que da origen a la siguiente ecuación:

$$
\frac{1}{b+z'_i} + \frac{1}{a} = \frac{1}{f_l} \tag{2.15}
$$

donde  $f_l$  es la distancia focal de la lente de la cámara, sustituyendo  $b$  de acuerdo con la ecuación  $(2.10)$  obtenemos que:

$$
\frac{1}{\frac{aD}{d} + \beta + z'_i} + \frac{1}{a} = \frac{1}{f_l}
$$
\n(2.16)

Finalmente, resolviendo esta ecuación para  $a$ , obtenemos:

$$
a \approx \frac{-s + f_l(D/d + 1) + [s^2 + f_l^2(D/d + 1)^2 + 2f_l s(D/d - 1)]^{1/2}}{2D/d}
$$
(2.17)

donde  $s = z'_i + \beta$ ; cuando  $D \gg d$  se puede aproximar a por la distancia focal de la lente [\[22\]](#page-113-0).

Con el sistema óptico completamente descrito y habiendo detallado el proceso de Trazo Exacto que nos permite llevar un patrón diseñado en la posición del CCD a una pantalla nula, podemos generar las pantallas que usaremos durante la fase experimental.

# 2.2. Generación algorítmica de las pantallas nulas

En esta sección, se describe el proceso utilizado para generar las pantallas nulas, partiendo de la premisa de recuperar un patrón regular al momento de evaluar una superficie ideal, se muestran las ecuaciones utilizadas para generar la pantalla nula, el proceso de selección de los rayos reflejados sobre el espejo, y los últimos retoques necesarios para que la pantalla generada se encuentre lista para su uso.

#### 2.2.1. Diseño del patrón

Como habíamos mencionado en la sección [1.2.4,](#page-29-0) el diseño que esperamos en el CCD debe consistir de un patrón regular de marcas claramente distinguibles entre sí; en atención a esto hemos decidido que el patrón a recuperar, consista de un arreglo cuadrado de manchas circulares de radio constante; el diseño mostrado es para un CCD de dimensiones  $4.95 \times 5.76$ mm. El diseño del patrón requiere de tres pasos:

Generar una mancha Se genera una mancha con centro en el origen, es decir, que cumple con la ecuación:

$$
x_{mancha}^{\prime 2} + y_{mancha}^{\prime 2} = r_{mancha}^2 \tag{2.18}
$$

Como se aprecia en la figura [2.3.](#page-45-0)a

Generar una malla de coordenadas Se genera la estructura sobre la que se colocarán después las manchas generadas en el paso anterior, ésta consiste de una malla cuadrada distribuida sobre el CCD, que tiene forma rectangular, así que en general esta malla será homogénea pero no necesariamente isotrópica. La orientación del CCD siempre es tal que su arista de mayor longitud sea paralela al eje Y del concentrador, como se ve en la figura [2.3.](#page-45-0)b (donde se indican las fronteras del CCD por un rectángulo azul), nos referiremos a un punto arbitrario de esta colección como  $P'_{malla} = (x'_{malla}, y'_{malla})$ .

Colocar circunferencias en la malla Finalmente, usamos cada punto en  $P'_{\text{malla}}$ como centro para una circunferencia conformada por puntos  $P'_{1C} = (x'_{1C}, y'_{1C}, a+b)$  de radio  $r_{mancha}$  en el plano  $z = a+b$  (donde se encuentra ubicado el CCD), como se aprecia en la figura [2.3.](#page-45-0)c a fin de que que cada punto de la malla genere una circunferencia descrita por la ecuación [2.19.](#page-45-1)

<span id="page-45-1"></span>
$$
(x'_{1C} - x'_{\text{malla}})^2 + (y'_{1C} - y'_{\text{malla}})^2 = r^2_{\text{mancha}} \tag{2.19}
$$

Entonces como ya conocemos los puntos de una circunferencia de radio  $r_{mancha}$  con centro en el origen, podemos escribir cada $x^\prime_{1C},\, y^\prime_{1C}$ como:

$$
x'_{1C} = x'_{mancha} + x'_{malla} \tag{2.20}
$$

$$
y'_{1C} = y'_{mancha} + y'_{malla} \tag{2.21}
$$

<span id="page-45-0"></span>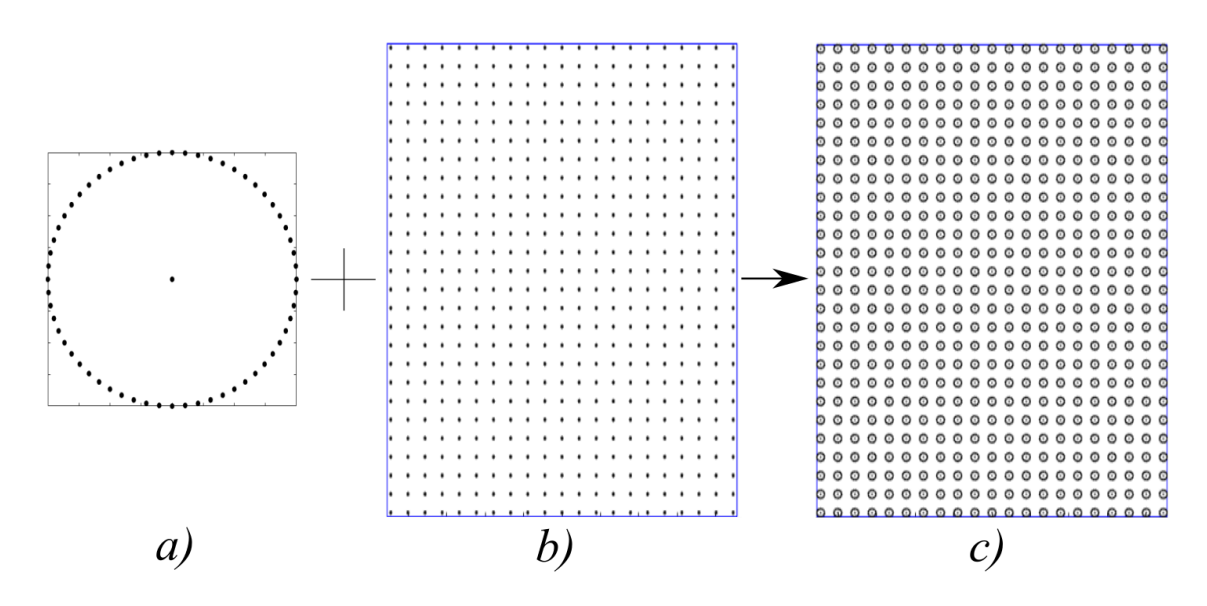

Figura 2.3: Estados de generación del patrón en el CCD

Finalmente, se le puede dar relleno al interior de las circunferencias mostradas, como se aprecia en la figura [2.4](#page-46-0)

<span id="page-46-0"></span>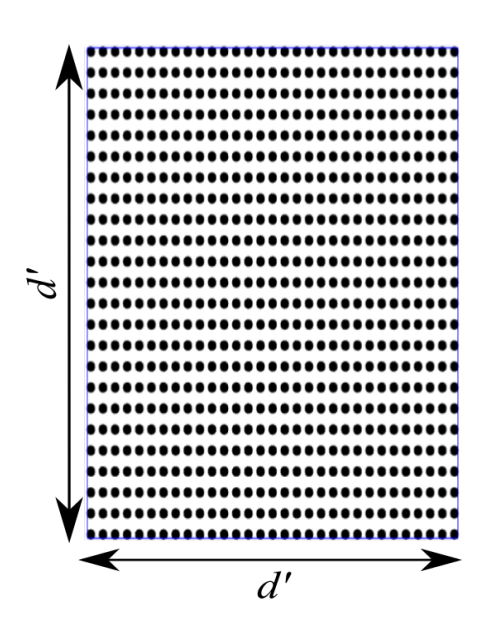

Figura 2.4: Patrón con sus circunferencias rellenas

#### 2.2.2. Diseño de la pantalla

Ahora describiremos el procedimiento utilizado para transformar estos puntos  $P^\prime_{1C}$ en el CCD a puntos sobre la pantalla nula; antes de eso conviene resaltar que en este punto, el patrón de puntos en el CCD luce como en la figura [2.3.](#page-45-0)c, sin embargo, no todo rayo proveniente de este patrón llegará a la pantalla y la selección de tales rayos se detallará a continuación que algunos de las rectas trazadas desde el CCD no llegarán al concentrador, puesto que serán bloqueados por la pantalla nula, es conveniente eliminar estos puntos para reducir el tamaño de la pantalla requerida para realizar las pruebas así como para facilitar la asignación de puntos durante el procesamiento de los datos.

**Primer filtrado de rayos** Cada rayo proveniente de un punto con coordenadas  $P'_{1C}$ que atraviese el diafragma del sistema, está conformada por puntos con coordenadas  $(x, y, z)$  que obedecen la ecuación [2.22:](#page-46-1)

<span id="page-46-1"></span>
$$
\frac{x - x'_{C1}}{x'_{C1}} = \frac{y - y'_{C1}}{y'_{C1}} = \frac{z - a - b}{a}
$$
\n(2.22)

Un rayo proveniente del CCD no llegará al concentrador si:

$$
\left| \frac{y'_{C1}(k-a-b)}{a} + y'_{C1} \right| < h \tag{2.23}
$$

Ahora usamos las fórmulas derivadas en la sección  $2.1$ , para transformar este conjunto de puntos sobre el CCD a puntos sobre el espejo, usando las ecuaciones [2.24,](#page-47-0) que no

<span id="page-47-2"></span>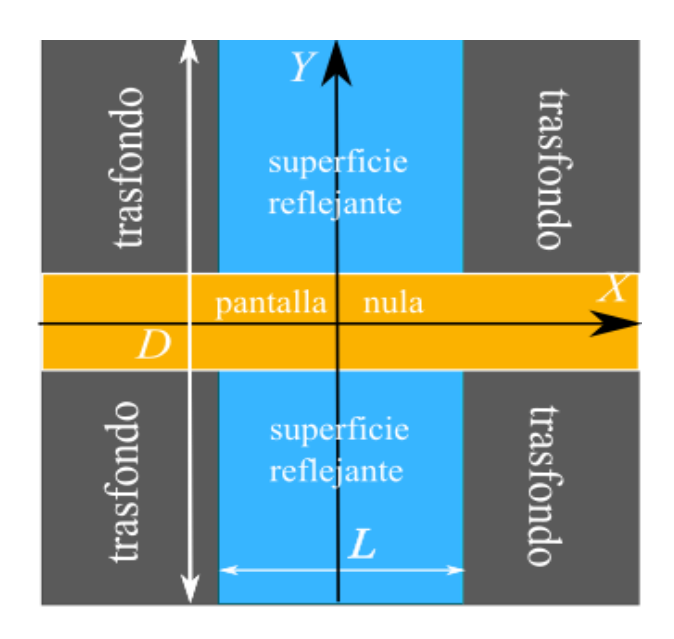

Figura 2.5: Vista frontal del concentrador, la zona azul representa la zona reflejante, mientras que la zona gris, representa zonas donde los rayos no se reflejarán

son más que las previamente descritas (ecuación [2.3\)](#page-41-0) con la condición adicional de que los puntos deben ser un punto  $P'_{1C}$ :

<span id="page-47-0"></span>
$$
y'_{2C} = \frac{1}{y'_{1C}} \left[ ra - (a^2r^2 + 2rby'_{1C}^2)^{1/2} \right]
$$
  
\n
$$
x'_{2C} = \frac{y'_{2C}}{y'_{1C}} x'_{1C}
$$
  
\n
$$
z'_{2C} = \frac{y'_{2C}^2}{2r}
$$
\n(2.24)

Segundo filtrado de rayos Si bien todos estos puntos corresponden a los puntos sobre una superficie parabólica y que, debido a la elección de distancias discutida en la sección [2.1.1](#page-43-2) los rayos provenientes de los extremos verticales del CCD coinciden casi perfectamente con los bordes verticales del canal, esto no es necesariamente cierto para un rayo proveniente de los extremos horizontales del CCD, puesto que algunos de ellos podr´ıan caer fuera del espejo y no se reflejar´ıan hacia la pantalla. Podemos eliminar tales rayos conservando únicamente los que satisface la condición  $2.25$ , podemos apreciar el efecto de ambos filtros en la figura [2.6.](#page-48-0)

<span id="page-47-1"></span>
$$
|x'_{2C}| < L/2 \tag{2.25}
$$

Donde L representa el ancho del canal, ilustrado en la figura [2.5,](#page-47-2) la zona azul de esta figura, representa la región en la cual, es posible recuperar datos, puesto que la superfi-

<span id="page-48-0"></span>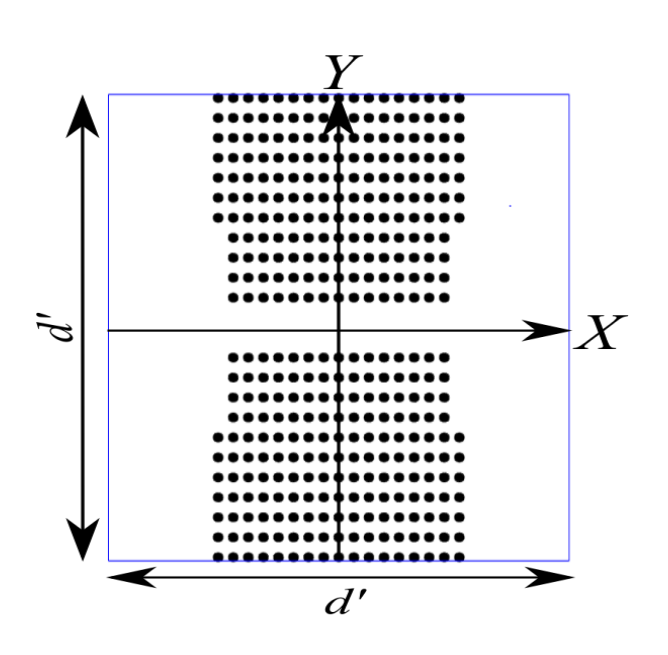

Figura 2.6: Patrón que se espera recuperar en una prueba ideal. La distancia  $d$  es la sección del CCD paralela al eje Y, mientras que d' corre paralela al eje X, además  $d > d'$ .

cie permite reflejar la luz, mientras que en la zona gris, no es posible recuperar ningún rayo porque no hay nada que la refleje, por otro lado, en la zona amarilla, el soporte de la pantalla genera una sombra sobre la pantalla que nos obliga a ignorar esta región.

Para el diseño de estas pantallas, hemos eliminado las manchas que no se reflejan totalmente a la pantalla o que sean obstruidas parcial o totalmente por la pantalla.

Finalmente, utilizamos las ecuaciones [2.26](#page-48-1) (que son una modificación de las ecuacio-nes [2.9\)](#page-42-1) para transformar los rayos reflejados en los puntos  $P_{2C}^{\prime}$ ya filtrados en puntos  $P'_{3C} = (x'_{3C}, y'_{3C}, z'_{3C})$ sobre la pantalla nula.

<span id="page-48-1"></span>
$$
y'_{3C} = h \left( \frac{(a(r^2 - y'_{2C}) - 2ry'_{1C}y'_{2C})y'_{2C} + (y'_{1C}(y'_{2C}^2 - r^2) - 2ary'_{2C})(z'_{2C} - v)}{(a(r^2 - y'_{2C}^2) - 2ry'_{1C}y'_{2C}) - (y'_{1C}(y'_{2C}^2 - r^2) - 2ary'_{2C})(k - v)} \right)
$$
\n
$$
z'_{3C} = \frac{k - v}{h} y'_{3C} + v
$$
\n
$$
x'_{3C} = \frac{-x'_{1C}(y'_{2C}^2 + r^2)}{y'_{1C}(y'_{2C}^2 - r^2) - 2ary'_{2C}} (y'_{3C} - y'_{2C})
$$
\n
$$
(2.26)
$$

<span id="page-49-0"></span>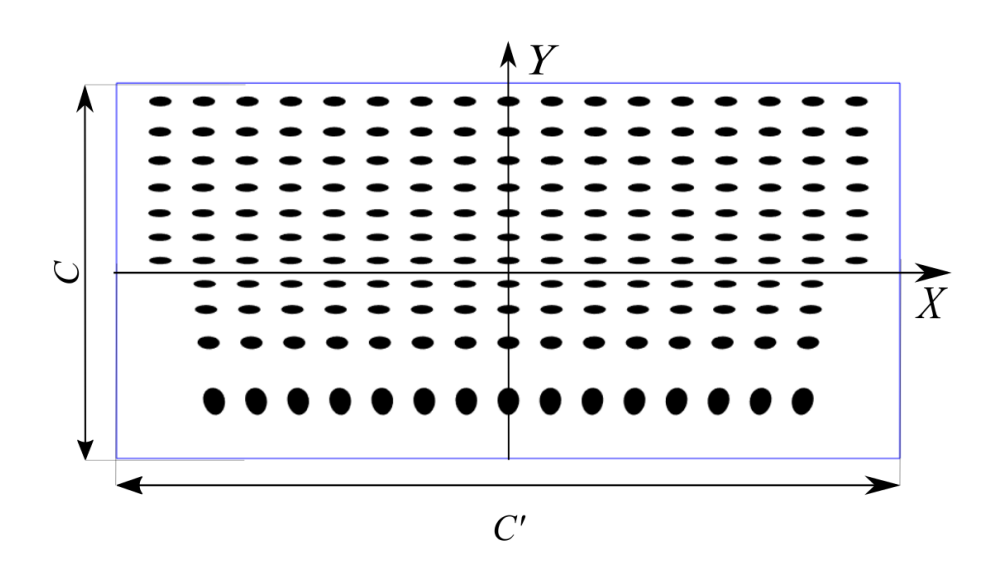

Figura 2.7: Modelo de pantalla nula que será dispuesta en una de las alas de la cuña de la figura [2.2](#page-42-0)

Estos puntos, a pesar de hallarse sobre la pantalla aún no forman la pantalla, puesto que el interior de la circunferencia aún está vacío, y porque se encuentran rotadas respecto del plano donde se recupera la imagen para imprimir, por lo cual se les aplica una rotación respecto a un eje paralelo al eje  $X$ , se les rellena utilizando una función de rellenado y se les agrega un margen para facilitar su colocación en el aparejo experimental, la pantalla terminada luce como en la figura [2.7.](#page-49-0)

Capítulo 3

# <span id="page-51-0"></span>Simulaciones numéricas y procesamiento de datos.

En este capítulo se realiza un análisis de la sensibilidad y precisión de la prueba de pantallas nulas mediante simulaciones num´ericas, mostrando el impacto que tiene un posicionamiento inadecuado de los diferentes componentes del sistema ´optico al momento de realizar la captura de las im´agenes; en particular estudiaremos como las traslaciones y rotaciones rígidas de la cámara y de la pantalla nula con forma de cuña afecta los resultados de las mediciones; en todos los casos, se considerará que las pruebas se simulan sobre una superficie ideal y sólo un tipo de desalineación a la vez.

Para lograr esto primero describiremos detalladamente el proceso mediante el cual llevamos a cabo las simulaciones de la prueba, comenzando la forma en la que simulamos la desalineación de la pantalla nula y la cámara para después tratar con la forma de calcular la trayectoria de los rayos luminosos. Una vez concluida esta sección, abordaremos el tema del análisis de los datos simulados, comenzando con las hipótesis del análisis y detallando los términos en los cuales presentamos los resultados de sensibilidad y precisión de la prueba. Finalmente, concluiremos este capítulo mostrando la técnica utilizada para reconstruir la superficie a partir de la información recabada de las simulaciones.

# 3.1. Simulaciones numéricas

En el capítulo anterior  $(2.1)$  describimos el "Trazo Exacto de Rayos", proceso mediante el cual dise˜namos las pantallas nulas que, a grandes rasgos, consiste en simular el paso de la luz en el sistema óptico de la figura [3.1,](#page-52-0) desde el CCD hasta la pantalla nula. Durante este proceso, nosotros conocemos exactamente la posición y forma de cada uno de los elementos involucrados, permitiendo dise˜nar a las pantallas nulas utilizando expresiones exactas. Para llevar a cabo las simulaciones numéricas se realiza el proceso

<span id="page-52-0"></span>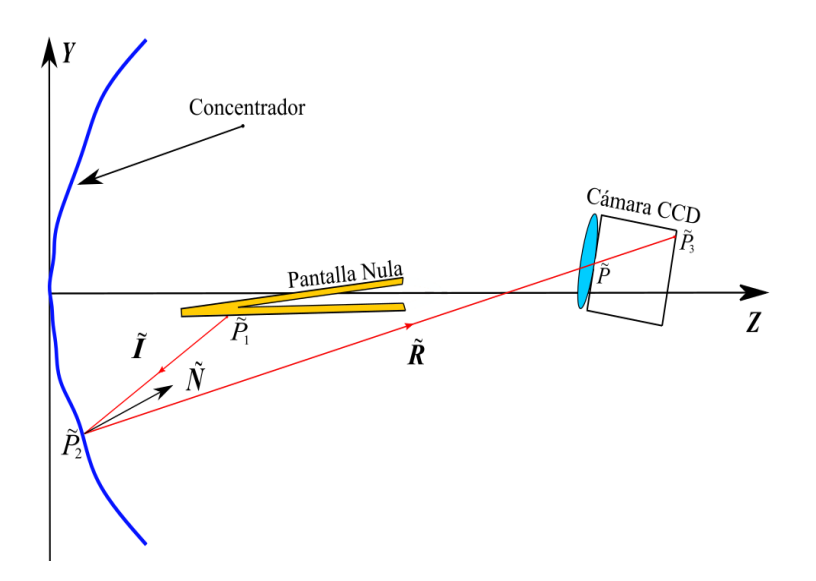

Figura 3.1: Sistema óptico con desalineaciones en sus componentes y deformaciones en la superficie.

inverso; se asume que las pantallas nulas son una fuente de luz difusa (tal y como se plantea que se comportan las pantallas nulas [\[17\]](#page-112-0)), y se modela el paso de la luz de los rayos que parten desde esta fuente hacia el espejo y son reflejadas en dirección del diafragma, para finalmente incidir en el CCD, tal y como se muestra en la figura [3.1,](#page-52-0) sin embargo, antes de discutir los métodos mediante los cuales encontramos estos rayos, necesitamos describir las modificaciones del sistema óptico sobre los cuales se realizarán las simulaciones.

# 3.1.1. Desalineaciones en el sistema

Debido a que parte del objetivo de este trabajo es presentar un análisis de la sensibilidad y precisión de la prueba de pantallas nulas a errores sistemáticos, nos enfocaremos en dos de los errores sistemáticos más comunes de estas pruebas: La desalineación de la cámara o de la pantalla nula; así, tomaremos en cuenta que:

- 1. La orientación y posición del sistema de referencia son determinados por el espejo, que se considera alineado (el sistema de referencia se fija centrado en el espejo), es decir, sólo se consideran los errores sistemáticos debido a una mala alineación de la pantalla o el CCD.
- 2. Los errores sistemáticos corresponden a movimientos rígidos (traslaciones ó rotaciones) de las posiciones ideales.

#### <span id="page-53-4"></span>3.1.2. Desalineación del CCD

Primeramente, analizaremos como los errores sistem´aticos debido a desalineaciones del sensor CCD afectan la evaluación de la superficie, tratando por separado los casos de rotación y traslación rígidas. Para llevar a cabo correctamente este análisis, es importante tener en cuenta que contamos con un sensor de área finita, es decir, que incluso cuando todos los rayos provenientes de la pantalla alcancen el plano del CCD, sólo podemos considerar aquellos que lo intersecten dentro de esta área sensible. En consecuencia, las desalineaciones ponen en riesgo la integridad de los datos que nosotros podemos recabar.

Las desalineaciones del CCD se calculan realizando rotaciones y traslaciones rígidas de un sistema formado por un subconjunto del plano del CCD (el contenido por las dimensiones del CCD en su posición ideal) y el pinhole, tales movimientos se realizan considerando el origen en el centro de la región sensible del CCD. Esta elección se basa en el hecho de que durante los experimentos, usaremos un sistema rígido de lente y CCD para realizar nuestras mediciones [\[23\]](#page-113-3).

Consideremos que en el sistema ideal; el plano del CCD ideal está descrito por:

<span id="page-53-3"></span>
$$
\mathbf{n}' \cdot (P_3' - B_0) = 0 \tag{3.1}
$$

Donde  $B_0 = (0, 0, a + b)$ , corresponde a la posición original del centro del CCD y  $P_3$  es el vector de posición de un punto sobre el plano del CCD; como antes, a es la distancia entre el diafragma del sistema y el área sensible y  $b$  es la distancia a lo largo del eje óptico entre el espejo y el diafragma. A partir de esta definición podemos escribir en general la rotación y traslación del plano definido por  $\mathbf{n}' = (n_x', n_y', n_z')$ en términos del vector normal  $\tilde{\mathbf{n}} = (\tilde{n}_x, \tilde{n}_y, \tilde{n}_z)$  al plano transformado como:

$$
\tilde{\mathbf{n}} = \mathcal{R}(\theta, \phi, \varphi) \mathbf{n}' + \mathbf{B}
$$
\n(3.2)

Donde  $\mathbf{B} = (B_x, B_y, B_z)$  es un vector de traslación que traslada rígidamente al plano y  $\mathcal{R}(\theta, \phi, \varphi)$  es una matriz de rotación que simula rotaciones en tres dimensiones del plano, está definida como el producto de las matrices  $3.3, 3.4$  $3.3, 3.4$  $3.3, 3.4$  y  $3.5$ :

<span id="page-53-0"></span>
$$
\mathcal{R}_x(\theta) = \begin{pmatrix} 1 & 0 & 0 \\ 0 & \cos(\theta) & -\sin(\theta) \\ 0 & \sin(\theta) & \cos(\theta) \end{pmatrix}
$$
 (3.3)

<span id="page-53-1"></span>
$$
\mathcal{R}_y(\theta) = \begin{pmatrix} \cos(\theta) & 0 & \sin(\theta) \\ 0 & 1 & \\ \sin(\theta) & 0 & \cos(\theta) \end{pmatrix}
$$
 (3.4)

<span id="page-53-2"></span>
$$
\mathcal{R}_z(\theta) = \begin{pmatrix} \cos(\theta) & -\sin(\theta) & 0 \\ \sin(\theta) & \cos(\theta) & 0 \\ 0 & 0 & 1 \end{pmatrix}
$$
 (3.5)

De tal forma que, en general:

$$
\mathcal{R}(\theta, \phi, \varphi) = \mathcal{R}_z(\varphi)\mathcal{R}_y(\phi)\mathcal{R}_x(\theta)
$$
\n(3.6)

Sin embargo, es importante notar que en este trabajo estudiaremos las rotaciones ó  $translaciones puras, lo que implica que  $R$  se reducirá siempre a alguna de las tres matrices$ [3.3,](#page-53-0) [3.4](#page-53-1) ó [3.5.](#page-53-2) Entonces, el nuevo punto  $\tilde{P}_3$  debe satisfacer la ecuación:

$$
\tilde{\mathbf{n}} \cdot (\mathcal{R}(\theta, \phi, \varphi)(P'_3 - B_0) \tag{3.7}
$$

Al miembro derecho de esta ecuación le sumamos un cero de la forma  $B_0 - B_0$  de tal forma que, definiendo  $P_3$  como en la ecuación [3.8:](#page-54-0)

<span id="page-54-0"></span>
$$
\tilde{P}_3 = \mathcal{R}(\theta, \phi, \varphi)(P'_3 - B_0) + B_0 + \mathbf{B}
$$
\n(3.8)

Nos sea posible expresar al vector  $\tilde{\mathbf{n}}$  de forma análoga a la ecuación  $3.1:4$  $3.1:4$ 

$$
\tilde{\mathbf{n}} \cdot (\tilde{P}_3 - B_0) = 0 \tag{3.9}
$$

De esta forma, este punto  $\tilde{P}_3$  representa a un punto sobre el plano transformado del CCD. Finalmente, para completar el movimiento rígido de la cámara, es necesario realizar la rotación rígida de la cámara requerimos también transformar la posición de la apertura del diafragma, dada originalmente por  $\mathbf{P}' = (0, 0, b)$ , entonces, siguiendo un procedimiento análogo al utilizado para derivar la expresión [3.8,](#page-54-0) encontramos la nueva posición de la apertura del diafragma  $\ddot{P}$ :

$$
\tilde{P}' = \mathcal{R}(\theta, \phi, \varphi)(P' - B_0) + B_0 + \mathbf{B}
$$
\n(3.10)

#### <span id="page-54-1"></span>3.1.3. Desalineaciones de la pantalla

Las rotaciones y traslaciones de la pantalla nula se siguen directamente de la discusión sobre rotaciones y traslaciones de la sección anterior  $(3.1.2)$ , sólo que en esta ocasión el vector  $V_0$  tiene coordenadas  $V_0 = (0, 0, (k + v)/2)$ , por lo demás, la discusión es análoga, por lo cual un punto arbitrario  $P_1 = (x_1, x_2, x_3)$  sobre la pantalla nula sujeta a una rotación  $\mathcal{R}(\theta, \phi, \varphi)$  y a una traslación  $V = (V_x, V_y, V_z)$  se transforma en un punto  $\tilde{P}_1 = (\tilde{x}_1, \tilde{y}_1, \tilde{z}_1)$  dado por

$$
\tilde{P}_1 = \mathcal{R}(\theta, \phi, \varphi)(P_1 - V_0) + \mathbf{V} + V_0 \tag{3.11}
$$

# 3.2. Deformaciones del espejo

Con las fuentes de errores sistemáticos discutidos en las secciones [3.1.2](#page-53-4) y [3.1.3,](#page-54-1) se puede discutir sobre la otra causa de las diferencias entre las observaciones ideales y las mediciones: Las deformaciones en el espejo, a continuación abordaremos brevemente las deformaciones de la superficie reflejante. Durante la etapa de diseño, se planteaba que tal superficie satisface la ecuación [1.3:](#page-33-0)

$$
f(x, y, z) = y^2 - 2rz
$$

Sin embargo, en general esto no es cierto; durante el resto de este capítulo, se planteará que la superficie satisface otra ecuación definida como:

$$
\tilde{f}(x, y, z) = y^2 - 2\tilde{r}(x, y)z
$$

Donde  $\tilde{r}$  representa una pequeña variación en el radio de curvatura dependiente de la posición, se propone que esta variación se represente como  $\tilde{r}(x, y) = r + A\cos(\omega_x x) +$  $B\cos(\omega_y y)$ , con A, B,  $\omega_x$  y  $\omega_y$  números reales, y r el radio de curvatura propuesto durante el diseño de la pantalla nula; de tal forma que la superficie propuesta para las simulaciones en general satisface la ecuación [3.12.](#page-55-1)

<span id="page-55-1"></span>
$$
\tilde{f}(x, y, z) = y^2 - 2z(r + A\cos(\omega_x x) + B\cos(\omega_y y))
$$
\n(3.12)

Con esta definición de  $\tilde{f}(x, y, z)$  se tienen todas los elementos requeridos para comenzar la discusión sobre los métodos de simulación numérica.

#### <span id="page-55-0"></span>3.3. Trazado de rayos reales

La discusión llevada a cabo en lo que va del capítulo describe la forma en la que simulamos la desalineación de los objetos del sistema óptico así como las deformaciones en la superficie del objeto, sin embargo, no brindan información sobre la trayectoria seguida por la luz en este nuevo sistema deformado. La presente sección describirá la manera en que realizamos este proceso, considerando a la pantalla nula como la fuente de luz. Describimos dos procesos, uno basado en la ley de reflexión y otro en el principio de Fermat, la razón de utilizar ambos sirvió para verificar que los cálculos se estaban llevando a cabo correctamente, en este trabajo se presentan las simulaciones realizadas mediante el primer método, que será descrito a continuación.

#### <span id="page-55-2"></span>3.3.1. Trazo real por ley de reflexión

Este método se basa en determinar, para cada punto  $\tilde{P}_1 = (\tilde{x}_1, \tilde{y}_1, \tilde{z}_1)$  sobre la pantalla nula, el punto  $\tilde{P}_2=(\tilde{x}_2,\tilde{y}_2,\tilde{z}_2)$  de incidencia sobre la superficie reflejante  $\tilde{f}(x,y,z)$ que satisface la ley vectorial de reflexión  $(2.5)$ , considerando que el rayo reflejado pasará través de la apertura del diafragma en  $\tilde{P} = (\tilde{P}_x, \tilde{P}_y, \tilde{P}_z)$ .

Comenzamos definiendo, los vectores incidente, reflejado y normal, mostrados en la figura [3.1](#page-52-0) como:

<span id="page-56-1"></span>
$$
\tilde{\mathbf{I}} = \frac{\tilde{P}_2 - \tilde{P}_1}{|\tilde{P}_2 - \tilde{P}_1|} = (\tilde{I}_x, \tilde{I}_y, \tilde{I}_z)
$$
\n
$$
\tilde{\mathbf{R}} = \frac{\tilde{P} - \tilde{P}_2}{|\tilde{P} - \tilde{P}_2|} = (\tilde{R}_x, \tilde{R}_y, \tilde{R}_z)
$$
\n(3.13)

Además, la normal se puede calcular como el gradiente de  $\tilde{f}(x, y, z)$ 

$$
\tilde{\mathbf{N}} = \nabla \tilde{f}(x, y, z)|_{(x, y, z) = (\tilde{x}_2, \tilde{y}_2, \tilde{z}_2)}
$$
\n(3.14)

En esta ocasión no es necesario normalizar al vector  $\tilde{N}$  por una razón que será evidente un poco más adelante; explícitamente, podemos utilizar calcular las componentes de  $\tilde{\mathbf{N}}$  y derivamos las expresiones [3.15:](#page-56-0)

<span id="page-56-0"></span>
$$
\tilde{N}_x = A\omega_x \sin(\omega_x \tilde{x}_2)
$$
\n
$$
\tilde{N}_y = \tilde{y}_2 + A\omega_y \sin(\omega_y \tilde{y}_2) \tilde{z}_2
$$
\n
$$
\tilde{N}_z = -r
$$
\n(3.15)

Ahora, procedemos a separar el vector normal  $\tilde{N}$  de la ecuación [3.13](#page-56-1) en sus componentes y dividir entre la componente z, permitiendo escribir dos ecuaciones:

<span id="page-56-2"></span>
$$
\frac{\tilde{N}_x}{\tilde{N}_z} = \frac{\tilde{I}_x - \tilde{R}_x}{\tilde{I}_z - \tilde{R}_z}
$$
\n(3.16)

$$
\frac{\tilde{N}_y}{\tilde{N}_z} = \frac{\tilde{I}_y - \tilde{R}_y}{\tilde{I}_z - \tilde{R}_z}
$$
\n(3.17)

El sistema de coordenadas que utilizamos es el mismo que se discutió en el capítulo anterior (sección [2.1\)](#page-39-1) por lo cual, podemos escribir una ecuación adicional que nos permitirá, encontrar el punto de incidencia sobre la superficie; tal condición es:

<span id="page-56-3"></span>
$$
\tilde{z}_2 = \frac{\tilde{y}_2^2}{2(r + A\cos(\omega_x \tilde{x}_2) + B\cos(\omega_y \tilde{y}_2))}
$$
(3.18)

El sistema trascendental de ecuaciones formado por [3.16,](#page-56-2) [3.17](#page-56-2) y [3.18](#page-56-3) puede ser resuelto analíticamente para encontrar  $\tilde{x}_2$ ,  $\tilde{y}_2$  y  $\tilde{z}_2$ , que corresponden, de acuerdo a la discusión previa, con el punto de incidencia sobre la superficie reflejante de un rayo proveniente de la pantalla cuyo reflejo pase por la apertura del diafragma de la cámara [\[20\]](#page-112-1).

#### 3.3.2. Trazo real por principio de Fermat

El mismo problema puede ser resuelto bas´andonos en el principio de Fermat, cuya formulación moderna es la siguiente:

"La longitud del camino óptico seguido por la luz entre dos puntos fijos, A y B es un extremo. La longitud de camino óptico se define como la longitud física de la trayectoria multiplicada por el índice de refracción del material a través del cual se realiza el desplazamiento."[\[26\]](#page-113-4)

Matemáticamente, se puede expresar en términos de una integral funcional  $\mathcal L$  cuyas funciones representan índices de refracción que dependen de la posición  $n(\mathbf{r}')$ , (ecuación [3.19\)](#page-57-0):

<span id="page-57-0"></span>
$$
\delta \mathcal{L}_{AB}[n(\vec{r})] = \delta \int_A^B n(\vec{r}) ds = 0 \tag{3.19}
$$

De la cual se puede obtener la ecuación de un rayo de luz (ecuación  $3.20$  [\[27\]](#page-113-5))

<span id="page-57-1"></span>
$$
\nabla n(\vec{r}) - \frac{d}{ds} \left( n(\vec{r}) \frac{d\vec{r}}{ds} \right) = 0 \tag{3.20}
$$

Considerando que en el aire, el índice de refracción es constante y cuyo valor es aproximadamente 1, se puede encontrar el camino seguido por la luz minimizando la distancia entre el punto  $\tilde{P}_1$  que se halla sobre la pantalla y el plano del CCD con la restricción de que el rayo debe tocar el espejo una vez y el rayo reflejado pase a través del Diafragma, con coordenadas  $(\tilde{P}_x, \tilde{P}_y, \tilde{P}_z)$ .

Como en el caso anterior, nos referimos a la figura [3.1](#page-52-0) y, como en la sección anterior  $(seci'on 3.3.1)$  $(seci'on 3.3.1)$  tendremos que formular un sistema de ecuaciones trascendentales cuyas incógnitas sean las coordenadas del punto  $\tilde{P}_2$ ; para hacer esto primero calculamos en general la longitud de una trayectoria que parte de  $\tilde{P}_1$  y que incide sobre la superficie en algún punto  $\tilde{P}_2(x,y,z)$ , para luego reflejarse hacia el CCD pasando por el diafragma  $\tilde{P}$ . A la longitud de la primera parte del trayecto (que recorre de  $\tilde{P}_1$  a  $\tilde{P}_2$  le llamaremos  $\mathcal{L}_1$ , mientras que a la longitud de la segunda parte (que corre desde  $\tilde{P}_2$  hasta  $\tilde{P}$ ) le asignaremos el símbolo  $\mathcal{L}_2$ .

Calcular  $\mathcal{L}_1$  es directo, simplemente:

$$
\mathcal{L}_1(x, y, z) = \sqrt{(x - \tilde{x}_1)^2 + (y - \tilde{y}_1)^2 + (z - \tilde{z}_1)^2}
$$
(3.21)

Análogamente, entre los puntos  $P_2$  y  $P_1$ , la distancia se puede calcular como:

$$
\mathcal{L}_2(x, y, z) = \sqrt{(x - \tilde{P}_x)^2 + (y - \tilde{P}_y)^2 + (z - \tilde{P}_z)^2}
$$
(3.22)

Una vez más, las coordenadas  $\tilde{P} = (\tilde{P}_x, \tilde{P}_y, \tilde{P}_z)$  representan la posición de la apertura del diafragma; entonces, dado que los puntos  $\tilde{P}_1$  y  $\tilde{P}$  son fijos, podemos escribir la distancia total recorrida por la luz en términos de las coordenadas  $(x, y, z)$  de un punto sobre la superficie reflejante como:

$$
\mathcal{S}(x, y, z) = \mathcal{L}_1(x, y, z) + \mathcal{L}_2(x, y, z) \tag{3.23}
$$

Recordando, de la ecuación [3.12](#page-55-1) y de la elección de coordenadas, que  $\tilde{z}_2 = \tilde{y}_2^2/2r(\tilde{x_2}, \tilde{y}_2);$ entonces, el punto de incidencia que minimiza la distancia recorrida por la luz desde que parte de la pantalla hasta su llegada a la apertura del diafragma es:

$$
\frac{(\tilde{x}_2 - \tilde{x}_1) - (\tilde{z}_2 - \tilde{z}_1) \frac{\partial z(x,y)}{\partial x}\Big|_{(\tilde{x}_2,\tilde{y}_2)}}{\mathcal{L}_1(\tilde{x}_2,\tilde{y}_2,\tilde{z}_2))} + \frac{(\tilde{x}_2 - \tilde{x}_3) - (\tilde{z}_2 - \tilde{z}_3) \frac{\partial z(x,y)}{\partial x}\Big|_{(\tilde{x}_2,\tilde{y}_2)}}{\mathcal{L}_2(\tilde{x}_2,\tilde{y}_2,\tilde{z}_2)} = 0
$$

<span id="page-58-2"></span>
$$
\frac{(\tilde{y}_2 - \tilde{y}_1) - (\tilde{z}_2 - \tilde{z}_1) \frac{\partial z(x, y)}{\partial y}\Big|_{(\tilde{x}_2, \tilde{y}_2)}}{\mathcal{L}_1(\tilde{x}_2, \tilde{y}_2, \tilde{z}_2))} + \frac{(\tilde{y}_2 - \tilde{y}_3) - (\tilde{z}_2 - \tilde{z}_3) \frac{\partial z(x, y)}{\partial y}\Big|_{(\tilde{x}_2, \tilde{y}_2)}}{\mathcal{L}_2(\tilde{x}_2, \tilde{y}_2, \tilde{z}_2)} = 0 \quad (3.24)
$$
\n
$$
\tilde{z}_2 = \frac{\tilde{y}_2^2}{2r(\tilde{x}_2, \tilde{y}_2)}
$$

Este sistema puede ser resuelto numéricamente.

#### 3.3.3. Incidencia de rayos sobre el CCD

Una vez que hemos determinado el punto de incidencia  $\tilde{P}_2$ , aún tenemos que calcular la posición de incidencia del rayo en el CCD, esto se hace notando que el rayo reflejado debe obedecer la siguiente relación matemática:

<span id="page-58-1"></span>
$$
\frac{\tilde{x}_3 - \tilde{x}_2}{\tilde{P}_x - \tilde{x}_2} = \frac{\tilde{y}_3 - \tilde{y}_2}{\tilde{P}_y - \tilde{y}_2} = \frac{\tilde{z}_3 - \tilde{z}_2}{\tilde{P}_z - \tilde{z}_2}
$$
\n(3.25)

Adicionalmente, de la expresión  $3.26$ , se extrae directamente la ecuación del plano rotado del CCD:

<span id="page-58-0"></span>
$$
\tilde{n}_x \tilde{x}_3 + \tilde{n}_y \tilde{y}_3 + \tilde{n}_z \tilde{z}_3 = a + b \tag{3.26}
$$

Entonces, podemos encontrar el punto de intersección entre el plano definido por ñ y el rayo proveniente del espejo combinando las ecuaciones [3.25](#page-58-1) y [3.26:](#page-58-0)

<span id="page-58-3"></span>
$$
\tilde{z}_3 = \frac{k_2 + k_1(m_{yz}\tilde{z}_2 - \tilde{y}_2)}{\tilde{n}_z + k_1m_{yz}} \n\tilde{y}_3 = m_{yz}(\tilde{z}_3 - \tilde{z}_2) + \tilde{y}_2 \n\tilde{y}_3 = m_{xy}(\tilde{y}_3 - \tilde{y}_2) + \tilde{x}_2
$$
\n(3.27)

Donde:

$$
m_{yz} = \frac{\tilde{P}_y - \tilde{y_2}}{\tilde{P}_z - \tilde{z_2}}
$$

$$
m_{xy} = \frac{\tilde{P}_x - \tilde{x_2}}{\tilde{P}_y - \tilde{y_2}}
$$

$$
k_1 = am_{xy} + b
$$

$$
k_2 = b + a(1 + m_{xy}\tilde{y_2}) - k_1\tilde{x_2}
$$

# 3.4. Del sistema ideal al sistema modificado

Con el formalismo explicado, es momento de realizar las simulaciones computacionales; para ello se utilizarán los datos del diseño de las pantallas nulas. Debido a que en la prueba experimental el análisis se realizará con los centroides de la imagen, en las simulaciones utilizaremos el mapeo del centro de las manchas, mismo que puede obtenerse igualando el radio de las mismas a cero.

En la tabla [3.1,](#page-59-0) se muestran los cambios en notación que ocurren cuando pasamos del sistema de dise˜no (regido por el trazo exacto del cap´ıtulo [2\)](#page-39-0) al sistema modificado (explicado por el trazado de rayos reales) así como la transformación que permite pasar del primero al segundo; en el caso de los puntos sobre la superficie reflejante (abreviado S. R.) y el CCD, el símbolo "NA" indica que no hay una transformación directa entre los puntos de diseño y los reales, puesto que estos son computados utilizando la información del resto de los componentes así como las ecuaciones  $3.24$  y  $3.27$ , de tal forma que sólo existe conexión directa entre los puntos de la pantalla nula (abreviada P. N.).

<span id="page-59-0"></span>

|                   | Sistema de Diseño        | Transformación                                                                  | Sistema modificado                                      |
|-------------------|--------------------------|---------------------------------------------------------------------------------|---------------------------------------------------------|
| Sup. Reflejante   | $f(x, y, z) = y^2 - 2rz$ | $\tilde{r}(x, y) = r + A\cos(\omega_x x) + B\cos(\omega_y y)$                   | $\tilde{f}(x,y,z) = y^2 - 2\tilde{r}(x,y)$              |
| Ap. del Diafragma | $P = (P_x, P_y, P_z)$    | $\tilde{P} = \mathcal{R}(\theta, \phi, \varphi)(P - B_0) + \mathbf{B} + B_0$    | $\tilde{P} = (\tilde{P}_x, \tilde{P}_y, \tilde{P}_z)$   |
| Punto sobre P. N. | $P_3 = (x_3, y_3, z_3)$  | $\ddot{P}_1 = \mathcal{R}(\theta, \phi, \varphi)(P_3 - V_0) + \mathbf{V} + V_0$ | $\tilde{P}_1 = (\tilde{x}_1, \tilde{y}_1, \tilde{z}_1)$ |
| Punto sobre S. R. | $P_2 = (x_2, y_2, z_2)$  | NΑ                                                                              | $\tilde{P}_2=(\tilde{x}_2,\tilde{y}_2,\tilde{z}_2)$     |
| Punto sobre CCD   | $P_1 = (x_1, y_1, z_1)$  | NΑ                                                                              | $\tilde{P}_3 = (\tilde{x}_3, \tilde{y}_3, \tilde{z}_3)$ |

Tabla 3.1: Transformaciones del sistema de diseño al modificado

# 3.5. Análisis de Datos

Durante esta sección se explicará la forma en que se realiza el análisis de la información recabada mediante las simulaciones, se comenzará detallando las hipótesis bajo las cuales realizamos el análisis así como la forma en que esto afecta a los datos simulados. Posteriormente describiremos el proceso por el cual se calculan los vectores normales a la superficie y el proceso mediante el cual se lleva a cabo la comparación entre las superficies del sistema de diseño y del modificado. Finalmente, se utilizará esta información para reconstruir numéricamente la forma de la superficie bajo prueba.

Tómese la figura [3.2](#page-60-0) como referencia para las variables definidas en éste capítulo, así como para las posiciones en donde se encuentran los componentes ópticos durante esta sección.

<span id="page-60-0"></span>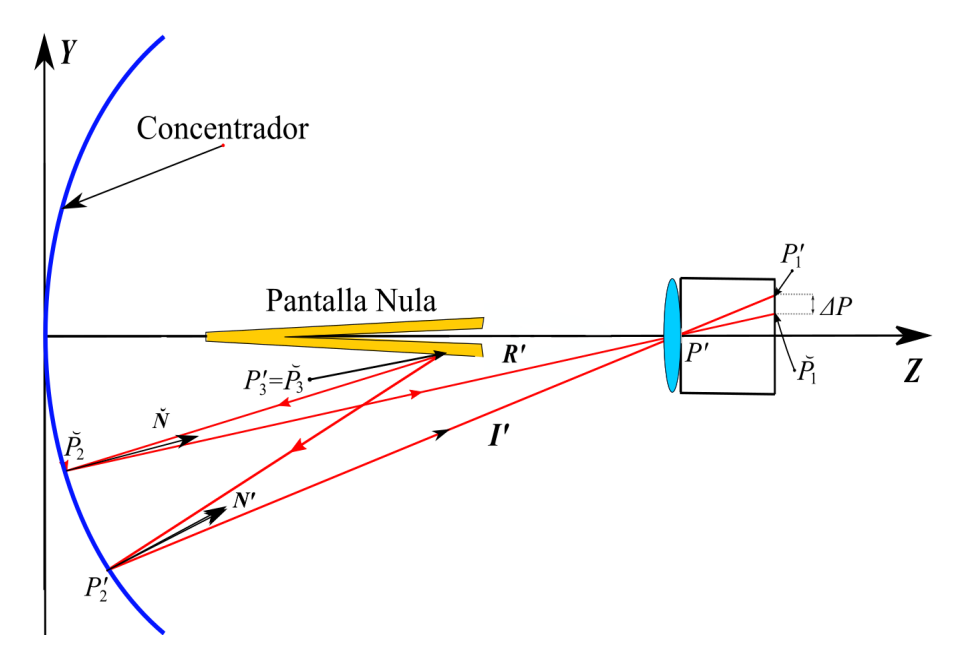

Figura 3.2: Sistema en el que se analizan los datos

# 3.5.1. Hipótesis del análisis

El análisis de datos considera las siguientes hipótesis:

El sistema está bien alineado. Parte del objetivo de estas simulaciones es justamente cuantificar el efecto de medir un sistema no alineado bajo la suposición de que sí lo está (como se muestra en la figura [3.2\)](#page-60-0). En general, los datos recabados en la simulación no se encuentran sobre el plano del CCD, o su orientación no corresponde con la esperada del sistema de diseño, por lo cual debemos transformar estos datos de manera similar a como se transformó originalmente el plano del CCD; dicha transformación puede ser escrita como:

<span id="page-61-2"></span>
$$
\breve{P}_3 = \mathcal{R}^{-1}(\theta, \phi, \varphi)(\tilde{P}_3 - B - B_0) + B_0 \tag{3.28}
$$

Esta ecuación se obtiene de resolver la ecuación [3.27](#page-58-3) para  $\check{P}_3$  (aquí  $\mathcal{R}^{-1}(\theta, \phi, \varphi) =$  $\mathcal{R}_x^{-1}(-\theta)\mathcal{R}_y^{-1}(-\phi)\mathcal{R}_z(-\varphi)$ , de tal modo que  $\mathcal{R}^{-1}(\theta,\phi,\varphi)\mathcal{R}(\theta,\phi,\varphi) = \mathbb{I}$ , con  $\mathbb{J}$  la matriz identidad), y definiendo  $\breve{P}_3 = \tilde{P}_3$ , la razón de este ligero cambio de notación es para enfatizar que se está realizando el análisis de datos y no otra simulación. En cuanto al resto de los componentes, símplemente se toma su posición durante el diseño, para el caso de las pantallas nulas, y el diafragma se tiene:

$$
\breve{P}_1 = P'_3
$$
\n
$$
\breve{P} = P'
$$
\n(3.29)

En el experimento, no existe forma conocer los puntos  $\check{P}_2$ , sin embargo, la primera suposición es que se encuentran sobre una superficie ideal, correctamente alineada, que satisface la ecuación [1.3:](#page-33-0)  $f(\breve{x}, \breve{y}, \breve{z}) = \breve{y}^2 - 2r\breve{z}$ . De tal forma que calculamos  $\breve{P}_2$  mediante la ecuación [2.24:](#page-47-0)

<span id="page-61-3"></span>
$$
\tilde{y}_2 = \frac{1}{\tilde{y}_1} \left[ Ra - (a^2 r^2 + 2rb \tilde{y}_1^2)^{1/2} \right]
$$
\n
$$
\tilde{x}_2 = \frac{\tilde{y}_2}{\tilde{y}_1} \tilde{x}_1
$$
\n
$$
\tilde{z}_2 = \frac{\tilde{y}_2^2}{2r}
$$
\n(3.30)

El área del sensor es finita. Al igual que en el sistema físico real, existen puntos que podrían quedar fuera del área sensible de la cámara, durante las simulaciones estableceremos una frontera en el plano del CCD y no se considera la información de todo punto que exceda estos límites. Las fronteras del CCD están determinados por las constantes  $C_x$  y  $C_y$  que corresponden a las medidas del CCD, debido a la forma en que se escogieron las distancias del sistema  $C_x < C_y$ ; una vez que los datos han sido transformados de acuerdo a la hipótesis anterior, se eliminan todos aquellos que no satisfagan la ecuación [3.31](#page-61-0) o [3.32:](#page-61-0)

<span id="page-61-0"></span>
$$
|\ddot{x}_3| \leq C_x/2 \tag{3.31}
$$

$$
|\ddot{y}_3| \leq C_y/2 \tag{3.32}
$$

#### <span id="page-61-1"></span>3.5.2. Cálculo y análisis de vectores normales

El objetivo de la prueba de las pantallas nulas es caracterizar una superficie en términos de las diferencias de las pendientes de esta respecto a las de una superficie de referencia, y la caracterización de estas pendientes con los datos simulados se realiza mediante el cálculo de los vectores normales se realiza partie de la definición dada en la ecuación [3.35](#page-62-0) en términos de los vectores de los rayos incidente y reflejado ( $\check{I}$  y  $\check{R}$ definidos en las ecuaciones [3.33](#page-62-1) y [3.34](#page-62-1) respectivamente).

<span id="page-62-1"></span>
$$
\breve{\mathbf{I}} = \frac{\breve{P}_2 - \breve{P}_1}{|\breve{P}_2 - \breve{P}_1|} \tag{3.33}
$$

$$
\breve{\mathbf{R}} = \frac{\breve{P}_3 - \breve{P}_2}{|\breve{P}_3 - \breve{P}_2|} \tag{3.34}
$$

<span id="page-62-0"></span>
$$
\breve{\mathbf{N}} = \frac{\breve{\mathbf{R}} - \breve{\mathbf{I}}}{||\breve{\mathbf{R}} - \breve{\mathbf{I}}||}
$$
(3.35)

Estas pendientes serán comparadas con las de la superficie de diseño, dadas por la ecuación [2.4:](#page-41-1)

$$
\mathbf{N}' = \frac{1}{\sqrt{y_2'^2 + r^2}} (0, y_2', r) \tag{3.36}
$$

La comparación entre vectores se realizará computando el ángulo que existe entre ambos y posteriormente obteniendo el valor rms de estos; para calcular el ángulo entre el i-ésimo vector ideal con su contraparte simulada (figura [3.3.](#page-63-0)a) empleamos la siguiente expresión

<span id="page-62-2"></span>
$$
\theta_i = \arccos(\mathbf{N}_i' \cdot \breve{\mathbf{N}}_i) \tag{3.37}
$$

Cuando se ha computado el ángulo  $\theta_i$ entre cada uno de los  $k$ vectores  $\mathbf{N}_i'$ con su contraparte simulada  $\tilde{N}_i$ , el valor  $\tilde{r}$  de los ángulos se calcula como:

$$
\theta_{rms} = \sqrt{\frac{1}{k} \sum_{i=1}^{k} \theta_i^2}
$$
\n(3.38)

Adicionalmente al valor rms del ángulo entre normales, también lo calculamos para la diferencia en la posición de los puntos  $\check{P}_1$  y  $P'_1$  (figura [3.3.](#page-63-0)b), que corresponden a los puntos simulados e ideales sobre el CCD. La diferencia de la distancia entre el i-ésimo par ideal-simulado de puntos es:

$$
\Delta P = \breve{P}_1 - P_1' \tag{3.39}
$$

Por lo cual el valor rms de estas diferencias es:

<span id="page-62-3"></span>
$$
\Delta P_{rms} = \sqrt{\frac{1}{k} \sum_{i=1}^{k} (\Delta P_i \cdot \Delta P_i)}
$$
(3.40)

Sensibilidad y precisión Identificamos la sensibilidad de la prueba mediante pantallas nulas con el valor de la desalineación en el sistema requerido para que  $\Delta P_{rms}$ tenga el tamaño de un píxel de magnitud; mientras que la precisión es el valor de  $\Delta\theta_{rms}$ producido por esta desalineación mínima.

<span id="page-63-0"></span>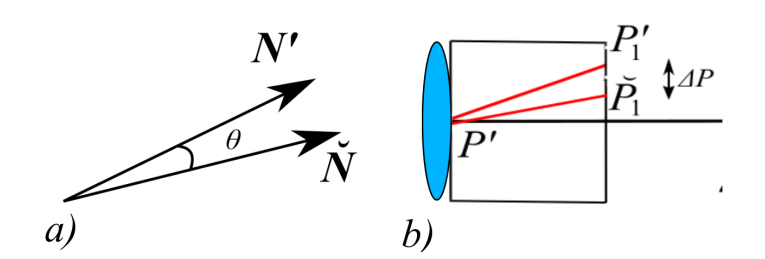

Figura 3.3: Cálculo de los ángulos entre normales y diferencias en posición

# 3.6. La reconstrucción de la superficie

El último paso del análisis consiste en la reconstrucción de la superficie a partir de los datos de los vectores normales. De acuerdo con [\[28\]](#page-113-6), es posible encontrar, a partir de los vectores normales a una superficie, encontrar la elevación de una superficie utili-zando la integral de línea mostrada en la ecuación [3.41.](#page-63-1) Para facilitar la lectura de esta sección, hemos omitido el índice que hemos utilizado hasta ahora para denotar que nos referimos a la superficie, notando que en esta sección, todos los puntos marcados con la tilde ( ) se encuentran sobre la superficie reflejante.

<span id="page-63-1"></span>
$$
\bar{z}(\breve{P}_i, \breve{P}_f) - \breve{z}_i = \int_{\breve{P}_i}^{\breve{P}_f} \frac{\breve{N}_x}{\breve{N}_z} d\breve{x} + \frac{\breve{N}_y}{\breve{N}_z} d\breve{y}
$$
\n(3.41)

En esta integral  $\breve{z}_i$  representa la elevación de la superficie en el punto  $\breve{P}_i$  y se asume que en el punto  $\check{P}_i$  la superficie es ideal, por lo que  $\check{z}_i = \check{y}^2/2r$ , y cuando se conoce el valor de  $\breve{N}$  a lo largo de la trayectoria seguida entre  $\breve{P}_i$  y  $\breve{P}_f$ , permite calcular el valor de la elevación  $z(\breve{P}_i, \breve{P}_f)$  en ese punto.

Sin embargo, la información que se obtiene utilizando el método de pantallas nulas es discreto, por lo que hemos de recurrir a aproximaciones numéricas para calcular esta evaluación. Esto se hace utilizando la definición de la integral de línea como el límite de una suma de una función evaluada en los elementos de una partición, para este caso particular, esta suma toma la forma mostrada en la ecuación [3.42,](#page-63-2) donde el punto inicial  $j = 1$  corresponde al punto  $(\check{x}_1, \check{y}_1, \check{z}_1)$  y el punto final (donde se pretende calcular la elevación) está dado por el índice  $j = m$  en el punto  $(\breve{x}_m, \breve{y}_m, \bar{z}_m)$ , siendo justamente  $\bar{z}_m$  (para denotar que se trata del valor reconstruido y no el valor propuesto por la superficie de prueba  $\ddot{z}$ ) el valor que deseamos calcular.

<span id="page-63-2"></span>
$$
\bar{z}_m = \sum_{j=1}^{m-1} \left[ \left( \frac{\breve{n}_{x_j}}{\breve{n}_{z_j}} + \frac{\breve{n}_{x_{j+1}}}{\breve{n}_{z_{j+1}}} \right) \frac{\breve{x}_{j+1} - \breve{x}_j}{2} + \left( \frac{\breve{n}_{y_j}}{\breve{n}_{z_j}} + \frac{\breve{n}_{\breve{y}_{j+1}}}{\breve{n}_{z_{j+1}}} \right) \frac{\breve{y}_{j+1} - \breve{y}_j}{2} \right] + \breve{z}_j \qquad (3.42)
$$

Dado a que la trayectoria existe dentro de la superficie, los elementos de esta partición son los puntos  $\tilde{P}_2$  ordenados de acuerdo a un criterio que será mostrado más adelante, y la función a evaluar corresponde a la razón de las componentes de  $\tilde{N}$  encontrada durante la sección  $3.5.2$ . La siguiente parte de la discusión expondrá el algoritmo que determina las trayectorias sobre las cuales llevaremos a cabo la suma para cada punto en el CCD. Durante este análisis, todas las trayectorias partirán de un mismo punto y llegarán a todos los puntos restantes.

#### 3.6.1. Trayectorias de Integración

Las trayectorias se calculan pensando en tres criterios:

- La distancia entre dos nodos de la trayectoria debe buscar minimizarse siempre. Debido a que la ecuación con que se calcula la elevación (ec:  $3.42$ ) es una aproximación de una integral y empeora cuando los elementos de trayectoria no son pequeños
- La trayectoria debe contener la menor cantidad de pasos diagonales o cambios abruptos en su dirección. Puesto que de lo contrario los errores se acumulan más rápidamente
- La trayectoria debe contener la menor cantidad de puntos posibles (pero los suficientes para no generar trayectorias con pasos muy largos o con giros abruptos).

Tales trayectorias pueden calcularse utilizando el algoritmo de Dijkstra [\[29\]](#page-113-7), el cual actúa sobre un conjunto de objetos N llamados "nodos";s relacionados entre sí por triadas  $(N_i, N_j, d(N_i, N_j))$  con  $N_i, N_j \in \mathbb{N} = \{N_1, N_2, ...\}$  y  $w \in \mathbb{R}$  llamadas aristas, estas triadas se leen como: El nodo  $N_i$  se encuentra a una distancia  $d(N_i, N_j)$  de  $N_j$ , para efectos de este trabajo, se considerará que las aristas  $(N_i, N_j, d(N_i, N_j))$  y  $(N_j, N_i, d(N_j, N_i))$  son iguales. Al conjunto de nodos y aristas se le llama gráfica y es posible representarla utilizando una matriz de conexidad M (ec: [3.43\)](#page-64-0) cuyas entradas corresponden a la distancia entre el i-ésimo y el j-ésimo nodo. Si dos nodos no están conectados, la distancia entre ellos será infinita (inf cumple que es mayor a cualquier número real y si c es real  $c + inf = inf$ ); dos nodos cuya distancia sea finita serán considerados "vecinos".

<span id="page-64-0"></span>
$$
\mathcal{M}_{ij} = d(N_i, N_j) \tag{3.43}
$$

El algoritmo de Dijkstra se ocupa para encontrar la m´ınima distancia desde un nodo  $N_0$  hasta el nodo  $N_f$  procede de la siguiente forma [\[29\]](#page-113-7):

- 1. Asignar una distancia tentativa a todos los nodos (con valor cero para el nodo inicial  $N_0$  e infinita  $(inf)$  para todos los demás nodos (figura [3.4.](#page-65-0)a).
- 2. Marcar el nodo  $N_0$  como "actual" y a todos los demás como "no visitados", generar un conjunto de nodos no visitados (figura [3.4.](#page-65-0)b).

<span id="page-65-0"></span>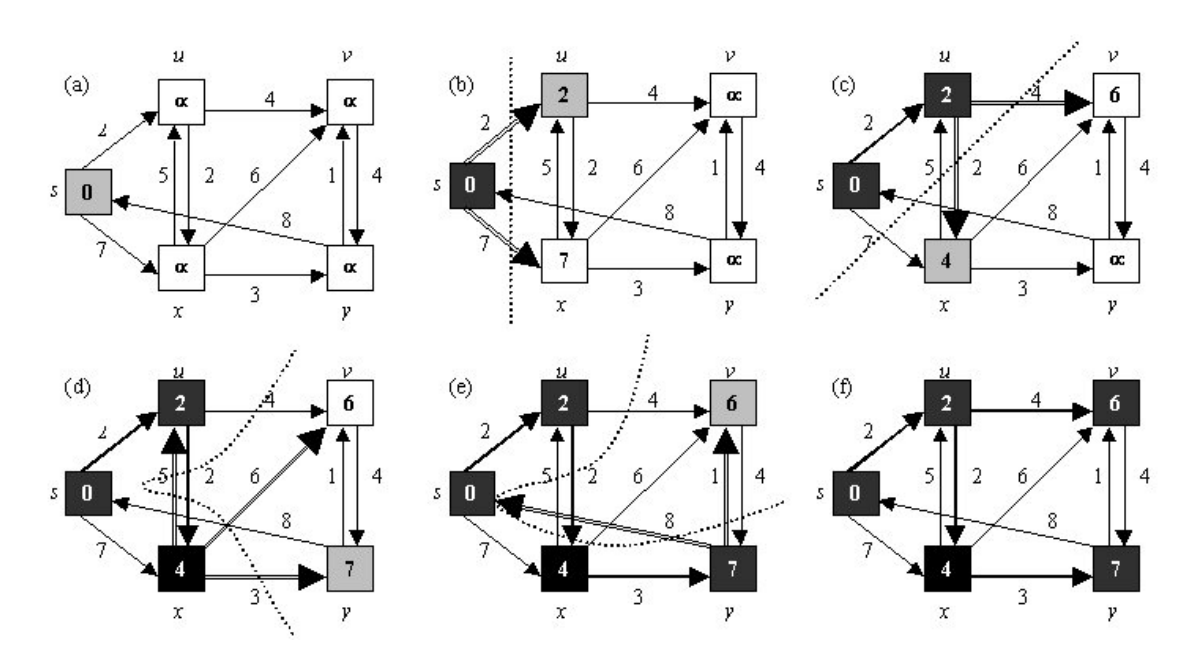

Figura 3.4: Ilustración del algoritmo de Dijkstra

- 3. Para el nodo actual, se considera la distancia tentativa entre el nodo inicial y el actual como la suma de las entradas en la matriz de conexidad M, de los nodos desde el inicial hasta el actual. Se compara la distancia tentativa así obtenida con la que previamente se tenía asignada y se retiene la de menor valor(figura [3.4.](#page-65-0)c).
- 4. Cuando se realice el paso anterior con todos los vecinos, se marca el nodo actual como "visitado z se remueve del conjunto de los nodos no visitados. Un nodo visitado nunca volverá a entrar en consideración (figura [3.4.](#page-65-0)d).
- 5. Asignar el nodo con la menor distancia tentativa como "nodo actualz repetir los pasos 3-5 (figura [3.4.](#page-65-0)e).
- 6. El algoritmo se detiene cuando todos los nodos han sido visitados o cuando la mínima distancia a un nodo no visitado es  $\inf$  (figura [3.4.](#page-65-0)f).

# 3.7. Ajuste de superficies

Los puntos  $P_{rec}$  pueden ser ajustados mediante mínimos cuadrados a una variedad de funciones, en particular nosotros estamos interesados en ver como se ajustan a un cilindro parabólico [1.3:](#page-33-0)  $f(x, y, z) = y^2 - 2rz$ , que es la superficie para la cual se diseñó el patrón en las pantallas nulas.

# 3.8. Simulaciones, sensibilidad y precisión

Utilizando todas las herramientas desarrolladas hasta el momento, queda mostrar las simulaciones realizadas sobre nuestro sistema en los diferentes casos donde fue trabajado. Comenzaremos describiendo las desalineaciones de la cámara y continuamos con los de la pantalla nula. Los parámetros del sistema óptico que simulamos se resumen en la tabla [3.2.](#page-66-0)

| Elemento                          | Símbolo          | Valor                 |
|-----------------------------------|------------------|-----------------------|
| Radio de Curvatura                | $\boldsymbol{r}$ | 998 mm                |
| Apertura del CPC                  | D                | $443 \times 996$ mm   |
| Dimensiones del CCD               | $dx \times dy$   | $4.76 \times 5.95$ mm |
| Distancia focal de la lente       |                  | 8 mm                  |
| Distancia al diafragma            | h                | 1406                  |
| Sagita                            | B                | 500                   |
| Distancia vértice-vértice         | $\eta$           | 650 mm                |
| Distancia al final de la pantalla | $k_1$            | 970 mm                |
| Angulo entre las pantallas        | $\alpha$         | $1^{\rm o}$           |

<span id="page-66-0"></span>**Tabla 3.2:** Parámetros de la simulación para la prueba ideal y todas las subsiguientes

# 3.8.1. Desalineaciones de la cámara

Estudiaremos por separado cada caso de desalineación, comenzando con las rotaciones y continuando con las traslaciones de la cámara.

Rotación del CCD alrededor del eje  $X$  Comenzamos con los datos simulados en el CCD (dramatizados aquí con una desalineación de  $10^{\circ}$  de magnitud), cuyo com-portamiento se dramatiza en la figura [3.5.](#page-67-0)a, que corresponden a los puntos  $\check{P}_3$  que se mostraron en la ecuación [3.28,](#page-61-2) y con ello calculamos los puntos  $\overline{P_2}$  utilizando la ecuación [3.30,](#page-61-3) utilizamos con los puntos de diseño de la pantalla nula como  $\breve{P}_1$ . Con ello definimos los vectores  $\tilde{I}$  y  $\tilde{R}$ . Y calculamos  $\tilde{N}$  utilizando la fórmula [3.35,](#page-62-0) con ello calculamos un mapa de normales como mostramos en la figura [3.5.](#page-67-0)b, los vectores en azul corresponden a los vectores normales de la superficie real  $N'$  y en rojo mostramos los vectores  $\check{N}$  (Se piensa una desalineación de 10<sup>o</sup> de magnitud).

<span id="page-67-0"></span>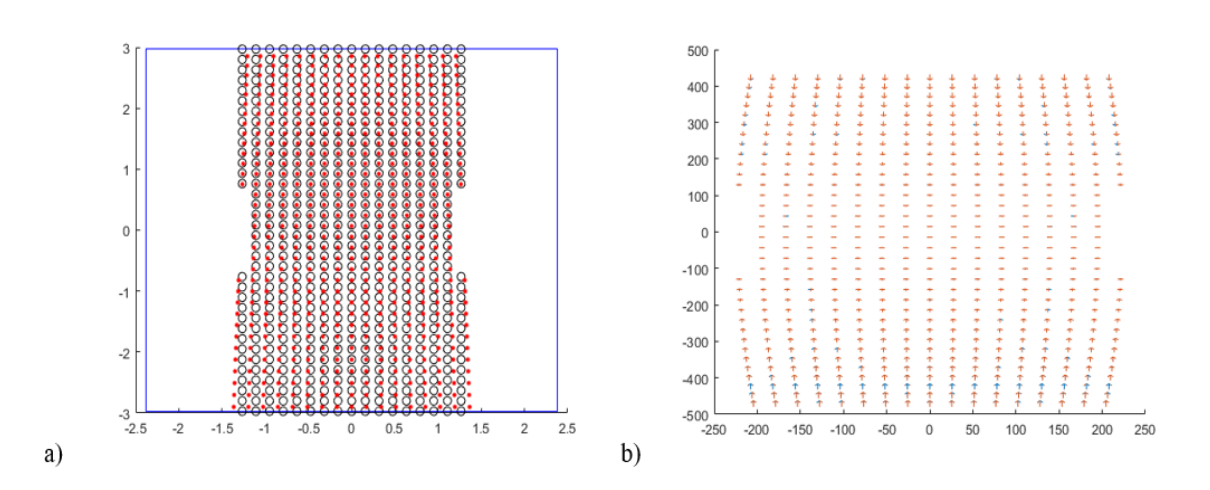

Figura 3.5: Rotación sobre el eje  $X$ .

Utilizamos ahora la fórmula [3.37](#page-62-2) para calcular los ángulos entre los vectores  $\check{N}$  y los  $N'$ ; usamos en este momento la ecuación [3.40](#page-62-3) para obtener el valor  $\theta_{rms}$  de los ángulos, adicionalmente calculamos el  $\Delta P_{rms}$  de la diferencia en las posiciones entre  $\breve{P}_3$ y  $P_1^{\prime}.$  En la figura [3.6.](#page-68-0)a mostramos una gráfica donde comparamos la magnitud de la desalineación contra el valor  $\Delta P_{rms}$ , representado por la línea roja; la línea azul representa una diferencia $\Delta P_{rms}$ de un píxel de magnitud 4.65  $\mu m.$  El valor  $\Delta \theta_0$  para el que se alcanza  $\Delta P_{rms}$  representa el mínimo valor de desalineación que se puede observar experimentalmente, representando efectivamente la sensibilidad de la prueba.

Por otro lado en la figura 3.6 b se muestra una comparación para distintos pares de  $\Delta P_{rms}$  y  $\Delta \theta_{rms}$  generados por el mismo desplazamiento. como antes, la línea azul representa un umbral de sensibilidad, el valor  $\Delta\theta_{rms_0}$  que alcanza este umbral representa el mínimo cambio en la medición de  $\Delta\theta_{rms}$  que se puede tener debido a éste tipo de error, representando la precisión de la prueba.

# 3. SIMULACIONES NUMÉRICAS Y PROCESAMIENTO DE DATOS.

<span id="page-68-0"></span>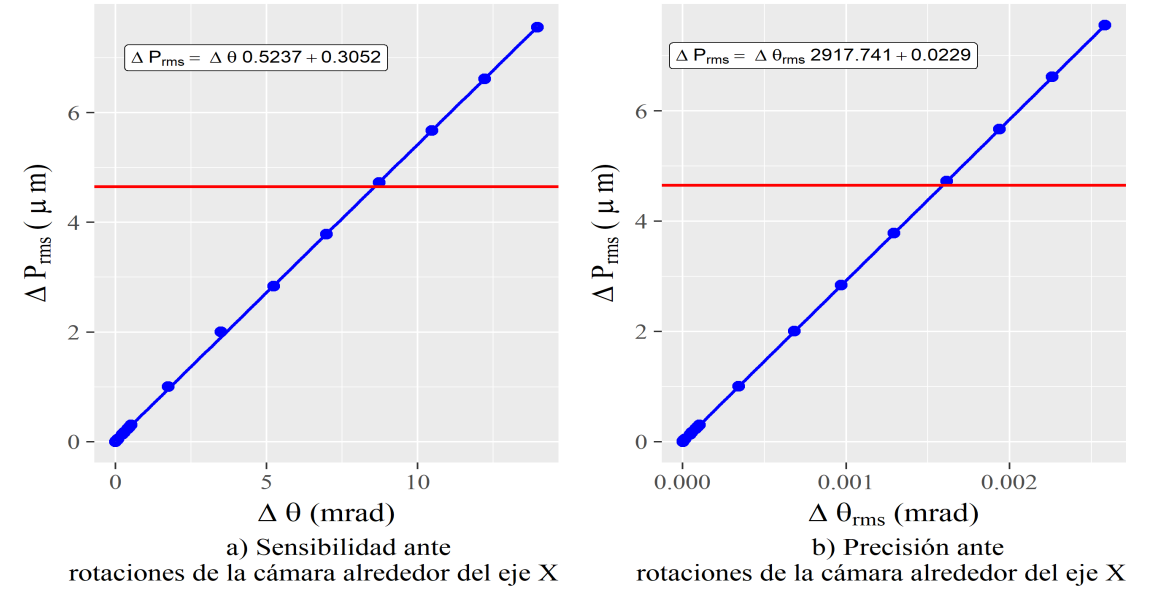

Figura 3.6: Sensibilidad y precisión ante rotaciones del CCD sobre el eje  $X$ .

Realizamos un ajuste por mínimos cuadrados de los datos obtenidos y presentamos la sensibilidad y precisión mostrada en la tabla [3.3.](#page-68-1)

<span id="page-68-1"></span>**Tabla 3.3:** Precisión de la prueba ante rotaciones de la cámara a lo largo del eje  $X$ 

| Sensibilidad $(°)$ | Precisión (mrad) |
|--------------------|------------------|
| 0.501              | 1.583            |

Finalmente, usamos la ecuación [3.42](#page-63-2) para reconstruir la superficie y realizar el ajus-te, como se muestra en la figura [3.7.](#page-69-0)a, y calculamos sus diferencias en elevación entre la altura de la superficie reconstruida (figura [3.7.](#page-69-0)b) y la ideal:  $\Delta Z = Z_{reconstraint} - Z_{ideal}$ , cuyo valor máximo también se conoce como diferencia "pico-vallez en esta reconstrucción  $\Delta Z_{max} = max(\Delta_Z) = 0.015mm$ 

<span id="page-69-0"></span>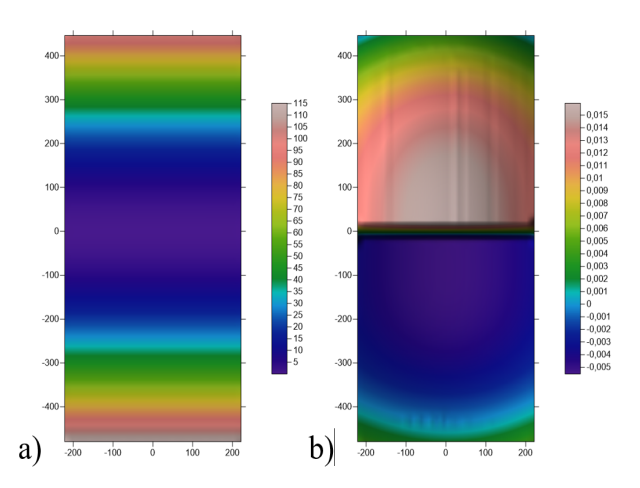

Figura 3.7: a) Reconstrucción de la superficie y b) mapa de diferencias de elevación para una rotación de la cámara alrededor del eje  $X$  con magnitud de  $10^{\circ}$ 

Finalmente, realizamos el ajuste de superficies y calculamos un radio de curvatura de  $r = 1093.72$ .

Rotación del CCD alrededor del eje  $Y$  En la figura [3.8.](#page-69-1)a ilustramos el comportamiento de los rayos sobre el CCD para una desalineación de  $10^{\circ}$  de magnitud, en [3.8.](#page-69-1)b, mostramos su mapa de vectores normales.

<span id="page-69-1"></span>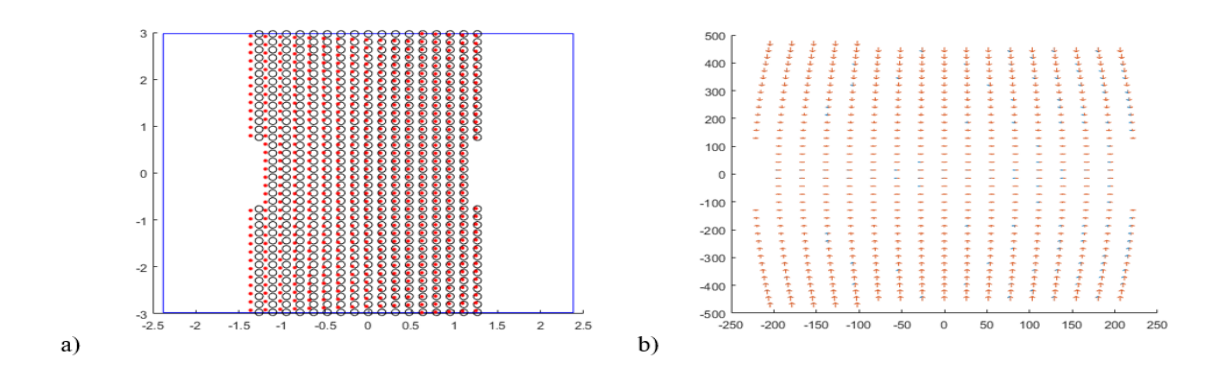

Figura 3.8: Rotación sobre el eje Y.

Realizamos el mismo proceso mostrado con anterioridad, en la figura [3.9.](#page-70-0)a mostramos el comportamiento de  $\Delta P_{rms}$  con incrementos del desplazamiento alrededor del eje  $Y$ ; y en  $3.9$  b mostramos el mismo comportamiento, pero explicado por la desviación estándar de los ángulos entre vectores  $\Delta\theta_{rms}$ .

 $\zeta$ 

<span id="page-70-0"></span>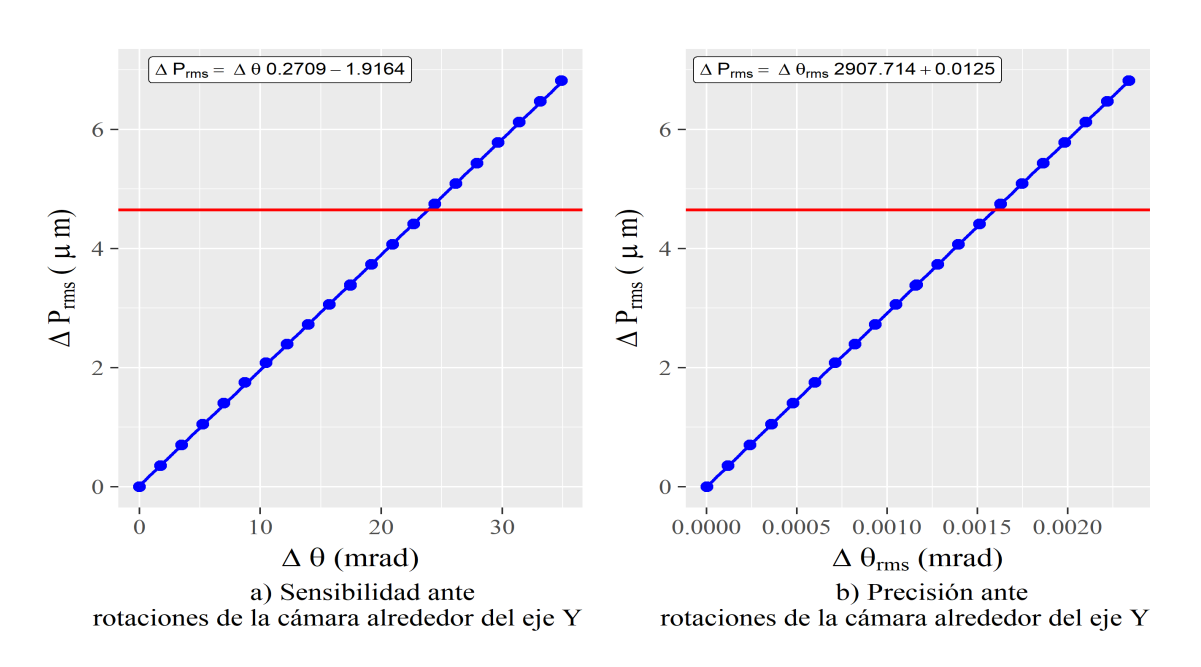

# 3. SIMULACIONES NUMÉRICAS Y PROCESAMIENTO DE DATOS.

Figura 3.9: Sensibilidad y precisión ante rotaciones del CCD sobre el eje Y

<span id="page-70-1"></span>Realizamos un ajuste por mínimos cuadrados de los datos obtenidos y presentamos la sensibilidad y precisión mostrada en la tabla [3.4.](#page-70-1)

| Sensibilidad $(°)$ | Precisión (mrad) |
|--------------------|------------------|
| 1.364              | 1.588            |

Tabla 3.4: Precisión de la prueba ante rotaciones de la cámara a lo largo del eje Y

En la figura [3.10.](#page-71-0)a se muestra el mapa de elevación para una desalineación de la magnitud de la sensibilidad, y en la figura [3.10.](#page-71-0)b se muestra su mapa de diferencias en elevación, respecto de la superficie ideal, alcanzando un máximo valor pico valle de  $\Delta Z_{max} = 0.009mm$ ; después de realizar el ajuste a la ecuación [1.3](#page-33-0) encontramos un radio de curvatura  $r = 826.90$ mm.

<span id="page-71-0"></span>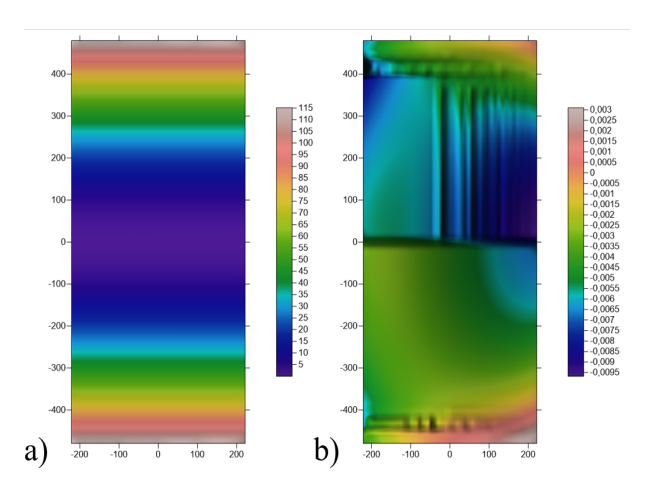

Figura 3.10: a) Reconstrucción de la superficie y b) mapa de diferencias de elevación para una rotación alrededor del eje $Y$  con magnitud de  $1^{\rm o}$ 

Rotación del CCD alrededor del eje  $Z$  En la figura [3.11.](#page-71-1)a ilustramos el comportamiento de los rayos sobre el CCD para una desalineación de 10<sup>o</sup> de magnitud, en [3.11.](#page-71-1)b, mostramos su mapa de vectores normales.

<span id="page-71-1"></span>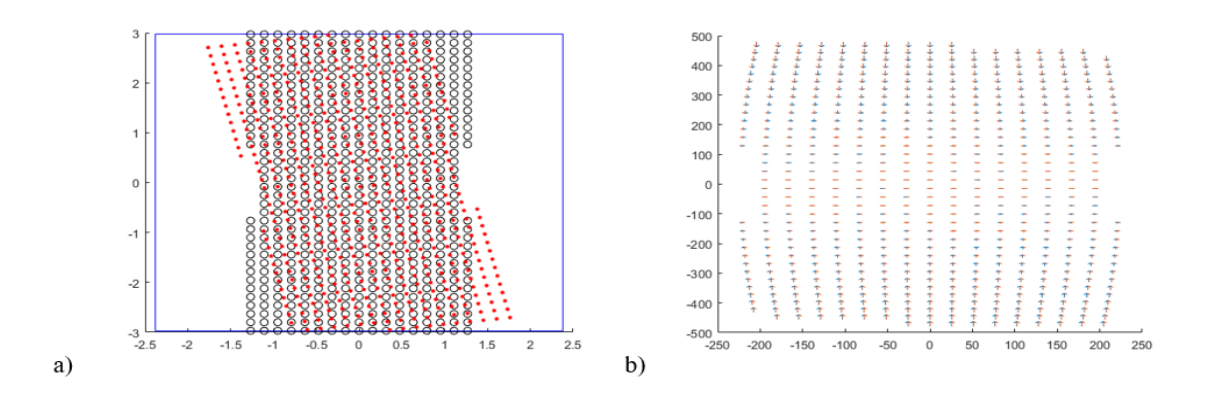

Figura 3.11: Rotación sobre el eje  $Z$ .

Realizamos el mismo proceso mostrado con anterioridad, en la figura [3.12.](#page-72-0)a mostramos el comportamiento de  $\Delta P_{rms}$  con incrementos del desplazamiento alrededor del eje  $Z$ , y en  $3.12$ .b mostramos el mismo comportamiento, pero explicado por la desviación estándar de los ángulos entre vectores  $\Delta\theta_{rms}$ .
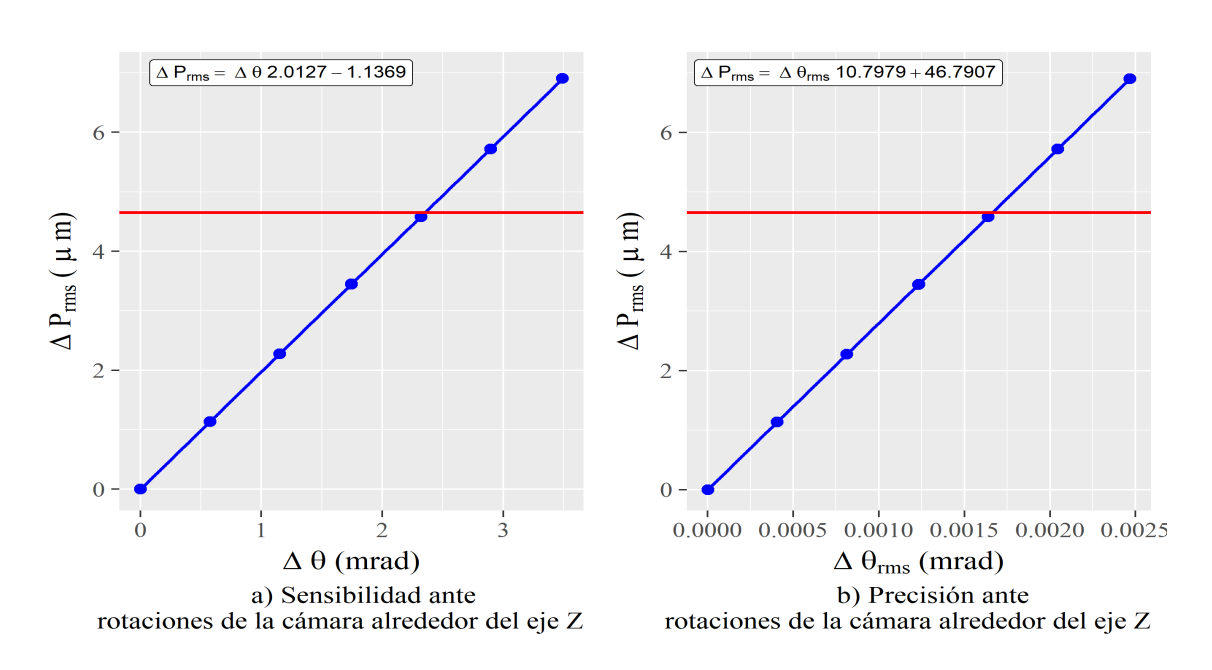

## 3. SIMULACIONES NUMÉRICAS Y PROCESAMIENTO DE DATOS.

Figura 3.12: Sensibilidad y precisión ante rotaciones del CCD sobre el eje  $Z$ 

<span id="page-72-0"></span>Realizamos un ajuste por mínimos cuadrados de los datos obtenidos y presentamos la sensibilidad y precisión mostrada en la tabla [3.5.](#page-72-0)

| Sensibilidad $(\mu m)$   Precisión (mrad) |       |
|-------------------------------------------|-------|
| 0.142                                     | 1.584 |

Tabla 3.5: Precisión de la prueba ante rotaciones de la cámara a lo largo del eje Z

En la figura [3.13.](#page-73-0)a se muestra el mapa de elevación para una desalineación de la magnitud de la sensibilidad, y en la figura [3.13.](#page-73-0)b se muestra su mapa de diferencias en elevación, respecto de la superficie ideal, alcanzando un máximo valor pico valle de  $\Delta Z_{max} = 0.097$  mm; después de realizar el ajuste a la ecuación [1.3](#page-33-0) encontramos un radio de curvatura  $r = 927.40$  mm.

<span id="page-73-0"></span>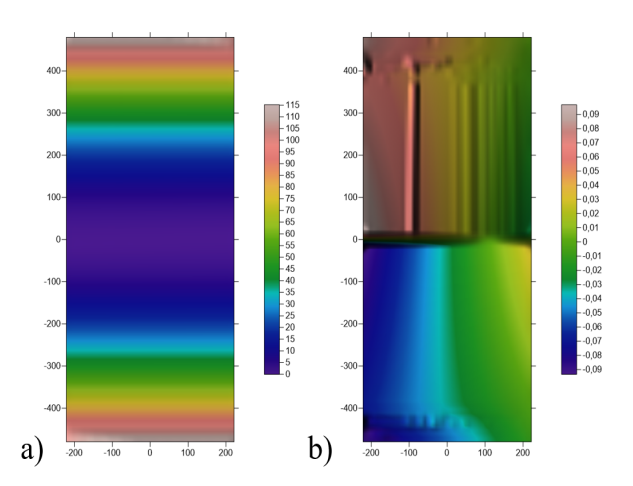

Figura 3.13: a) Reconstrucción de la superficie y b) mapa de diferencias de elevación para una rotación del CCD alrededor del eje  $Z$  con magnitud de  $10^{\circ}$ 

**Traslación del CCD sobre el eje**  $X$  En la figura  $3.14$ .a ilustramos el comportamiento de los rayos sobre el CCD para una desalineación de  $1 \, mm$  de magnitud, en [3.14.](#page-73-1)b, mostramos su mapa de vectores normales.

<span id="page-73-1"></span>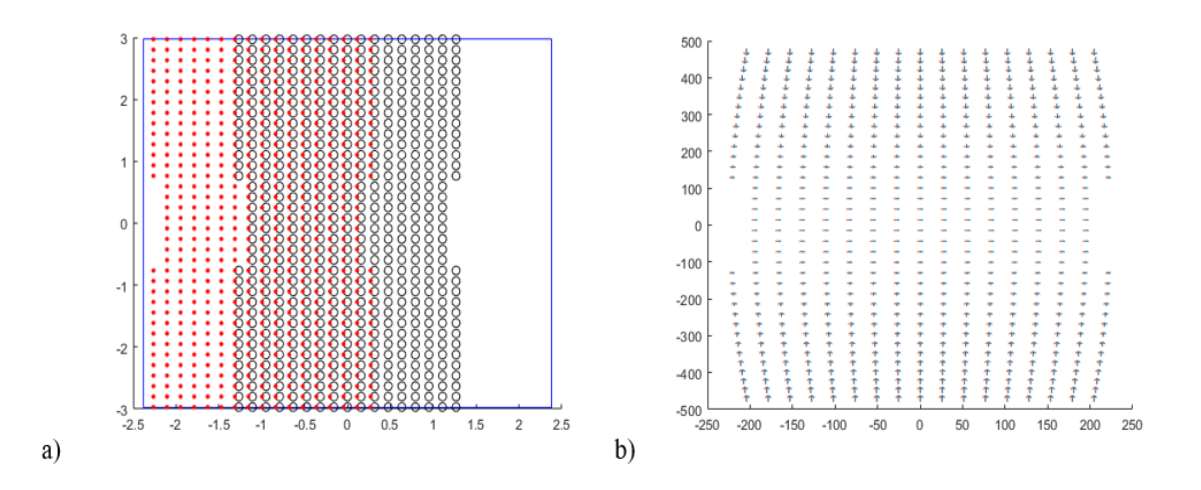

Figura 3.14: Traslación sobre el eje  $X$ 

Realizamos el mismo proceso mostrado con anterioridad, en la figura [3.15.](#page-74-0)a mostramos el comportamiento de  $\Delta P_{rms}$  con incrementos del desplazamiento sobre el eje  $X$ , y en  $3.15$ .b mostramos el mismo comportamiento, pero explicado por la desviación estándar de los ángulos entre vectores  $\Delta\theta_{rms}$ .

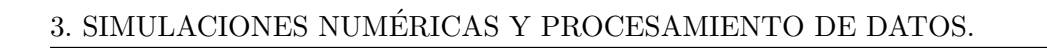

<span id="page-74-0"></span>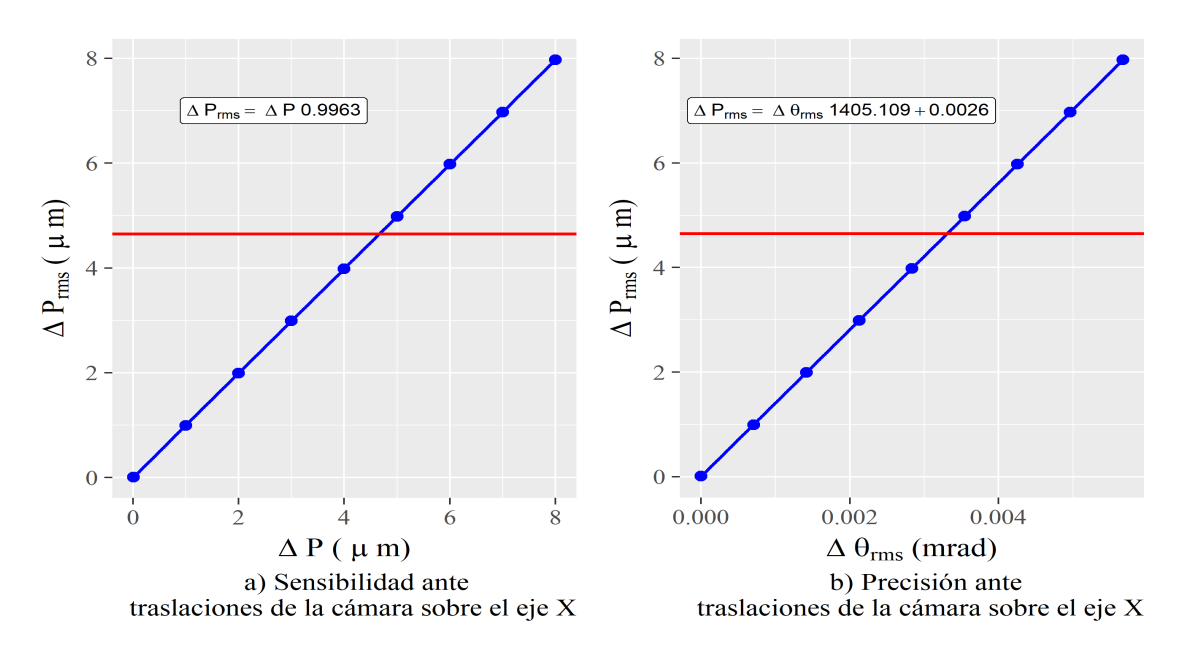

Figura 3.15: Sensibilidad y precisión ante traslaciones del CCD sobre el eje  $X$ 

Realizamos un ajuste por mínimos cuadrados de los datos obtenidos y presentamos la sensibilidad y precisión mostrada en la tabla [3.6.](#page-74-1)

<span id="page-74-1"></span>**Tabla 3.6:** Precisión de la prueba ante traslaciones de la cámara a lo largo del eje  $X$ 

| Sensibilidad $(\mu m)$ | $\vert$ Precisión (mrad) |
|------------------------|--------------------------|
| 4.67                   | 0.003                    |

En la figura [3.16.](#page-75-0)a se muestra el mapa de elevación para una desalineación de la magnitud de la sensibilidad, y en la figura [3.16.](#page-75-0)b se muestra su mapa de diferencias en elevación, respecto de la superficie ideal, alcanzando un máximo valor pico valle de  $\Delta Z_{max} = 0.001$  mm; después de realizar el ajuste a la ecuación [1.3](#page-33-0) encontramos un radio de curvatura  $r = 880.08$  mm.

<span id="page-75-0"></span>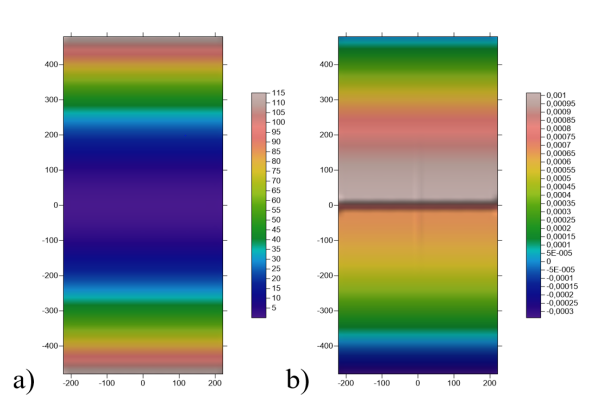

Figura 3.16: a) Reconstrucción de la superficie y b) mapa de diferencias de elevación para una traslación del CCD sobre el eje $X$  con magnitud de 1  $\ensuremath{mm}$ 

Traslación del CCD sobre el eje  $Y$  En la figura [3.17.](#page-75-1)a ilustramos el comportamiento de los rayos sobre el CCD para una desalineación de  $0.5 \, mm$  de magnitud, en [3.17.](#page-75-1)b, mostramos su mapa de vectores normales.

<span id="page-75-1"></span>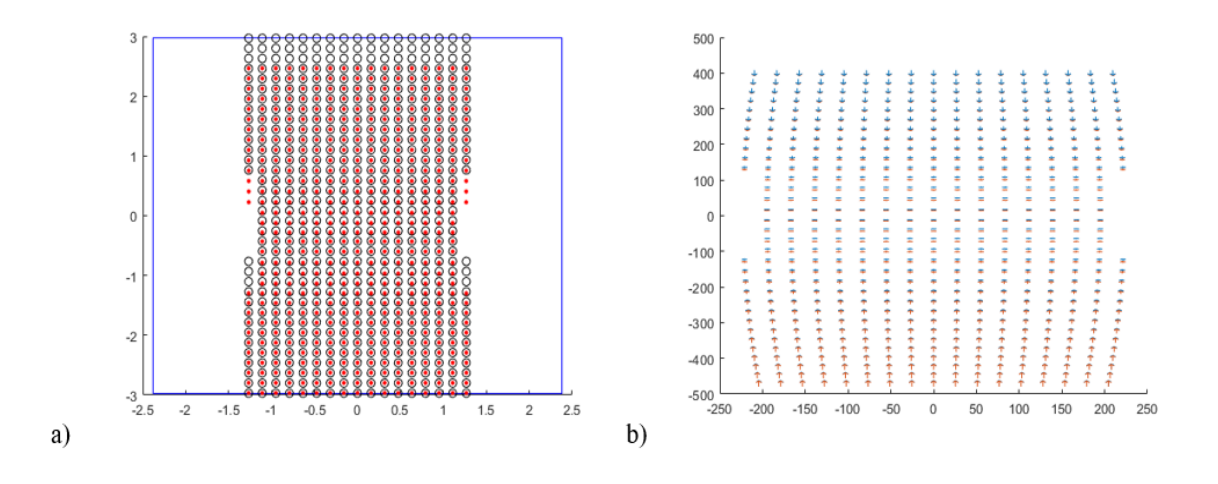

Figura 3.17: Traslación sobre el eje Y.

Realizamos el mismo proceso mostrado con anterioridad, en la figura [3.18.](#page-76-0)a mostramos el comportamiento de  $\Delta P_{rms}$  con incrementos del desplazamiento sobre el eje  $Y$ , y en  $3.18$ .b mostramos el mismo comportamiento, pero explicado por la desviación estándar de los ángulos entre vectores  $\Delta\theta_{rms}$ .

<span id="page-76-0"></span>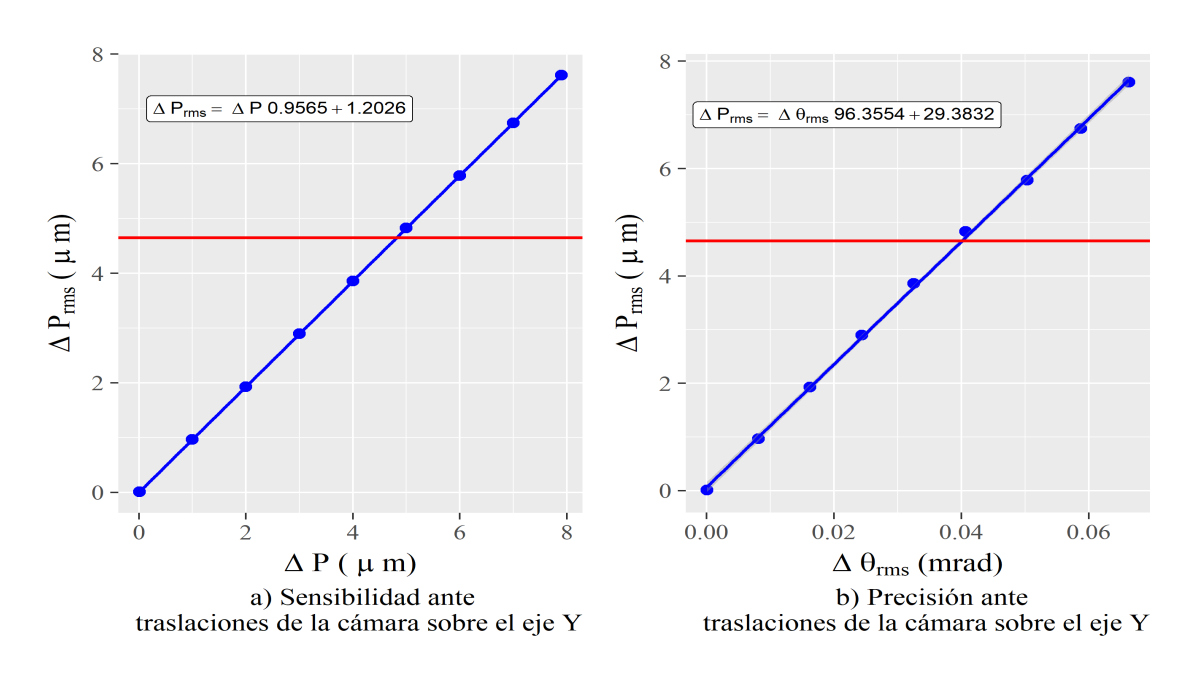

## 3. SIMULACIONES NUMÉRICAS Y PROCESAMIENTO DE DATOS.

Figura 3.18: Sensibilidad y precisión ante traslaciones del CCD sobre el eje Y

Realizamos un ajuste por mínimos cuadrados de los datos obtenidos y presentamos la sensibilidad y precisión mostrada en la tabla [3.7.](#page-76-1)

<span id="page-76-1"></span>**Tabla 3.7:** Precisión de la prueba ante traslaciones de la cámara a lo largo del eje  $Y$ 

| Sensibilidad $(\mu m)$   Precisión (mrad) |       |
|-------------------------------------------|-------|
| 4.68                                      | 0.039 |

En la figura [3.19.](#page-77-0)a se muestra el mapa de elevación para una desalineación de la magnitud de la sensibilidad, y en la figura [3.19.](#page-77-0)b se muestra su mapa de diferencias en elevación, respecto de la superficie ideal, alcanzando un máximo valor pico valle de  $\Delta Z_{max} = 1.68$  mm; después de realizar el ajuste a la ecuación [1.3](#page-33-0) encontramos un radio de curvatura  $r = 1259.15 \ mm$ 

<span id="page-77-0"></span>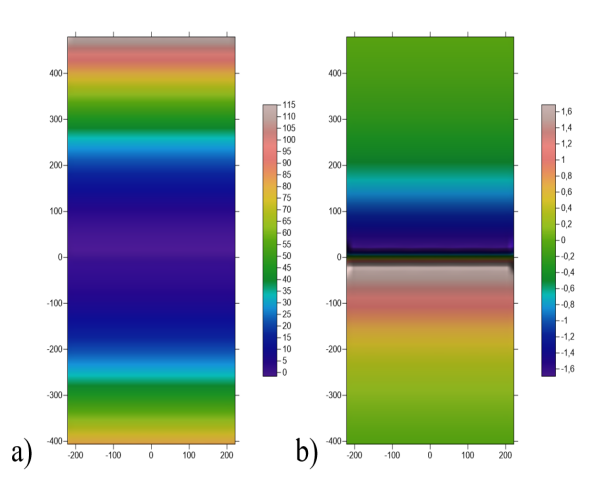

Figura 3.19: a) Reconstrucción de la superficie y b) mapa de diferencias de elevación para una traslación del CCD sobre el eje $Y$  con magnitud de 0.5  $mm$ 

Traslación del CCD sobre el eje  $Z$  En la figura [3.20.](#page-77-1)a ilustramos el comportamiento de los rayos sobre el CCD para una desalineación de 10 mm de magnitud, en [3.20.](#page-77-1)b, mostramos su mapa de vectores normales.

<span id="page-77-1"></span>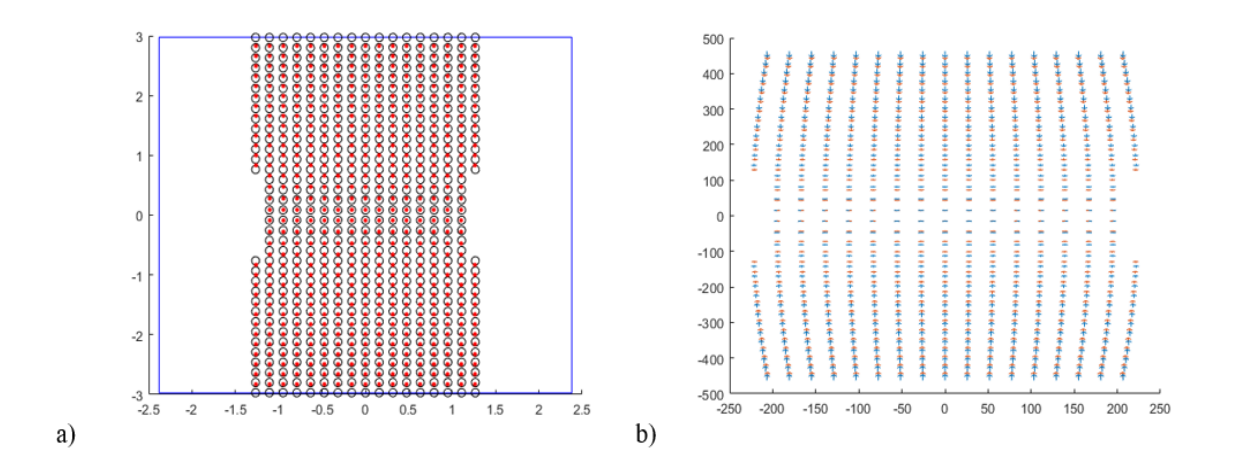

Figura 3.20: Traslación sobre el eje  $Z$ 

Realizamos el mismo proceso mostrado con anterioridad, en la figura [3.21.](#page-78-0)a mostramos el comportamiento de  $\Delta P_{rms}$  con incrementos del desplazamiento sobre el eje  $Z$ , y en  $3.21$  b mostramos el mismo comportamiento, pero explicado por la desviación estándar de los ángulos entre vectores  $\Delta\theta_{rms}$ .

<span id="page-78-0"></span>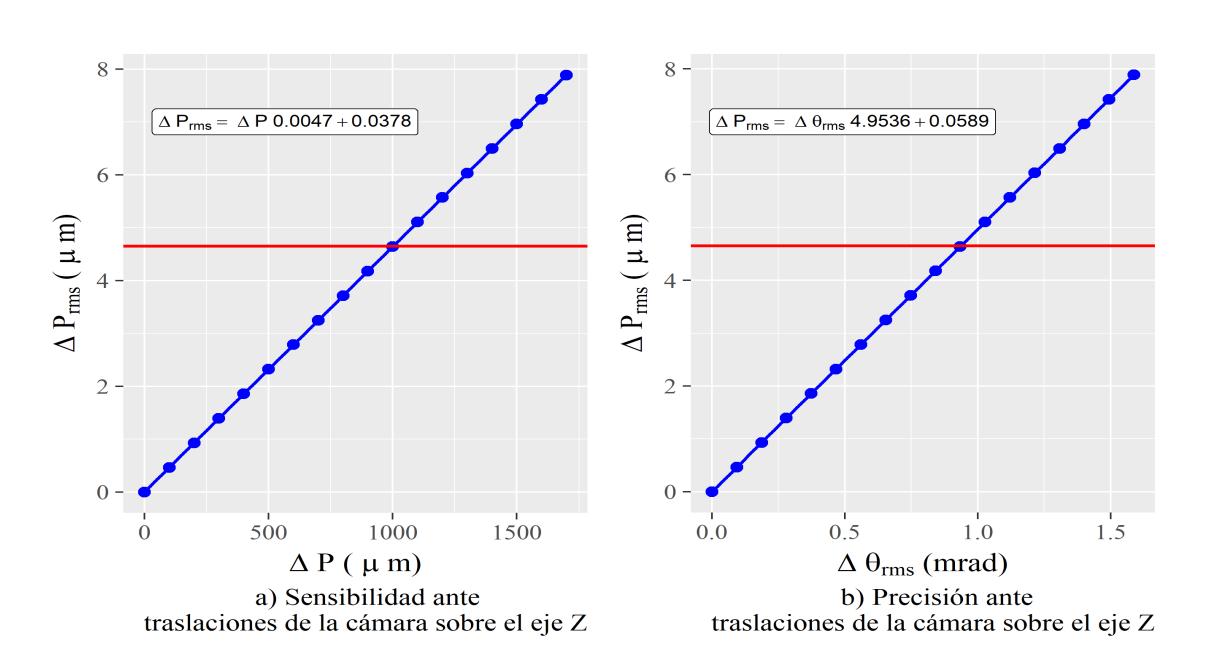

## 3. SIMULACIONES NUMÉRICAS Y PROCESAMIENTO DE DATOS.

Figura 3.21: Sensibilidad y precisión ante traslaciones del CCD sobre el eje Z

Realizamos un ajuste por mínimos cuadrados de los datos obtenidos y presentamos la sensibilidad y precisión mostrada en la tabla [3.8.](#page-78-1)

<span id="page-78-1"></span>Tabla 3.8: Precisión de la prueba ante traslaciones de la cámara a lo largo del eje  $Z$ 

| Sensibilidad $(\mu m)$   Precisión (mrad) |       |
|-------------------------------------------|-------|
| 1004                                      | 0.933 |

En la figura [3.22.](#page-79-0)a se muestra el mapa de elevación para una desalineación de la magnitud de la sensibilidad, y en la figura [3.22.](#page-79-0)b se muestra su mapa de diferencias en elevación, respecto de la superficie ideal, alcanzando un máximo valor pico valle de  $\Delta Z_{max} = 4.47$  mm; después de realizar el ajuste a la ecuación [1.3,](#page-33-0) encontramos un radio de curvatura  $r = 887.96 \ mm$ 

<span id="page-79-0"></span>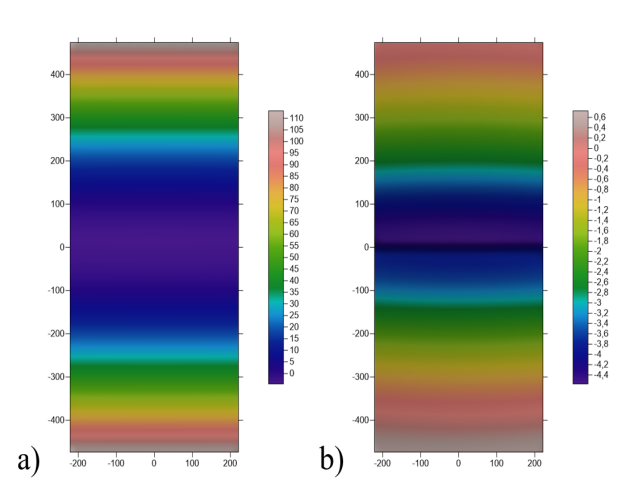

Figura 3.22: a) Reconstrucción de la superficie y b) mapa de diferencias de elevación para una traslación del eje  $Z$  con magnitud de 10  $mm$ 

## 3.9. Desalineaciones de la pantalla nula

Con el análisis de las desalineaciones de la cámara terminado, se expone ahora el efecto de la desalineación de la pantalla nula.

Rotación de la pantalla alrededor del eje  $X$  En la figura [3.23.](#page-79-1)a ilustramos el comportamiento de los rayos sobre el CCD para una desalineación de 1<sup>o</sup> de magnitud, en [3.23.](#page-79-1)b, mostramos su mapa de vectores normales.

<span id="page-79-1"></span>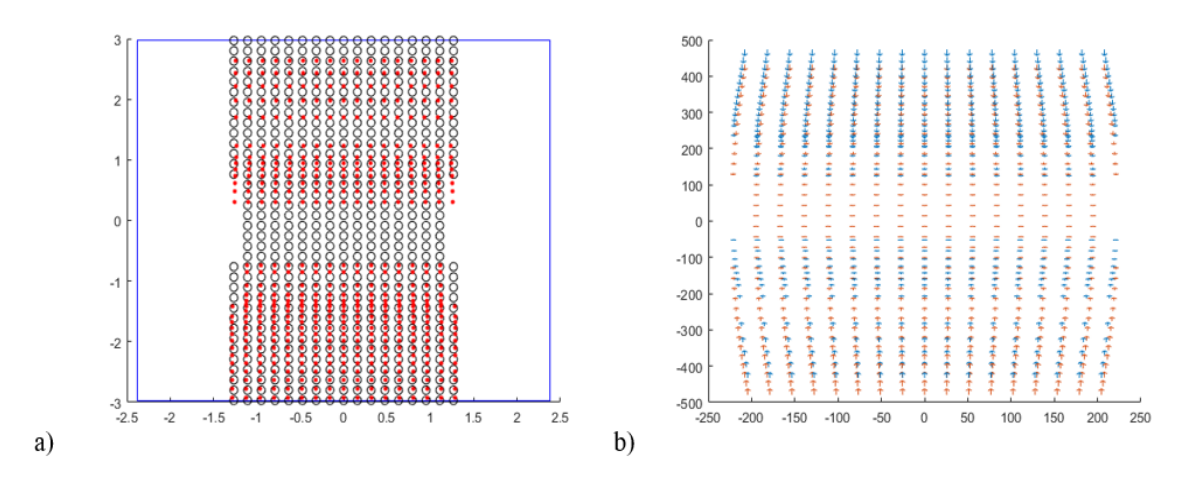

Figura 3.23: Rotación de la pantalla nula alrededor del eje $X$ 

Realizamos el mismo proceso mostrado con anterioridad, en la figura [3.24.](#page-80-0)a mostramos el comportamiento de ∆Prms con incrementos del desplazamiento alrededor del eje  $X$ , y en  $3.24$  b mostramos el mismo comportamiento, pero explicado por la desviación estándar de los ángulos entre vectores  $\Delta\theta_{rms}$ .

<span id="page-80-0"></span>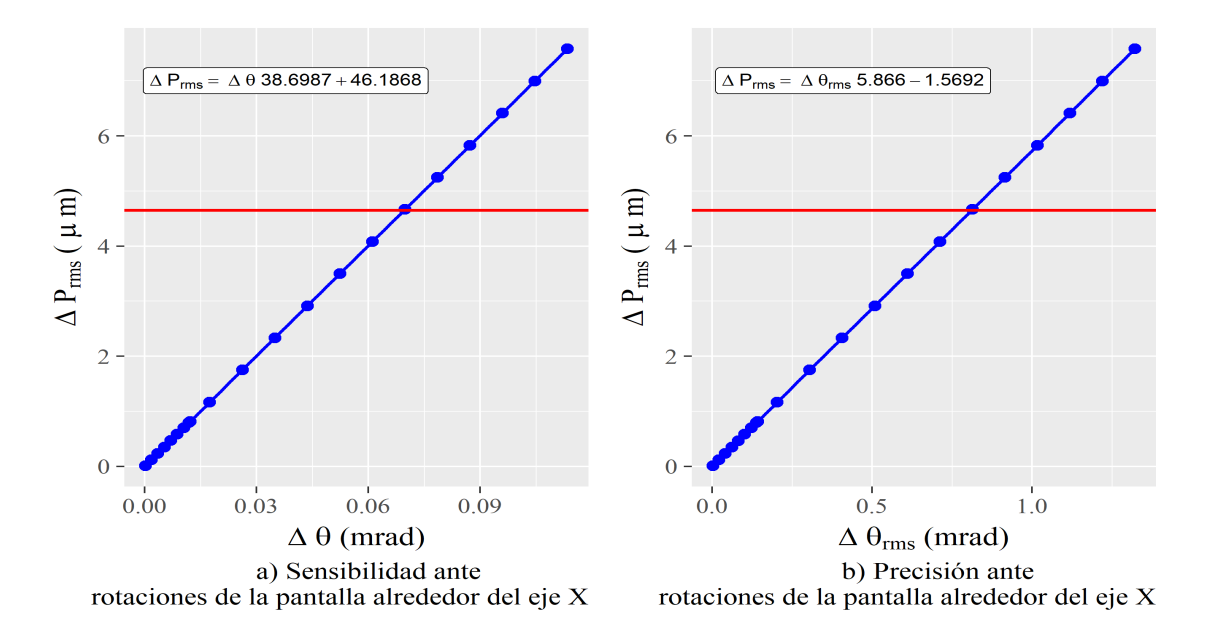

Figura 3.24: Sensibilidad y precisión ante rotaciones de la pantalla nula alrededor del eje X

Realizamos un ajuste por mínimos cuadrados de los datos obtenidos y presentamos la sensibilidad y precisión mostrada en la tabla [3.9.](#page-80-1)

| Sensibilidad $(°)$ | $\vert$ Precisión (mrad) |
|--------------------|--------------------------|
| 0.004              | 0.810                    |

<span id="page-80-1"></span>**Tabla 3.9:** Precisión de la prueba ante rotaciones de la pantalla a lo largo del eje  $X$ 

En la figura [3.25.](#page-81-0)a se muestra el mapa de elevación para una desalineación de la magnitud de la sensibilidad, y en la figura [3.25.](#page-81-0)b se muestra su mapa de diferencias en elevación, respecto de la superficie ideal, alcanzando un máximo valor pico valle de  $\Delta Z_{max} = 69.07$  mm; después de realizar el ajuste a la ecuación [1.3,](#page-33-0) encontramos un radio de curvatura  $r = 984.40$  mm.

<span id="page-81-0"></span>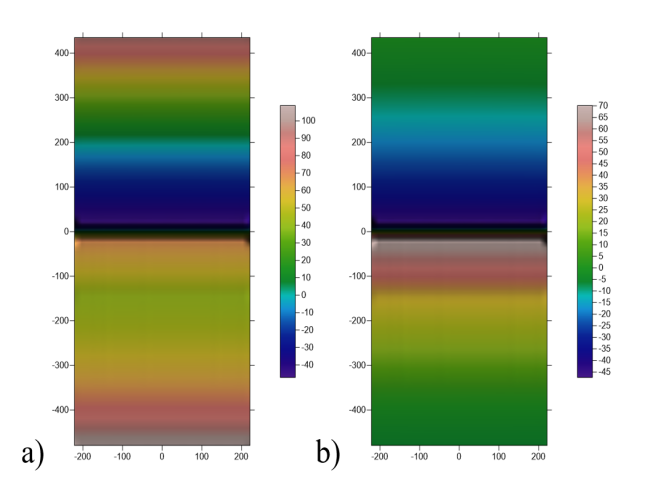

Figura 3.25: a) Reconstrucción de la superficie y b) mapa de diferencias de elevación para una rotación alrededor del eje  $X$  con magnitud de  $1^{\circ}$ 

Rotación de la pantalla alrededor del eje  $Y$  En la figura  $3.26$ a ilustramos el comportamiento de los rayos sobre el CCD para una desalineación de  $1^{\rm o}$  de magnitud, en [3.26.](#page-81-1)b, mostramos su mapa de vectores normales.

<span id="page-81-1"></span>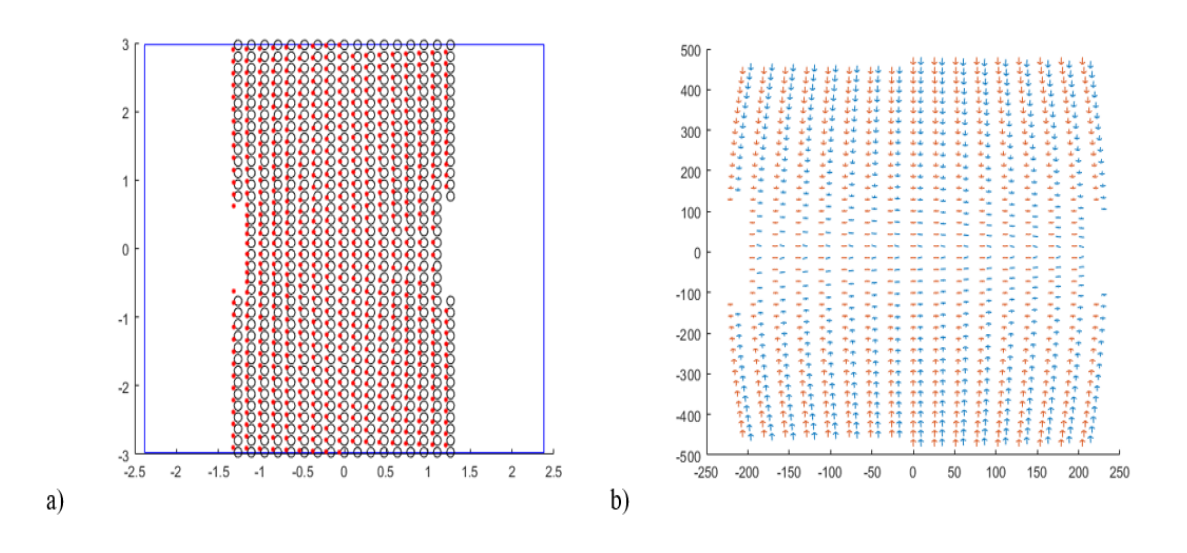

Figura 3.26: Rotación de la pantalla alrededor del eje Y

Realizamos el mismo proceso mostrado con anterioridad, en la figura [3.27.](#page-82-0)a mostramos el comportamiento de  $\Delta P_{rms}$  con incrementos del desplazamiento alrededor del eje  $Y$ , y en  $3.27$ .b mostramos el mismo comportamiento, pero explicado por la desviación estándar de los ángulos entre vectores  $\Delta\theta_{rms}$ .

<span id="page-82-0"></span>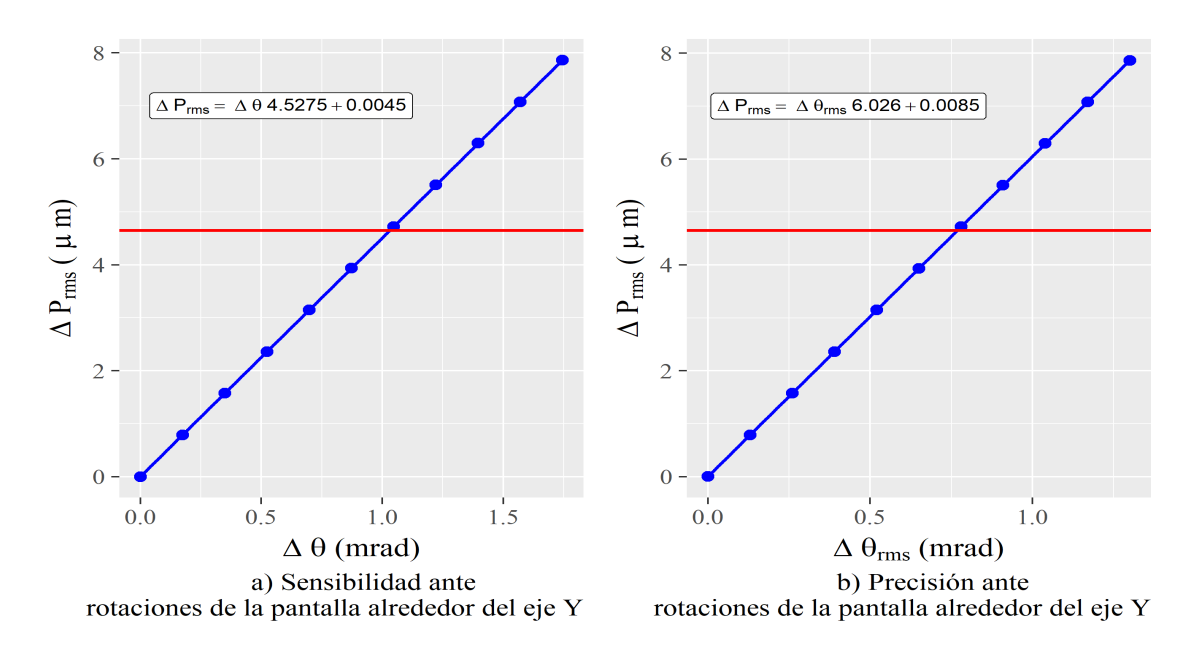

Figura 3.27: Sensibilidad y precisión ante rotaciones de la pantalla nula alrededor del eje Y

Realizamos un ajuste por mínimos cuadrados de los datos obtenidos y presentamos la sensibilidad y precisión mostrada en la tabla [3.10.](#page-82-1)

<span id="page-82-1"></span>**Tabla 3.10:** Precisión de la prueba ante rotaciones de la pantalla a lo largo del eje  $Y$ 

| Sensibilidad $(°)$ | Precisión (mrad) $\vert$ |
|--------------------|--------------------------|
| 0.059              | 0.739                    |

En la figura [3.28.](#page-83-0)a se muestra el mapa de elevación para una desalineación de la magnitud de la sensibilidad, y en la figura [3.28.](#page-83-0)b se muestra su mapa de diferencias en elevación, respecto de la superficie ideal, alcanzando un máximo valor pico valle de  $\Delta Z_{max} = 10.77$  mm; después de realizar el ajuste a la ecuación [1.3](#page-33-0) encontramos un radio de curvatura  $r = 902.44$  mm.

<span id="page-83-0"></span>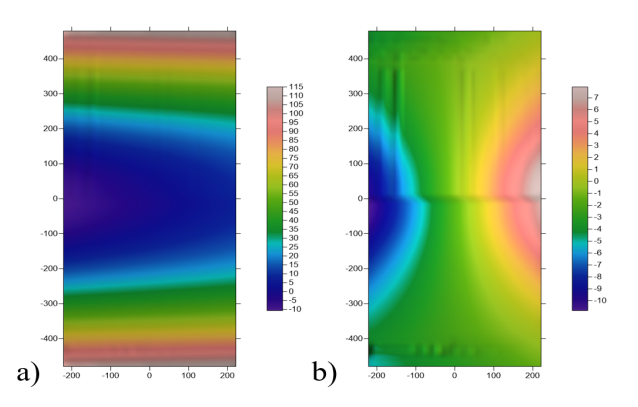

Figura 3.28: a) Reconstrucción de la superficie y b) mapa de diferencias de elevación para una rotación alrededor del eje $Y$  con magnitud de  $1^{\rm o}$ 

Rotación de la pantalla alrededor del eje  $Z$  En la figura [3.29.](#page-83-1)a ilustramos el comportamiento de los rayos sobre el CCD para una desalineación de  $1^{\circ}$  de magnitud, en [3.29.](#page-83-1)b, mostramos su mapa de vectores normales.

<span id="page-83-1"></span>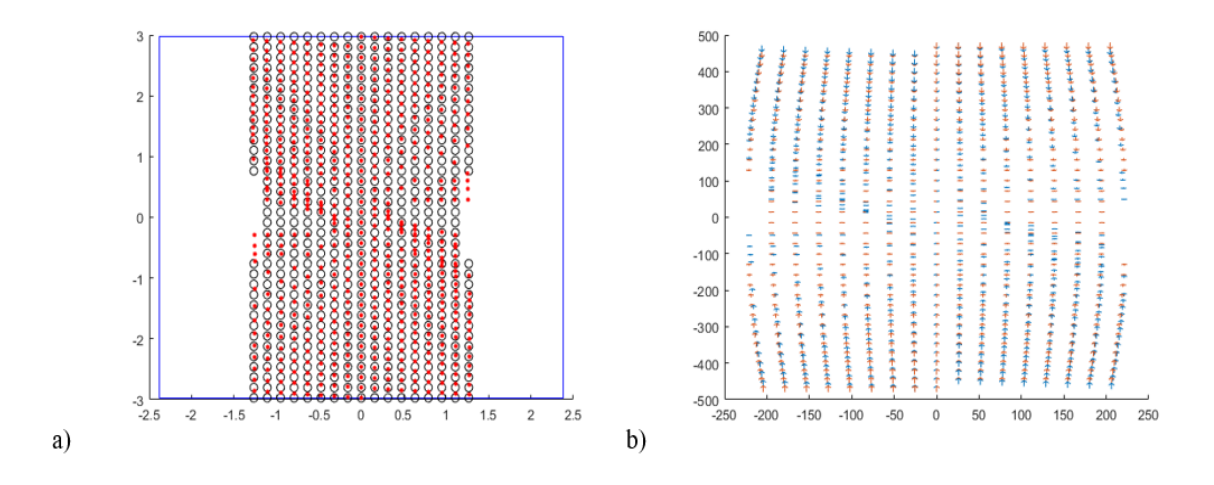

Figura 3.29: Rotación de la pantalla alrededor del eje $\boldsymbol{Z}$ 

Realizamos el mismo proceso mostrado con anterioridad, en la figura [3.30.](#page-84-0)a mostramos el comportamiento de  $\Delta P_{rms}$  con incrementos del desplazamiento sobre el eje  $Z$ , y en  $3.30$  b mostramos el mismo comportamiento, pero explicado por la desviación estándar de los ángulos entre vectores  $\Delta\theta_{rms}$ .

<span id="page-84-0"></span>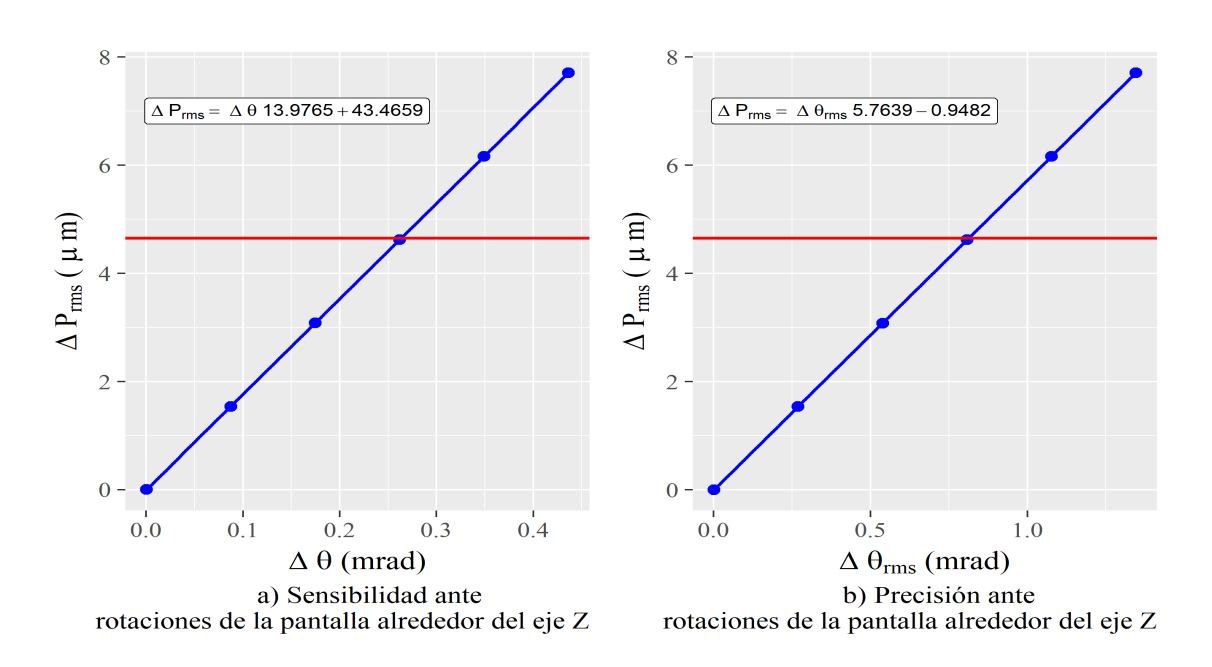

### 3. SIMULACIONES NUMÉRICAS Y PROCESAMIENTO DE DATOS.

Figura 3.30: Sensibilidad y precisión ante rotaciones de la pantalla nula alrededor del eje Z

Realizamos un ajuste por mínimos cuadrados de los datos obtenidos y presentamos la sensibilidad y precisión mostrada en la tabla [3.11.](#page-84-1)

<span id="page-84-1"></span>Tabla 3.11: Precisión de la prueba ante rotaciones de la pantalla a lo largo del eje  $Z$ 

| Sensibilidad $(°)$ | Precisión (mrad) |
|--------------------|------------------|
| 0.015              | 0.812            |

En la figura 3.31 a se muestra el mapa de elevación para una desalineación de la magnitud de la sensibilidad, y en la figura [3.31.](#page-85-0)b se muestra su mapa de diferencias en elevación, respecto de la superficie ideal, alcanzando un máximo valor pico valle de  $\Delta Z_{max} = 48.53$  mm; después de realizar el ajuste a la ecuación [1.3](#page-33-0) encontramos un radio de curvatura  $r = 906.61$  mm.

<span id="page-85-0"></span>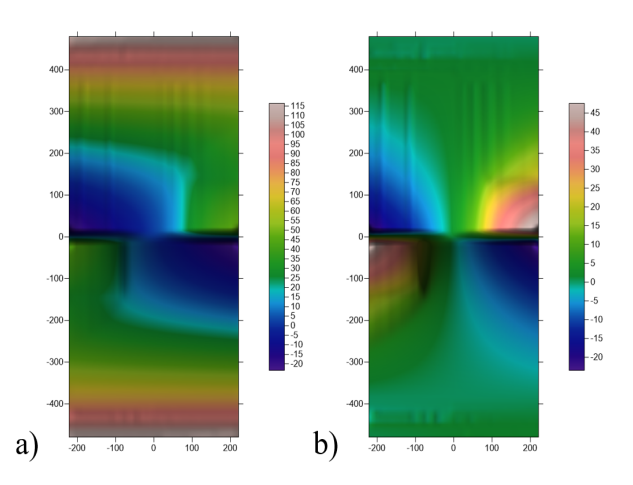

Figura 3.31: a) Reconstrucción de la superficie y b) mapa de diferencias de elevación para una rotación de la pantalla alrededor del eje $Z$  con magnitud de  $1^{\rm o}$ 

**Traslación de la pantalla sobre el eje**  $X$  En la figura [3.32.](#page-85-1)a ilustramos el comportamiento de los rayos sobre el CCD para una desalineación de 10 mm de magnitud, en [3.32.](#page-85-1)b, mostramos su mapa de vectores normales.

<span id="page-85-1"></span>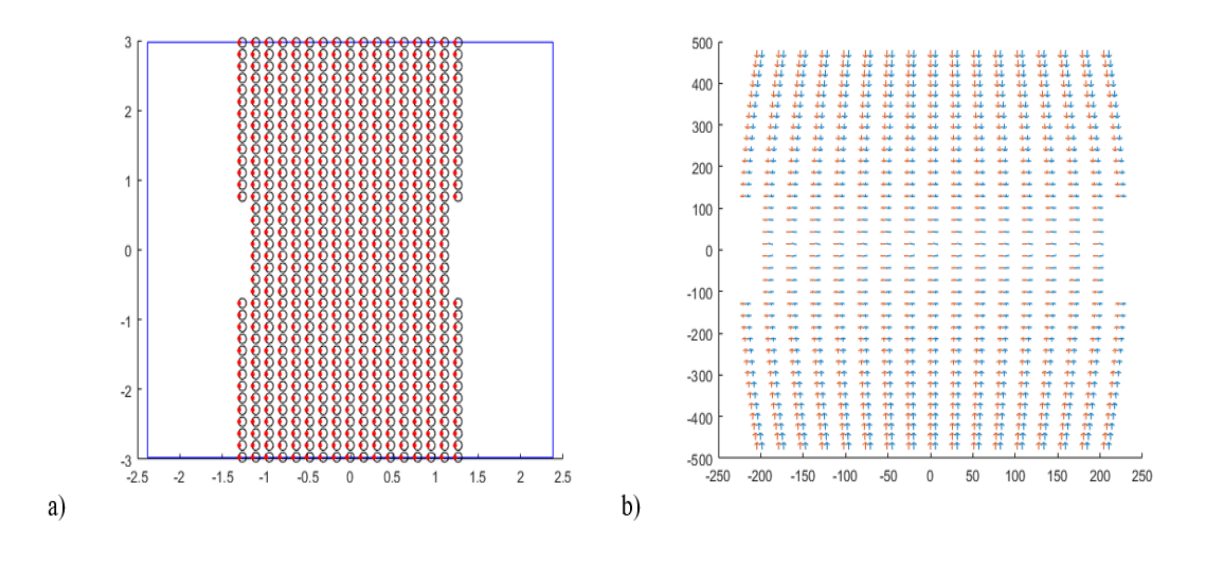

Figura 3.32: Traslación de la pantalla sobre el eje  $X$ 

Realizamos el mismo proceso mostrado con anterioridad, en la figura [3.33.](#page-86-0)a mostramos el comportamiento de  $\Delta P_{rms}$  con incrementos del desplazamiento sobre el eje  $X$ , y en  $3.33$  b mostramos el mismo comportamiento, pero explicado por la desviación estándar de los ángulos entre vectores  $\Delta\theta_{rms}$ .

<span id="page-86-0"></span>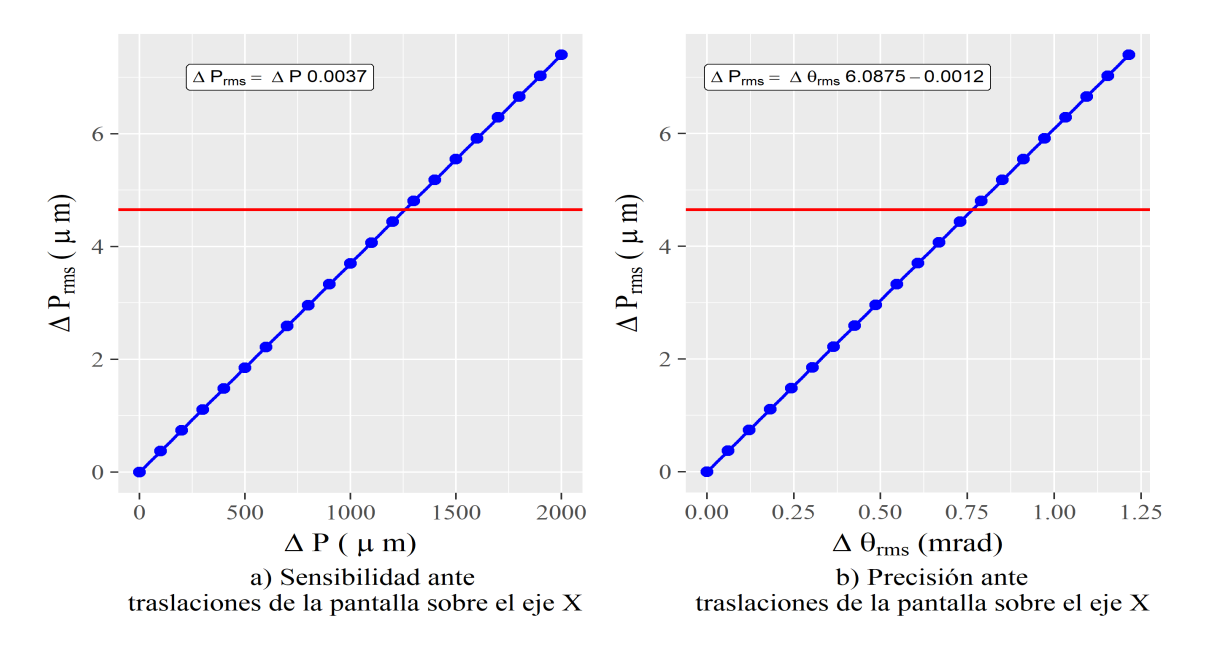

Figura 3.33: Sensibilidad y precisión ante traslaciones de la pantalla sobre el eje $X$ 

Realizamos un ajuste por mínimos cuadrados de los datos obtenidos y presentamos la sensibilidad y precisión mostrada en la tabla [3.12.](#page-86-1)

<span id="page-86-1"></span>**Tabla 3.12:** Precisión de la prueba ante traslaciones de la pantalla a lo largo del eje  $X$ 

| Sensibilidad $(\mu m)$   Precisión (mrad) |       |
|-------------------------------------------|-------|
| 1257                                      | 0.764 |

En la figura [3.34.](#page-87-0)a se muestra el mapa de elevación para una desalineación de la magnitud de la sensibilidad, y en la figura [3.31.](#page-85-0)b se muestra su mapa de diferencias en elevación, respecto de la superficie ideal, alcanzando un máximo valor pico valle de  $\Delta Z_{max} = 0.03$  mm; después de realizar el ajuste a la ecuación [1.3,](#page-33-0) encontramos un radio de curvatura  $r = 893.00$  mm.

<span id="page-87-0"></span>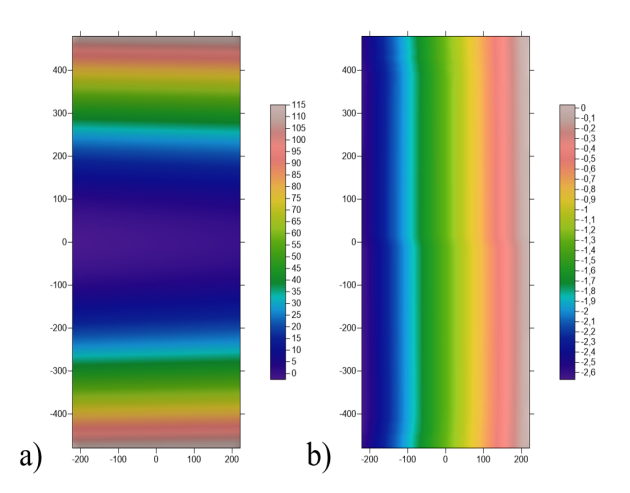

Figura 3.34: a) Reconstrucción de la superficie y b) mapa de diferencias de elevación para una traslación de la pantalla a lo largo del eje  $X$  con magnitud de 10  $mm$ 

**Traslación de la pantalla sobre el eje** Y En la figura  $3.35$ a ilustramos el comportamiento de los rayos sobre el CCD para una desalineación de 2 mm de magnitud, en [3.35.](#page-87-1)b, mostramos su mapa de vectores normales.

<span id="page-87-1"></span>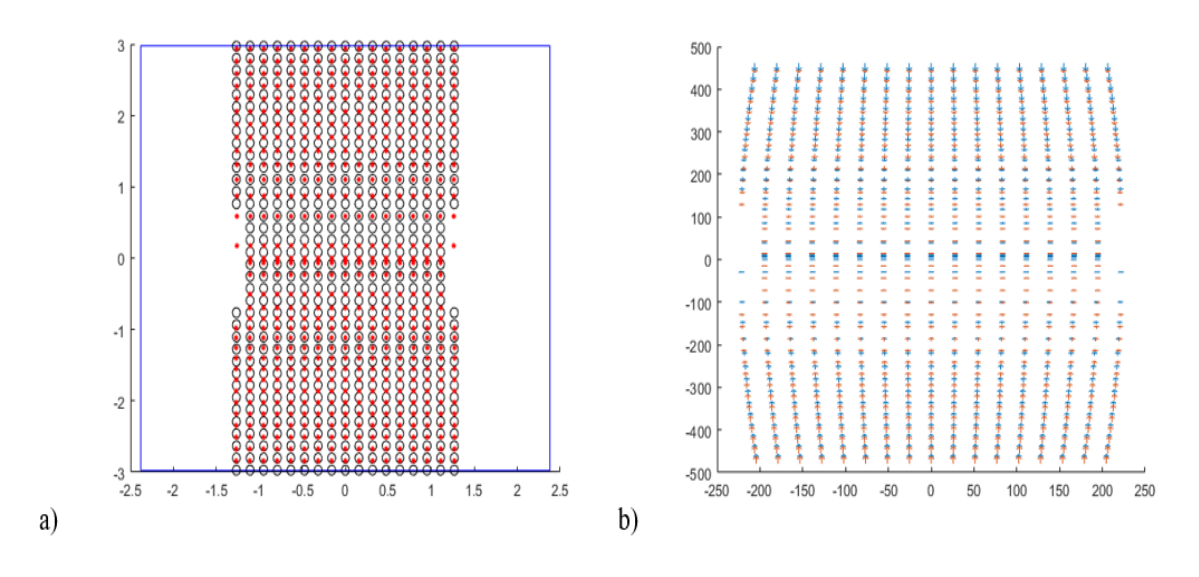

Figura 3.35: Traslación de la pantalla sobre el eje $Y$ 

Realizamos el mismo proceso mostrado con anterioridad, en la figura [3.36.](#page-88-0)a mostramos el comportamiento de  $\Delta P_{rms}$  con incrementos del desplazamiento sobre el eje  $Y$ , y en  $3.36$ .b mostramos el mismo comportamiento, pero explicado por la desviación estándar de los ángulos entre vectores  $\Delta\theta_{rms}$ .

<span id="page-88-0"></span>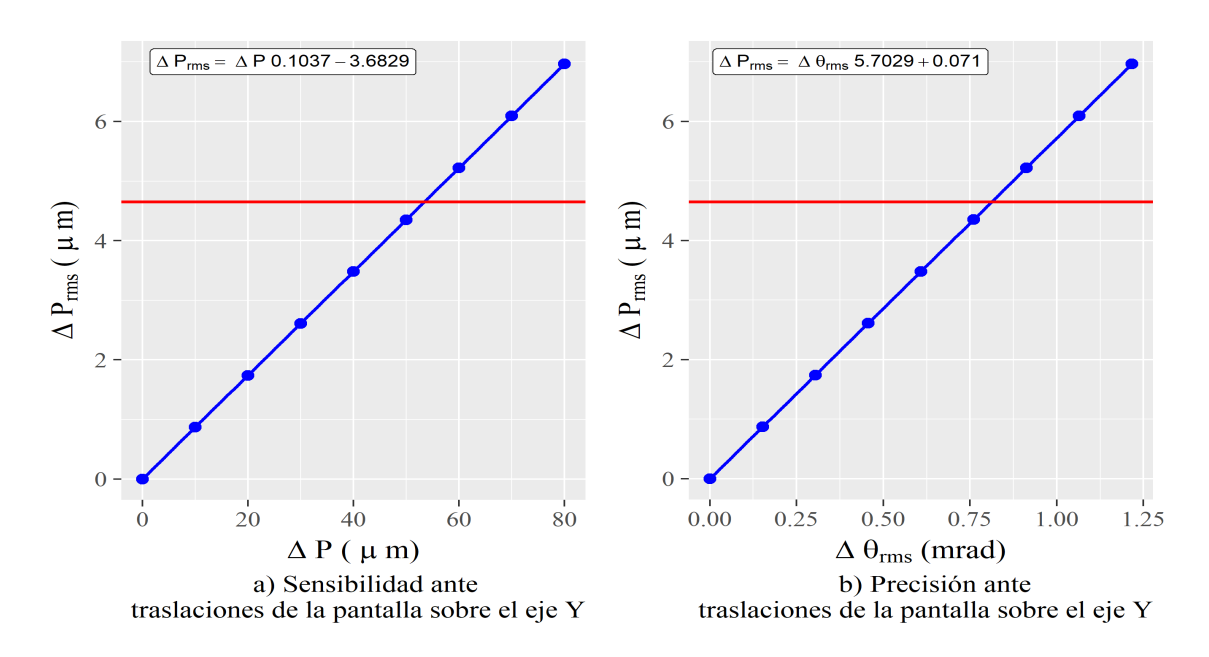

Figura 3.36: Sensibilidad y precisión ante traslaciones de la pantalla nula a lo largo del eje Y

Realizamos un ajuste por mínimos cuadrados de los datos obtenidos y presentamos la sensibilidad y precisión mostrada en la tabla [3.13.](#page-88-1)

<span id="page-88-1"></span>Tabla 3.13: Precisión de la prueba ante traslaciones de la pantalla a lo largo del eje  $Y$ 

| Sensibilidad $(\mu m)$   Precisión (mrad) |       |
|-------------------------------------------|-------|
| 53.42                                     | 0.812 |

En la figura 3.37 a se muestra el mapa de elevación para una desalineación de la magnitud de la sensibilidad, y en la figura [3.37.](#page-89-0)b se muestra su mapa de diferencias en elevación, respecto de la superficie ideal, alcanzando un máximo valor pico valle de  $\Delta Z_{max} = 16.94mm$ ; después de realizar el ajuste a la ecuación [1.3,](#page-33-0) encontramos un radio de curvatura  $r = 955.16$  mm.

<span id="page-89-0"></span>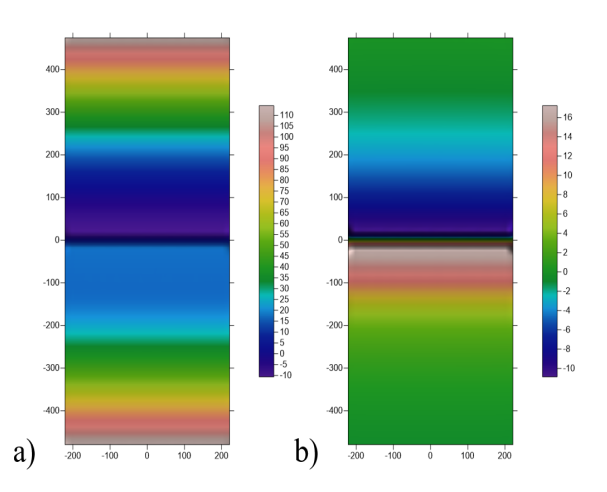

Figura 3.37: a) Reconstrucción de la superficie y b) mapa de diferencias de elevación para una rotación alrededor del eje  $Y$  con magnitud de 2  $mm$ 

Traslación de la pantalla sobre el eje  $Z$  En la figura [3.38.](#page-89-1)a ilustramos el comportamiento de los rayos sobre el CCD para una desalineación de 5 mm de magnitud, en [3.38.](#page-89-1)b, mostramos su mapa de vectores normales.

<span id="page-89-1"></span>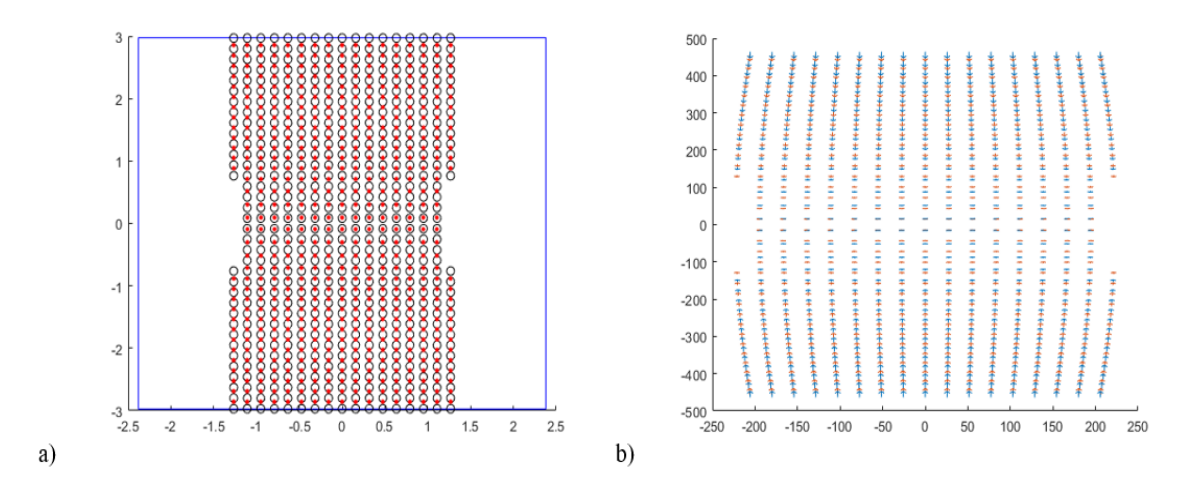

Figura 3.38: Traslación de la pantalla sobre el eje  $Z$ 

Realizamos el mismo proceso mostrado con anterioridad, en la figura [3.39.](#page-90-0)a mostramos el comportamiento de  $\Delta P_{rms}$  con incrementos del desplazamiento sobre el eje  $Z$ , y en  $3.39$ .b mostramos el mismo comportamiento, pero explicado por la desviación estándar de los ángulos entre vectores  $\Delta\theta_{rms}$ .

<span id="page-90-0"></span>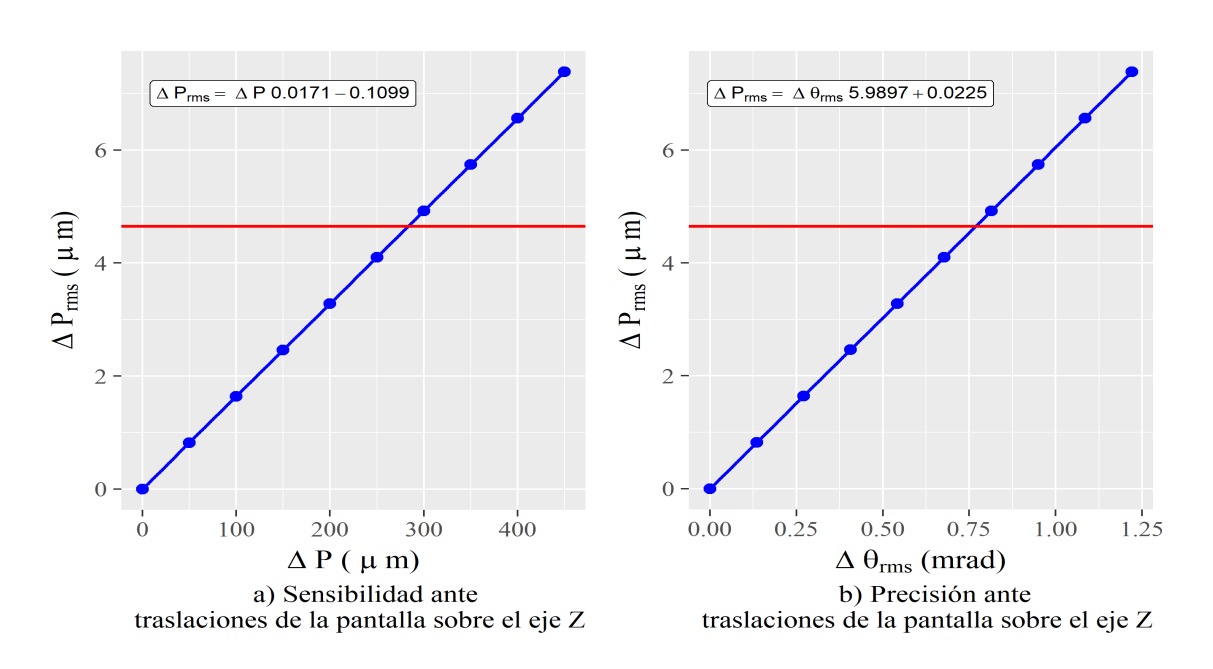

## 3. SIMULACIONES NUMÉRICAS Y PROCESAMIENTO DE DATOS.

Figura 3.39: Sensibilidad y precisión para traslaciones de la pantalla nula a lo largo del eje Z

Realizamos un ajuste por mínimos cuadrados de los datos obtenidos y presentamos la sensibilidad y precisión mostrada en la tabla [3.14.](#page-90-1)

<span id="page-90-1"></span>Tabla 3.14: Precisión de la prueba ante traslaciones de la pantalla a lo largo del eje  $Z$ 

| Sensibilidad $(\mu m)$   Precisión (mrad) |       |
|-------------------------------------------|-------|
| 283.4                                     | 0.768 |

En la figura 3.40 a se muestra el mapa de elevación para una desalineación de la magnitud de la sensibilidad, y en la figura [3.40.](#page-91-0)b se muestra su mapa de diferencias en elevación, respecto de la superficie ideal, alcanzando un máximo valor pico valle de  $\Delta Z_{max} = 6.59$  mm; después de realizar el ajuste a la ecuación [1.3,](#page-33-0) encontramos un radio de curvatura  $r = 885.05$  mm.

Con éste último conjunto de simulaciones, se concluye el análisis de sensibilidad y precisi´on de la prueba ante desalineaciones del CCD y de la pantalla nula. Los resultados aquí obtenidos se pueden utilizar para priorizar en gastos de construcción al momento de diseñar el aparato de medición; esto es útil puesto que debido a las dimensiones de los componentes involucrados en este sistema óptico, los costos de adquisición de equipo capaz de alinearlos con precisión se elevan. En general, estas desalineaciones ocurren simultáneamente, pero algunas tienen un mayor impacto que otras.

<span id="page-91-0"></span>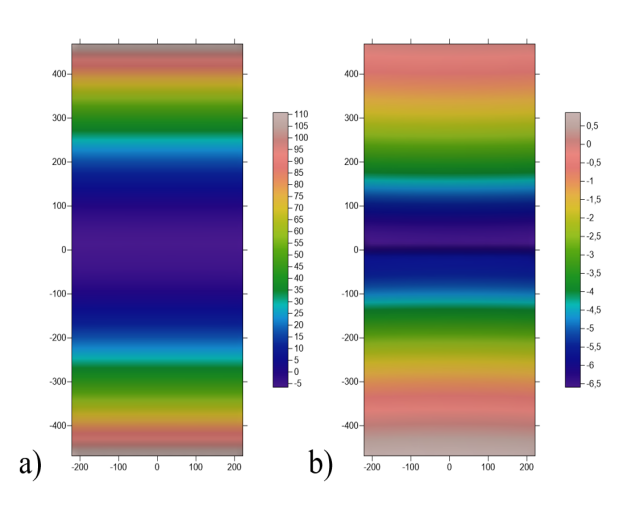

Figura 3.40: a) Reconstrucción de la superficie y b) mapa de diferencias de elevación para una traslación de la pantalla alrededor del eje $Z$  con magnitud de 5  $\sqrt{mm}$ 

| Tipo de desalineación | Componente | Eje | Sensibilidad             | Precisión (mrad) |
|-----------------------|------------|-----|--------------------------|------------------|
| Traslación            | Pantalla   | X   | 1257 $(\mu m)$           | 0.764            |
| Traslación            | Pantalla   | Υ   | 53.42 $(\mu m)$          | 0.812            |
| Traslación            | Pantalla   | Z   | 283.4 $(\mu m)$          | 0.768            |
| Traslación            | Cámara     | Χ   | 4.67 $(\mu m)$           | 0.003            |
| Traslación            | Cámara     | Y   | 4.68 $(\mu m)$           | 0.039            |
| Traslación            | Cámara.    | Z   | 1004 $(\mu m)$           | 0.933            |
| <b>Rotación</b>       | Pantalla   | X   | $0.004$ ( <sup>o</sup> ) | 0.810            |
| Rotación              | Pantalla   | Υ   | $0.059$ (°)              | 0.739            |
| <b>Rotación</b>       | Pantalla   | Z   | $0.015$ (°)              | 0.812            |
| Rotación              | Cámara     | X   | $0.501$ (°)              | 1.584            |
| Rotación              | Cámara     | Υ   | 1.364 $(°)$              | 1.587            |
| Rotación              | Cámara     | Z   | $0.142$ (°)              | 1.584            |

Tabla 3.15: Resumen de sensibilidad y precisión ante desalineaciones de los diversos componentes.

Capítulo 4

# Caracterización experimental de un C.P.C.

En este cap´ıtulo se describe el proceso experimental utilizado para determinar las pendientes de un concentrador solar parabólico de canal mediante el método de pantallas nulas. Comenzaremos mostrando el arreglo experimental completamente armado. Aunque ya hemos hablado de las pantallas nulas, mostraremos una modificación necesaria para poder facilitar procesamiento de las im´agenes obtenidas. Posteriormente, presentaremos la reconstrucción de la superficie y finalmente presentaremos los resultados la caracterización del canal en términos de las desviaciones de sus pendientes respecto del canal ideal.

## 4.1. Arreglo Experimental

En la figura [4.1](#page-94-0) muestro el diagrama del arreglo experimental utilizado para la caracterización, con las distancias correspondientes resumidas en la tabla [4.1,](#page-94-1) la diferencia principal respecto de los sistemas mencionados hasta ahora (figuras [2.1,](#page-40-0) [3.1](#page-52-0) y [3.2\)](#page-60-0) consiste de la ubicación del vértice de la cuña, que debido al grosor del material y al ángulo relativo de la cuña se prolonga por una distancia mayor a la de la pantalla física, que no termina en un vértice, sino que es truncada antes, a una distancia  $v'$  como se ve en la figura [4.1.](#page-94-0)

Soporte de las pantallas Las pantallas nulas diseñadas para esta prueba deben reposar sobre un soporte mecánico que debe cumplir con varios requisitos: El material del que está hecho debe ser rígido para evitar que pandeos sobre la superficie puedan alterar las im´agenes que queremos obtener, por otra parte debe ser suficientemente delgado para que los soportes no proyecten demasiada sombra sobre el espejo, por tanto, fueron usadas para tal fin, dos láminas de acrílico de 10 mm de espesor, dispuestas

<span id="page-94-0"></span>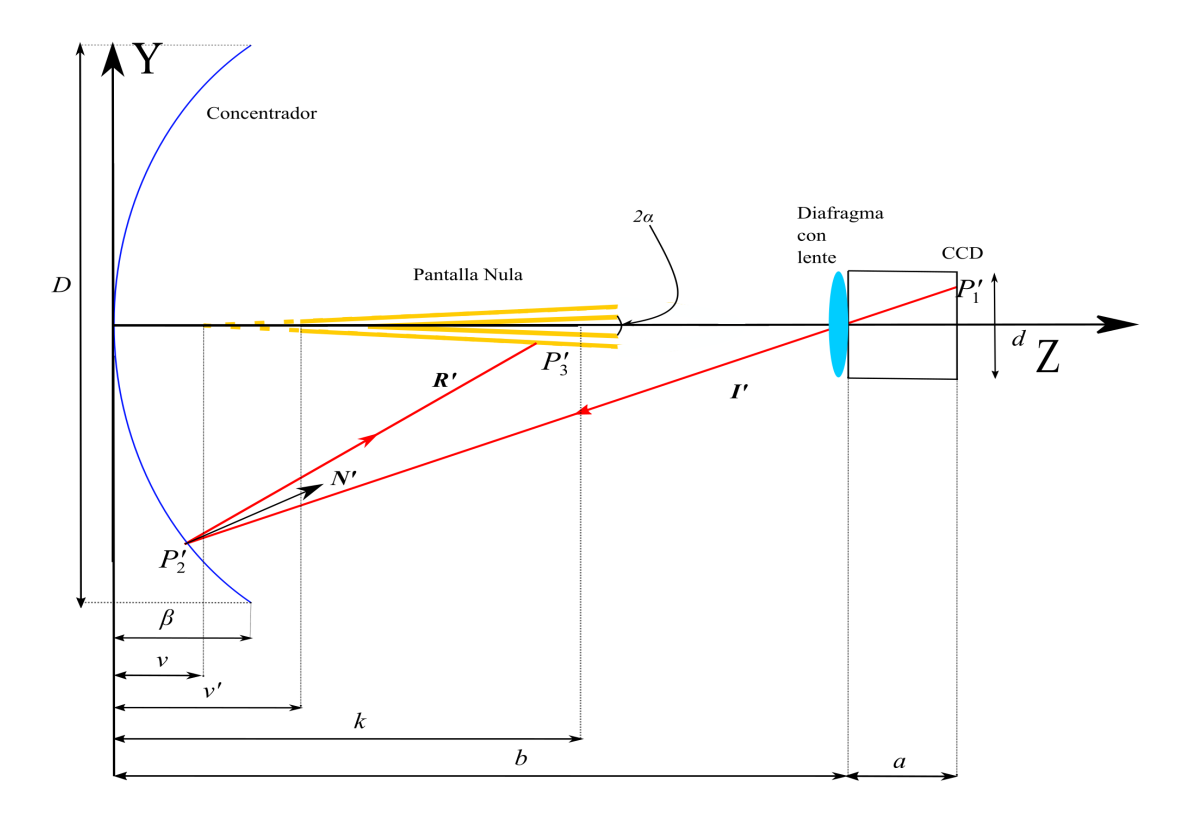

Figura 4.1: Diagrama del arreglo experimental

<span id="page-94-1"></span>

| Elemento                          | Símbolo          | Valor                 |
|-----------------------------------|------------------|-----------------------|
| Radio de Curvatura                | $\boldsymbol{r}$ | 998 mm                |
| Apertura del CPC                  | D                | $443 \times 996$ mm   |
| Dimensiones del CCD               | $dx \times dy$   | $4.76 \times 5.95$ mm |
| Distancia focal de la lente       | f                | 8 mm                  |
| Distancia al diafragma            | b                | 1406                  |
| Sagita                            | β                | 500                   |
| Distancia espejo-vértice          | $\eta$           | $117 \text{ mm}$      |
| Distancia espejo-pantalla         | v'               | 573 mm                |
| Distancia al final de la pantalla | k <sub>i</sub>   | $1020$ mm             |
| Angulo entre las pantallas        | $\alpha$         | $1^{\rm o}$           |

Tabla 4.1: Parámetros del arreglo experimental

en forma de cuña y con una inclinación relativa entre sí de dos grados. Estas fueron suspendidas sobre dos postes de aluminio de tal forma que se puede variar la altura de la cuña para ajustar al espejo.

La lente Una parte crucial de esta prueba es la colocación de una lente que sirve un doble prop´osito, por un lado, el stop incluido con la lente permite obtener los rayos que mejor cumplen la hipótesis del paso a través de una apertura pequeña sobre nuestro sistema y excluir al resto, por otro lado una lente permite concentrar una mayor cantidad de rayos sobre el sensor, lo que facilita la obtención de imágenes con una calidad adecuada.

El sensor El sensor utilizado es un CCD de la marca ThorLabs, y de modelo DC224U, la dimensión del área sensible es de  $4.91 \times 5.75$  mm, y con un tamaño de píxel de 4.75  $\mu$ m, El sensor se monta sobre un tripié y se orienta de tal forma que la arista de mayor tamaño quede paralela con el lado más largo del espejo.

El espejo El soporte del concentrador tiene dimensiones de 102 x 50 cm, del cual la superficie reflejante cubre la mayor parte. Cortado de tal forma que idealmente la superficie tiene forma parabólica y cuyo radio de curvatura es de 998 mm. El espejo se ilustra en la figura [4.2.](#page-96-0)

# 4.2. Caracterización experimental del espejo

Comenzamos la evaluación utilizando las pantallas utilizando el método discutido durante todo el capítulo [2,](#page-39-0) utilizando los parámetros de la tabla  $4.1$  obtenemos una pantalla como la de la figura [4.3](#page-97-0) con dimensiones de 750 × 320 mm.

## $4.$  CARACTERIZACIÓN EXPERIMENTAL DE UN C.P.C.  $\,$

<span id="page-96-0"></span>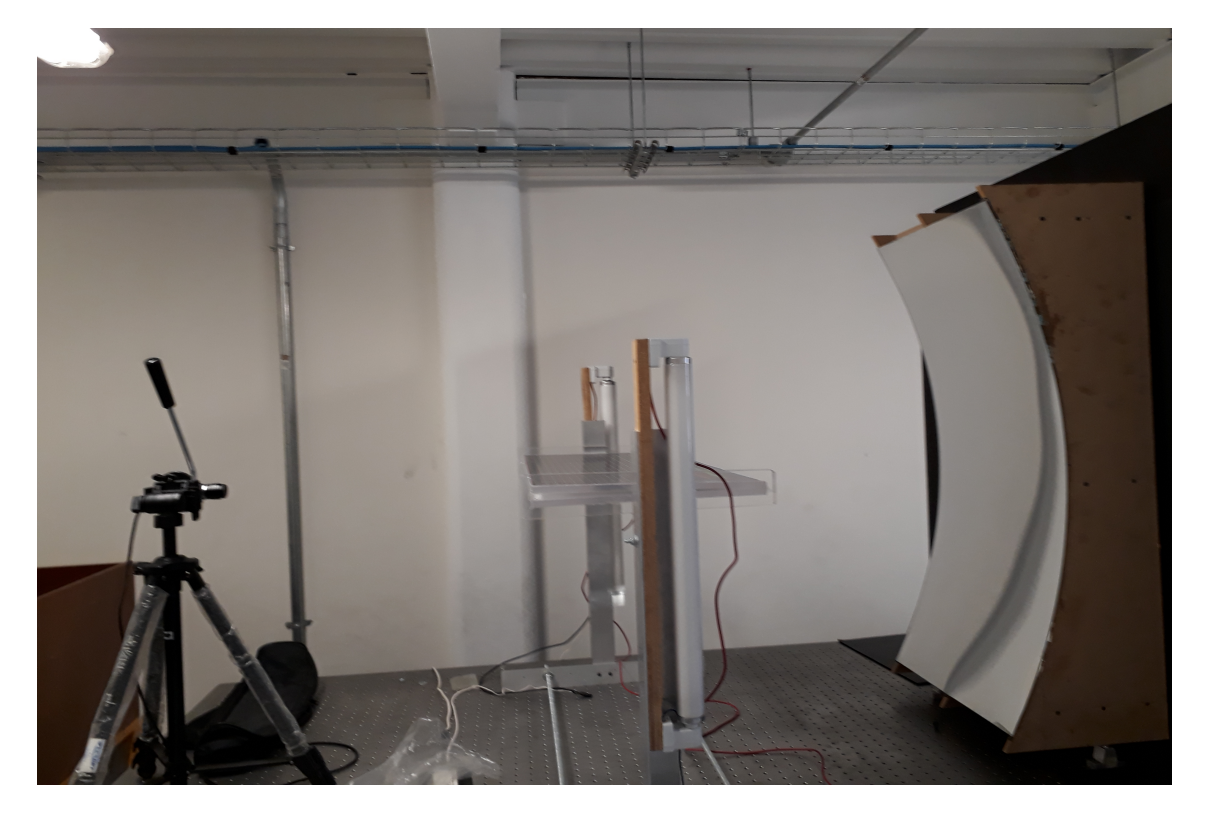

Figura 4.2: Arreglo experimental

<span id="page-97-0"></span>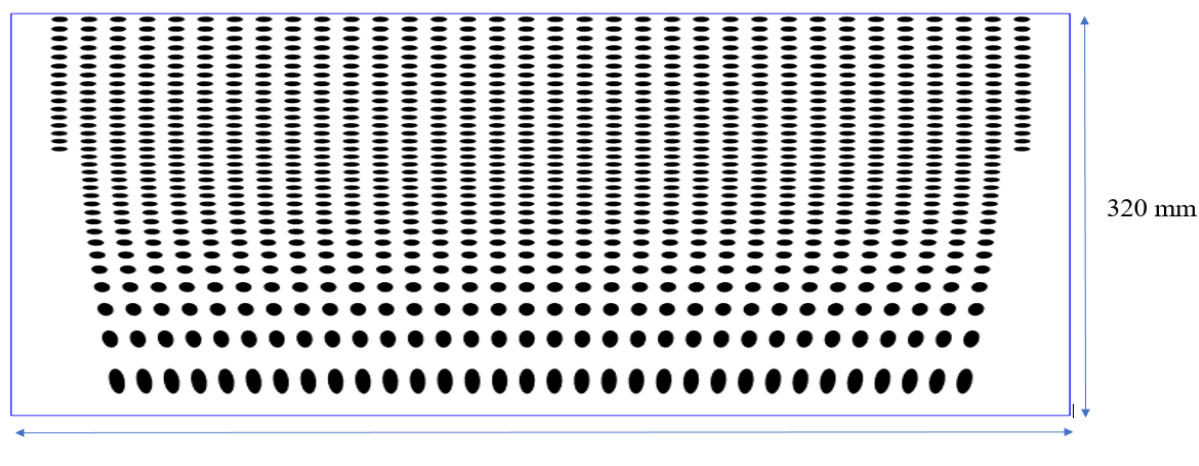

750 mm

Figura 4.3: Modelo de pantalla nula con sus dimensiones de impresión

De este patrón se recuperó la fotografía de la figura [4.4.](#page-97-1)a ; de la cual se extrajeron posteriormente los elementos ajenos al reflejo en el espejo, se impuso un umbral de luminosidad para binarizar la imagen y posteriormente se invirtieron los colores, el resultado se aprecia en la figura [4.4.](#page-97-1)b.

<span id="page-97-1"></span>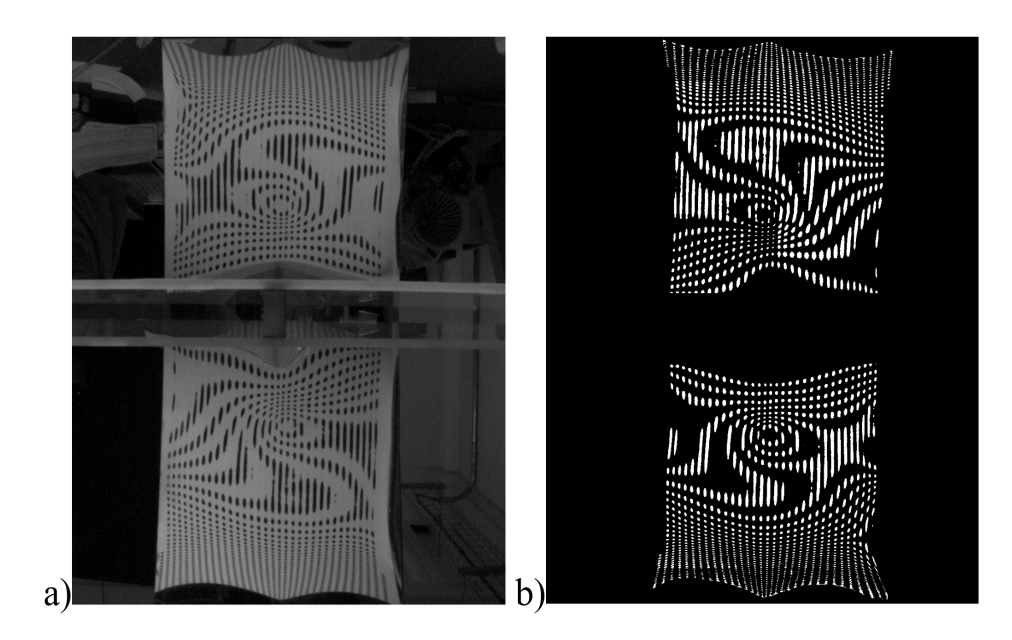

Figura 4.4: a) Imagen adquirida del CCD, b)Imagen sin los elementos externos al reflejo.

En este punto del análisis es de vital importancia considerar un fenómeno observa-

do en este paso: la existencia de múltiples imágenes asociados a un único punto. Este fenómeno aparece de forma clara en la figura  $4.5$ , donde se han resaltado dos líneas de manchas que corresponden a dos l´ıneas de manchas sobre la pantalla nula, la existencia de m´ultiples im´agenes provenientes de un mismo objeto en la pantalla nula se manifiesta aquí debido a que el número de manchas entre ambas líneas marcadas no se conserva, al contrario de lo que esperábamos durante las simulaciones del capítulo [3.](#page-51-0)

Adicionalmente, la resolución de la imagen en los extremos del CCD no alcanza para aplicar el resto del procesamiento de im´agenes, por lo cual hemos prescindido de tal información para este análisis. Esto implica remover (manualmente) las regiones de las cuales no es posible extraer información de forma confiable, lo que nos deja con una fracción de los centroides ideales como se aprecia en la figura [4.5.](#page-98-0)b.

<span id="page-98-0"></span>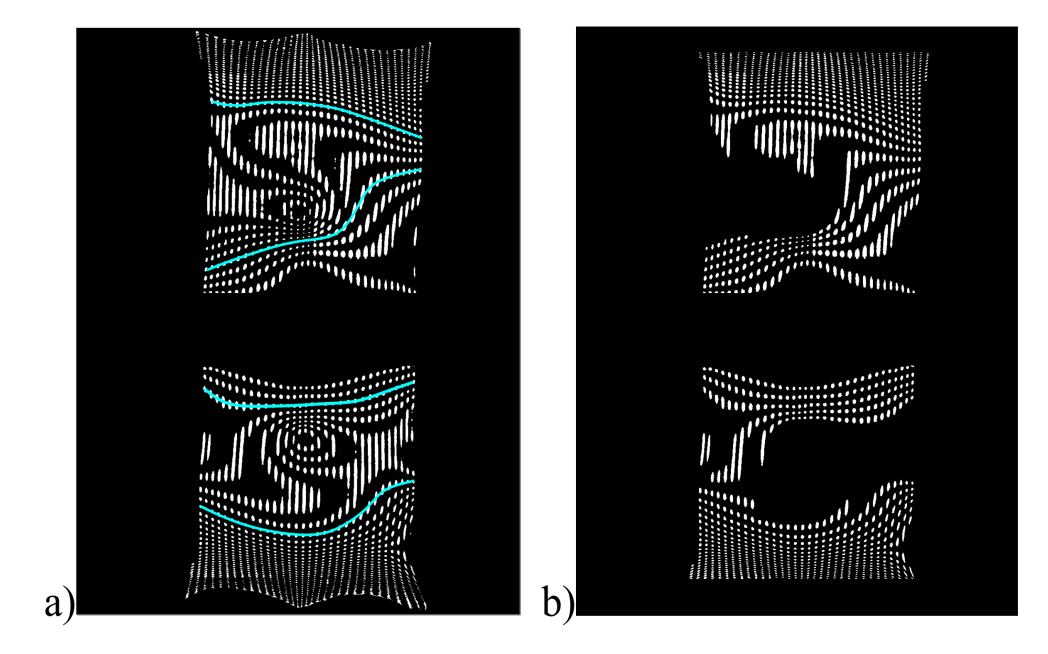

Figura 4.5: Información recuperable de la imagen procesada.

En la figura [4.6.](#page-99-0)a muestro los centroides recuperados de la imagen de la figura [4.5.](#page-98-0)b, mientras que en [4.6.](#page-99-0)b muestro el conjunto de los puntos del patrón de diseño que corresponden a los recuperados.

Para la información restante, generamos (de forma manual) una plantilla de coordenadas cercanas a los centroides que busquemos recuperar en la que se especifica el orden en el que deseamos recuperar los centroides de las manchas es la imagen binaria (´esto permite posteriormente identificar a cada reflejo en el CCD con un punto en la pantalla nula).

<span id="page-99-0"></span>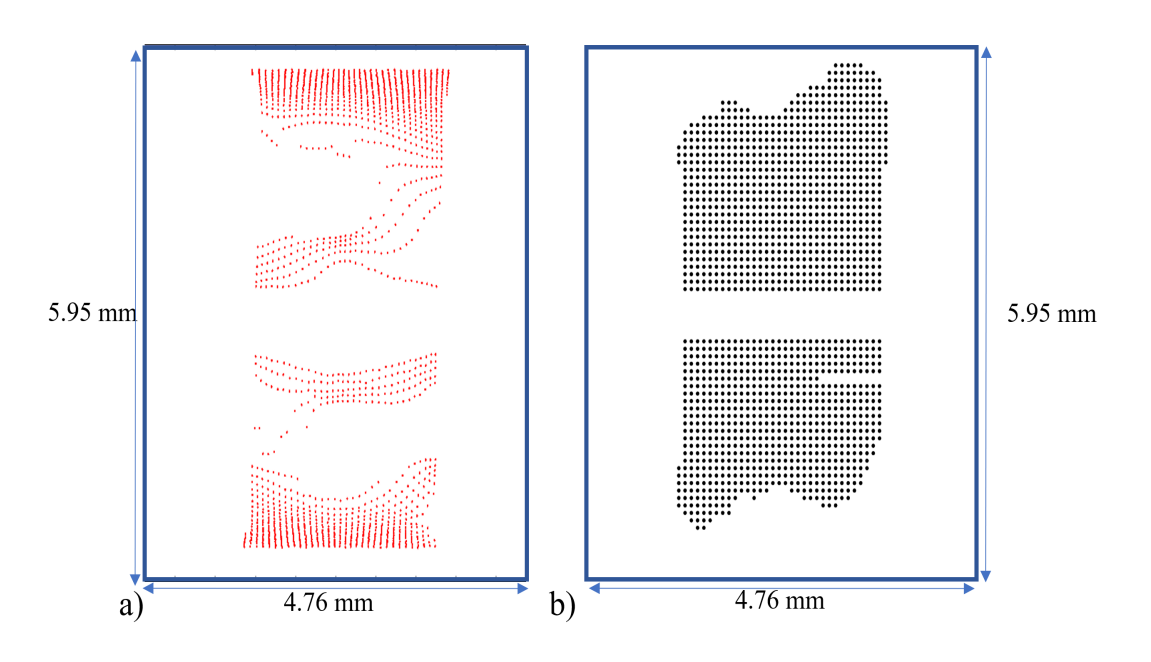

Figura 4.6: Correlación de los centroides recuperados con los de diseño.

Encontramos la posición de los centroides utilizando un algoritmo que calcula los centros de masa de cada una de las regiones blancas de la imagen binarizada.

#### 4.2.1. Corrección por distorsión

En el arreglo experimental, hemos utilizado una lente para enfocar una mayor cantidad de rayos sobre el CCD, sin embargo, esto repercute en la distorsión de las imágenes obtenidas por el CCD. Ésta se produce debido a que la amplificación de la lente no es constante para puntos fuera del eje ´optico; aproximando la lente usada a una lente esférica, definimos la magnificación  $M$  de la lente como

$$
M = -\frac{S_i}{S_o} = \frac{\rho_i}{\rho_o} \tag{4.1}
$$

donde  $S_o$ ,  $S_i$  representan las distancias de la lente al objeto y a la imagen, mientras que  $\rho_o$  y  $\rho_i$ , corresponden a la coordenada radial respecto del eje óptico del objeto y la imagen. Sin embargo, cuando consideramos la distorsión de la lente, podemos modelar la posición radial distorsionada  $(\rho_d)$ , introduciendo un parámetro de distorsión E mediante la siguiente ecuación  $[25]$ :

<span id="page-99-1"></span>
$$
\rho_d = M \rho_0 - E \rho_0^3 \tag{4.2}
$$

A partir de esta expresión, podemos determinar la posición radial  $\rho_o$  mediante la inversión de polinomios [\[30\]](#page-113-1) como solución de un polinomio de tercer grado con coeficientes desconocidos, mediante la inversión del polinomio; una técnica que consiste en suponer que es posible escribir  $\rho_o$  como un polinomio de tercer grado (ecuación [4.3](#page-100-0) y calcular los coeficientes de cada uno de sus términos en términos de los coeficientes de la expresión para  $\rho_d$ .

<span id="page-100-0"></span>
$$
\rho_o = A\rho_d + B\rho_d^2 + C\rho_d^3\tag{4.3}
$$

Sustituyendo esta ecuación en [4.2:](#page-99-1)

$$
\rho_d = M A \rho_d + M B \rho_d^2 + (MC - E A^3) \rho_d^3 + H(\rho_d) \tag{4.4}
$$

Donde  $H(\rho_d)$  es una función de error que considera los términos de tercer orden o superior. Por inspección entonces, podemos determinar el valor de los coeficientes  $A$ ,  $B \vee C$  como:

$$
A = \frac{1}{M} \tag{4.5}
$$

$$
B = 0 \tag{4.6}
$$

$$
C = \frac{E}{M^4} \tag{4.7}
$$

Con lo que finalmente podemos escribir una expresión para la posición radial de los objetos  $\rho_o$ , en términos de las posiciones radiales de los objetos distorsionados, la magnitud y la distorsión:

<span id="page-100-1"></span>
$$
\rho_o = \frac{1}{M} \rho_d + \frac{E}{M^4} \rho_d^3 \tag{4.8}
$$

Si nosotros conocemos un conjunto numeroso de pares de distancias  $\rho_d$  y  $\rho_o$ , podemos calcular mediante mínimos cuadrados las magnitudes de la magnificación  $M$  y distorsión  $E$  causada por el lente.

Para conocer la posición radial  $\rho_d$  utilizamos el arreglo esquematizado en la figura [4.7.](#page-101-0)a e ilustrado en la figura [4.7.](#page-101-0)b, que consta de una pantalla de LED colocada frente a una c´amara equipada con la misma lente utilizada para llevar a cabo la prueba de pantallas nulas, cuidando que el enfoque de la cámara coincida con la utilizada durante las pruebas.

Se proyecta en la pantalla de televisión una imagen de dimensiones conocidas compuesta de un arreglo de manchas, dise˜nadas de tal forma que sus centroides tengan una idealmente una posición conocida en el CCD (figura  $4.8.a$  $4.8.a$ ); identificamos las posiciones radiales ideales como  $\rho_o$ . Con la cámara capturamos una imagen de la pantalla e identificamos los centroides de la imagen obtenida (mostrada en la figura [4.8.](#page-101-1)b) como  $\rho_d$ .

<span id="page-101-0"></span>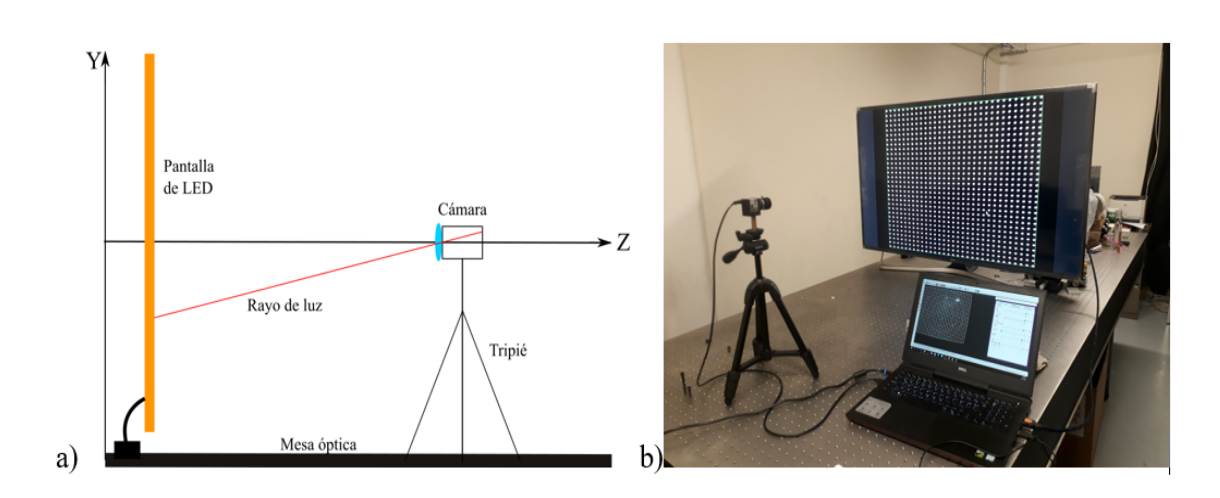

Figura 4.7: a) Diagrama del arreglo utilizado para medir la distorsión. b) Montaje experimental para medir la distorsión

<span id="page-101-1"></span>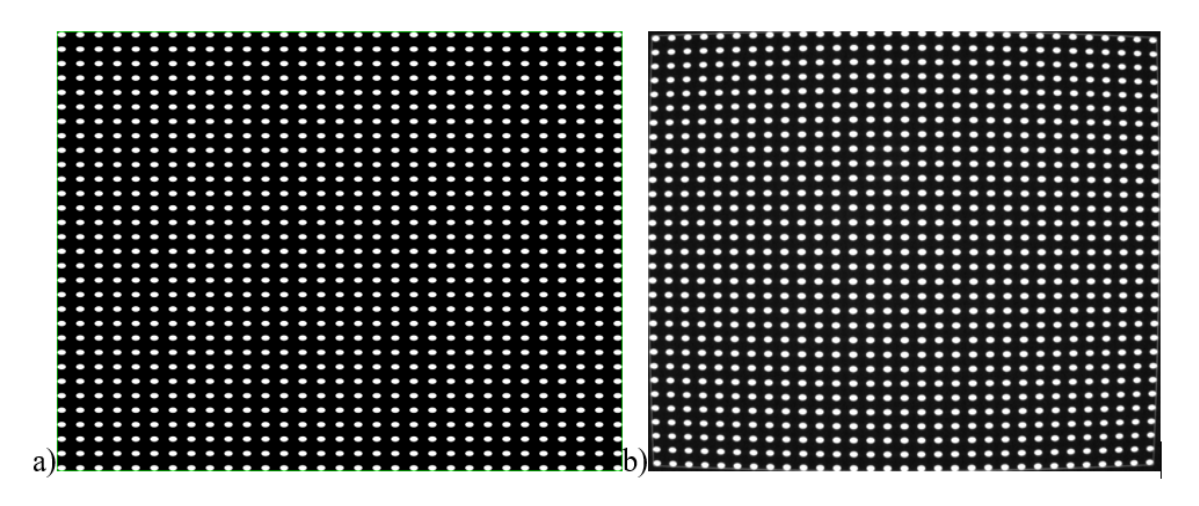

Figura 4.8: a) Patrón utilizado para medir la distorsión. b) Imagen recuperada del montaje de la figura  $4.7$  con el patrón del inciso a).

Con la información de  $\rho_o$  y  $\rho_d$  obtenida experimentalmente, procedemos a realizar el ajuste por mínimos cuadrados de las ecuación [4.8,](#page-100-1) obteniendo los valores de los co-eficientes de magnificación y distorsión mostrados en la tabla [4.2.](#page-102-0)

4. CARACTERIZACIÓN EXPERIMENTAL DE UN C.P.C.

<span id="page-102-1"></span>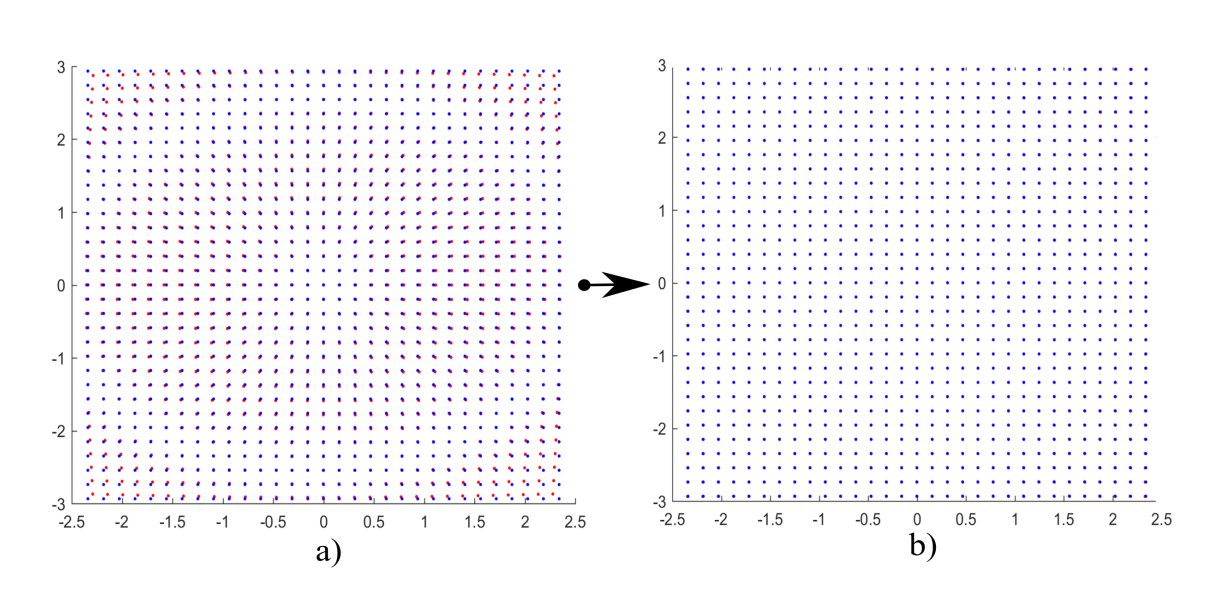

<span id="page-102-0"></span>Figura 4.9: Corrección por distorsión de los centroides obtenidos experimentalmente (en rojo) comparado con la posición ideal de los centroides (en azul). a) Centroies sin corregir, b) Centroides Corregidos

Tabla 4.2: Coeficientes de Magnificación y Distorsión

| Magnificación $(M)$ | Distorsión $(E)$        |
|---------------------|-------------------------|
| 0.0082              | $-1.976 \times 10^{-9}$ |

La corrección de los centroides tiene un efecto ilustrado en la figura [4.9,](#page-102-1) en la que se muestra el antes (figura  $(4.9.a)$  $(4.9.a)$  $(4.9.a)$ ) y el después (figura  $(4.9)$  $(4.9)$ ) de la corrección de los centroides de la figura [4.8.](#page-101-1)

#### 4.2.2. Evaluación de la superficie

Una vez que los centroides obtenidos experimentalmente han sido corregidos por distorsión, utilizamos la ecuación [4.8](#page-100-1) para calcular la posición de los centroides extraidos de la imagen de la prueba nula y procedemos a realizar la identificación uno a uno de éstos con los del patrón ideal utilizando el siguiente algoritmo:

1. Se toma el primer par de coordenadas de la plantilla (dada por la lista  $C_p$ , a la que se define como  $C_p$ . Además se define como  $\mathbf{C}_r$  a una lista con las coordenadas de todos los vectores recuperados. También definimos una lista (vacía)  $C_{ord}$  que es a donde irán a parar los centroides una vez ordenados.

- 2. Se calcula la distancia euclidiana de  $C_p$  a todas las coordenadas de  $\mathbf{C}_r$ . Definimos  $C_r$  como el punto con la distancia mínima.
- 3. Se coloca a  $C_r$  en  $\mathbf{C}_{ord}$ , en la posición que ocupe  $C_p$  en  $\mathbf{C}_p$ .
- 4. Borramos  $C_r$  de  $\mathbf{C}_r$ , marcamos al siguiente par de coordenadas de  $\mathbf{C}_p$  como  $C_p$ y repetimos los pasos 2 a 4 hasta vaciar  $C_r$

Una vez terminado este proceso, identificamos a cada uno de los elementos de  $C_{ord}$ como un punto $\breve{P}_3$ y los puntos de diseño de la figura [4.6](#page-99-0) como los puntos  $P'_3$ tal y como hicimos para los puntos simulados sobre el CCD en el capítulo [3.](#page-51-0) Se obtiene el mapa de normales y se computa un valor rms de ángulo entre vectores de: 149.9 mrad.

Con estos elementos, podemos realizar la evaluación de la superficie de la misma forma en que describimos en la sección  $3.3$ , reconstruyendo la superficie con la ecuación [3.42,](#page-63-0) dando así origen a la superficie representada como un mapa de elevación en la figur[a4.10.](#page-104-0)a, posteriormente, se toma la diferencia de elevación de la superficie reconstruida con la ideal, y se construye el mapa de diferencias de la figura [4.10.](#page-104-0)b.

Se realiza un ajuste de los puntos experimentales obtenidos a una superficie con la siguiente ecuación:

$$
z(x,y) = \frac{(y-y_0)^2}{2r} + A(x-x_0) + B(y-y_0) + z_0
$$
\n(4.9)

Donde  $x, y, y, z$  son los valores experimentalmentente obtenidos, y el ajuste se realiza para encontrar los parámetros A, B,  $x_0$ ,  $y_0$  y  $z_0$ . que corresponden a parámetros de tilt en dirección  $X$  y  $Y$  y descentramientos del espejo en direcciones de los tres ejes espaciales respectivamente.

Tal ajuste está ilustrado en la figura  $4.11$  y los parámetros obtenidos se colocan en la tabla [4.3.](#page-105-0)

## $4.$  CARACTERIZACIÓN EXPERIMENTAL DE UN C.P.C.  $\,$

<span id="page-104-0"></span>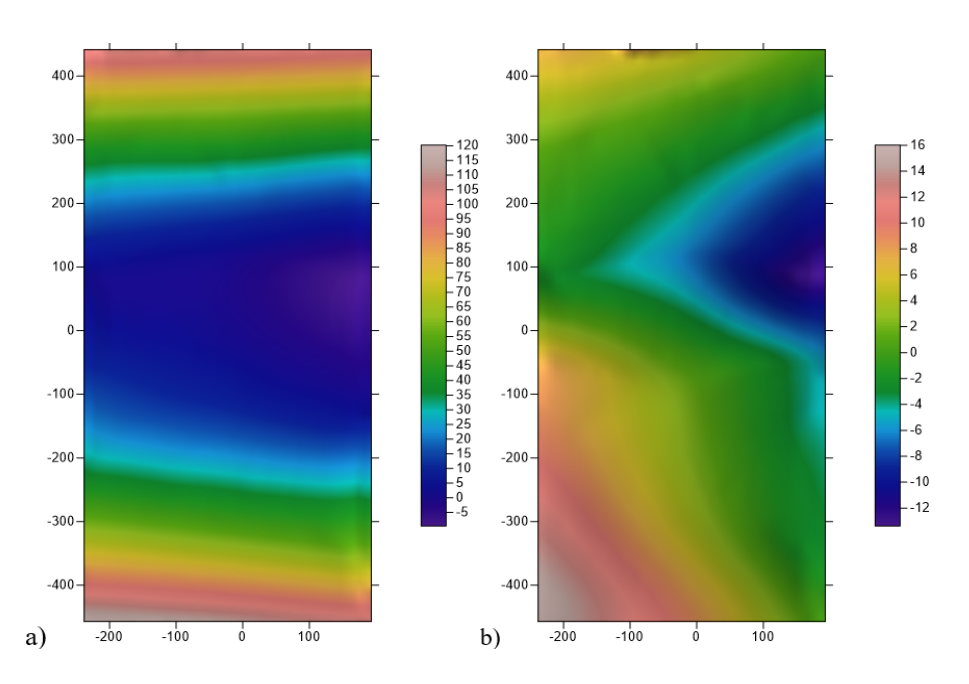

Figura 4.10: a) Mapa de elevación de la superficie. b) Mapa de diferencias de elevación entre la superficie reconstruida y la ideal.

<span id="page-104-1"></span>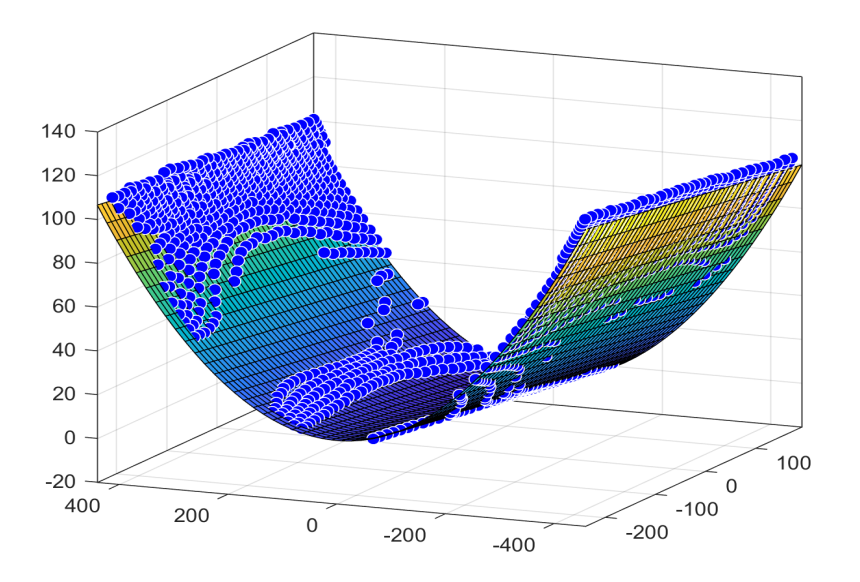

Figura 4.11: Ajuste de la superficie utilizando los datos experimentales.

| $Delta\theta_{rms}$ | $\Delta Z_{rms}$ | Pico-Valle   |  |
|---------------------|------------------|--------------|--|
| $144 \; mrad$       | $4.36$ mm        | $16.6 \; mm$ |  |

Tabla 4.4: Caption

Tabla 4.3: Parámetros ajustados de la superficie.

<span id="page-105-0"></span>

|  | $x_0$ | Y0 |                                                                                                    |
|--|-------|----|----------------------------------------------------------------------------------------------------|
|  |       |    | $\vert -3.6 \times 10^{-4} \vert -1.1 \times 10^{-4} \vert -2.6 \; mm \vert -8.6 \; mm \vert -0.26 \; mm \vert 987.76 \; mm$ |

Del ajuste, computamos que el radio de curvatura  $r$  es de 987.76 mm, la superficie reflejante se diseñó considerando un radio de 998  $mm$ , haciendo que la diferencia entre ambas sea del 1.02 %; con una diferencia pico-valle de 16.6 mm respecto de la superficie esperada, un valor rms de diferencias de alturas de  $\Delta Z =$  = 4.36 mm. Estos valores se hallan resumidos en la tabla ??

## 4.3. Propuesta de evaluación con pantallas policromáticas

En esta sección presento una propuesta para realizar la evaluación del espejo sustituyendo las pantallas nulas propuestas en la figura [4.3](#page-97-0) por alguna de las expuestas en la figura  $4.12$ , ambas con las mismas dimensiones de la pantalla monocromática.

La propuesta de la pantalla a color se realiza para ayudar a identificar la presencia de im´agenes dobles en los reflejos de forma m´as consistente. Esta prueba preliminar tiene por objetivo mostrar una caracterización al menos parcial del espejo con esta nueva pantalla y también encontrar el color de fondo que genere las mejores imágenes para su posterior procesamiento.

Para esta prueba preliminar, se montó en el arreglo experimental (figura [4.2\)](#page-96-0) la pantalla blanca (figura [4.12.](#page-106-0)a) en el ala inferior de la cuña y la negra (figura 4.12.b) en el ala superior de la misma; utilizando tal disposición, se recupera la imagen de la figura [4.13.](#page-107-0)a, a la que se le remueven los elementos ajenos al reflejo de la pantalla nula, la imagen resultante se muestra en la figura [4.13.](#page-107-0)b de la que posteriormente aumentamos el contraste.

En esta ocasión, al contrario que con las pantallas monocromáticas es posible distinguir las imágenes dobles debido a la inversión del orden vertical de color que se produce en el reflejo (figura [4.14.](#page-108-0)a), el an´alisis de centroides se lleva a cabo para cada capa de color, en la figura [4.14.](#page-108-0)b muestro la capa roja de la fotografía en escala de grises.

<span id="page-106-0"></span>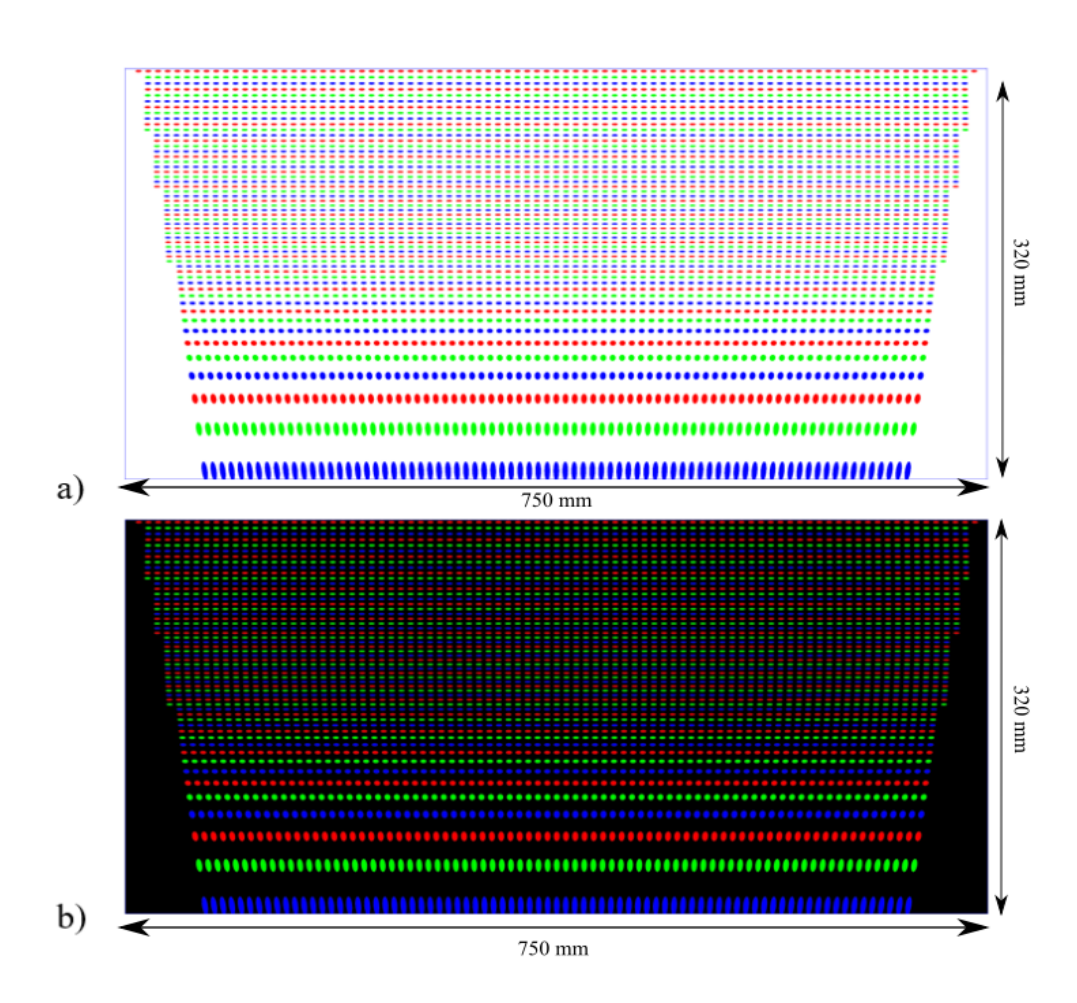

Figura 4.12: Dos diseños de pantallas nulas policromáticas. El arreglo y color de los puntos es idéntico, la única variación ocurre en el color de fondo de las pantallas.

<span id="page-107-0"></span>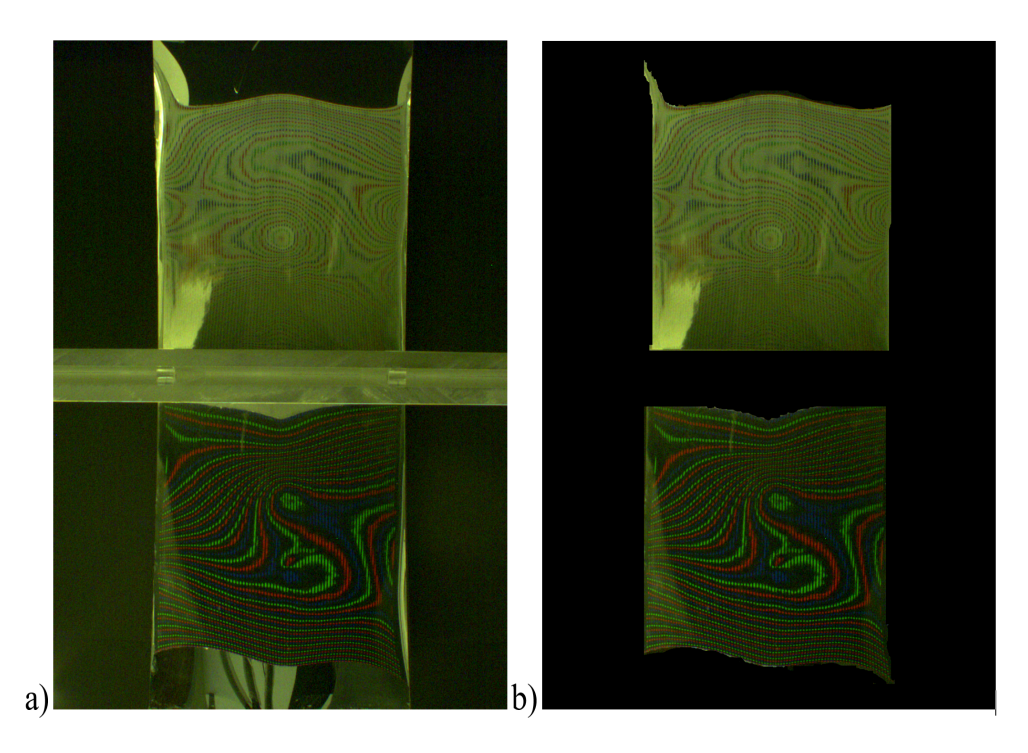

Figura 4.13: a) Imagen capturada por el CCD, b) Imagen sin elementos ajenos al reflejo del patrón.

En este último paso, sin embargo, se nota claramente la ventaja del uso de la pantalla negra para el análisis de datos, puesto que produce imágenes mejor definidas que su contraparte de fondo blanco, de la cual es imposible recuperar mucha información de valor puesto que las manchas de cada color se confunden con el fondo de la pantalla.

E incluso en la pantalla con fondo negro, no todos los colores han sido recuperados igual, sino que sólo de las capas roja y verde muestran información de utilidad, por lo cual el tratamiento de datos s´olo se sigue para el conjunto de datos provenientes de estas dos capas de color y s´olo para la parte superior del espejo. Concluimos la limpieza de la imagen coloc´andola en un formato binario, el resultado de este proceso se muestra en la figura [4.14.](#page-108-0)b.

En esta prueba preliminar, pudimos determinar la superioridad de la pantalla con fondo negro para obtener los datos, sin embargo, debido al pequeño tamaño de los puntos en el CCD y a la pérdida de información en algunas regiones, nos fue imposible llevar a cabo una correspondencia punto a punto entre los puntos en el patrón y los centroides de la imagen capturada por el CCD, por lo cual no reporto ninguna medición utilizando estos datos, sin embargo, esta prueba no carece de valor, puesto que permite establecer un precedente para futuros experimentos utilizando las pantallas a colores.
#### 4. CARACTERIZACION EXPERIMENTAL DE UN C.P.C. ´

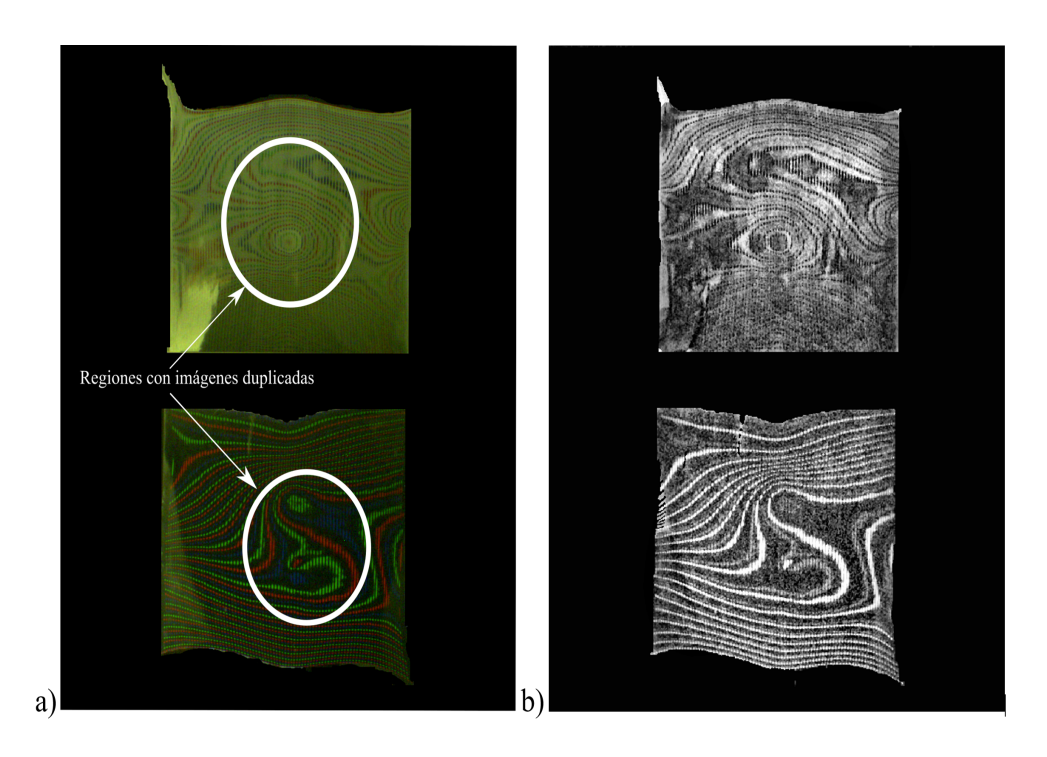

Figura 4.14: a) Regiones que presentan duplicación de imágenes provenientes de la pantalla. b) Imagen captada por los sensores de luz roja en el CCD.

Capítulo 5

## Conclusiones y trabajo futuro

#### 5.1. Conclusiones

En este trabajo, hemos presentado la evaluación de un concentrador solar parabólico de canal mediante el método de pantallas nulas, se desarrollaron los algoritmos numéricos necesarios para realizar este tipo de pruebas desde el dise˜no de las pantallas nulas (monocromáticas y policromáticas) hasta la recuperación de los centroides, y su posterior procesamiento necesario para reconstruir la superficie.

Se propone el uso de pantallas policromáticas para facilitar el tratamiento de la información en las imágenes adquiridas experimentalmente, en particular la que refiere a las imágenes múltiples en el espejo y su identificación con los puntos del patrón de diseño.

Se extendió el algoritmo de diseño de las pantallas y de recuperación de la información de tal forma que resulta capaz de simular muy diversos estados del sistema óptico; estados que van desde la desalineación de todos los componentes del sistema óptico hasta 3 tipos de alteraciones de la forma a la que puede estar sujeto el concentrador solar. Con estos algoritmos, se realizaron pruebas sobre superficies virtuales ideales para determinar la sensibilidad y precisión del método y se encontró una correlación para cada tipo de desalineación pura posible del CCD y la pantalla con el error sistemático que produce (véase la tabla [3.15](#page-91-0) y también su impacto en las mediciones del radio de curvatura de las superficies.

Se evaluó la forma de la superficie en términos de sus pendientes y el radio de curvatura, hallando un radio de  $987.76$  mm con un valor rms de ángulo entre pendientes de 149 (*mrad*). Adicionalmente, se determinó que el valor *rms* de las diferencias de elevación de la superficie es de 4.36 mm con un valor máximo de diferencia de 16.6 mm.

### 5.2. Trabajo Futuro

En respuesta al problema de las imágenes dobles discutida en la sección  $4.2$ , se propuso la pantalla a color sobre fondo negro  $4.12$ b, sin embargo, éste no soluciona el embarramiento de imágenes que se manifiesta también en ciertas imágenes, para solucionar ésto, se propone utilizar una pantalla plana de leds que proyecte imágenes programadas por ordenador, de tal forma que éstas últimas puedan modificar su forma y dimensión con el fin de mapear las zonas embarradas, así como lograr una identificación uno a uno de los puntos en el reflejo con los puntos en el patrón de forma mucho más eficiente.

# **Bibliografía**

- [1] E. A. Wrigley. Energy and the English Industrial Revolution. Cambridge Group for the History of Population, 10 2010. [1](#page-19-0)
- [2] Bp statistical review of world energy. [https://](https://www.bp.com/content/dam/bp/en/corporate/pdf/energy-economics/statistical-review-2017/bp-statistical-review-of-world-energy-2017-full-report.pdf) [www.bp.com/content/dam/bp/en/corporate/pdf/](https://www.bp.com/content/dam/bp/en/corporate/pdf/energy-economics/statistical-review-2017/bp-statistical-review-of-world-energy-2017-full-report.pdf) [energy-economics/statistical-review-2017/](https://www.bp.com/content/dam/bp/en/corporate/pdf/energy-economics/statistical-review-2017/bp-statistical-review-of-world-energy-2017-full-report.pdf) [bp-statistical-review-of-world-energy-2017-full-report.pdf](https://www.bp.com/content/dam/bp/en/corporate/pdf/energy-economics/statistical-review-2017/bp-statistical-review-of-world-energy-2017-full-report.pdf), 2017. [Online; accessed 29-08-2017]. [1](#page-19-0)
- [3] Gibrán S. Alemán-Nava, Victor H. Casiano-Flores, Diana L. Cárdenas-Chávez, Rocío Díaz-Chavez, Nicolae Scarlat, Jürgen Mahlknecht, Jean-Francois Dallemand, and Roberto Parra. Renewable energy research progress in mexico: A review. Renewable and Sustainable Energy Reviews,  $32:140 - 153$ ,  $2014$ . [1,](#page-19-0) [3,](#page-21-0) [4,](#page-22-0) [5](#page-23-0)
- [4] Mazen M. Abu-Khader. Recent advances in nuclear power: A review. Progress in Nuclear Energy, 51(2):225 – 235, 2009. [2](#page-20-0)
- [5] Andreas Uihlein and Davide Magagna. Wave and tidal current energy a review of the current state of research beyond technology. Renewable and Sustainable Energy Reviews, 58:1070 – 1081, 2016. [3](#page-21-0)
- [6] Geoffrey A. McMichael Russell B. Langshaw Ryan A. Harnish, Rishi Sharma and Todd N. Pearsons. Effect of hydroelectric dam operations on the freshwater productivity of a columbia river fall chinook salmon population. Canadian Journal of Fisheries and Aquatic Sciences, 2014. [3](#page-21-0)
- [7] Richard S. Brown, Alison H. Colotelo, Brett D. Pflugrath, Craig A. Boys, Lee J. Baumgartner, Z. Daniel Deng, Luiz G. M. Silva, Colin J. Brauner, Martin Mallen-Cooper, Oudom Phonekhampeng, Garry Thorncraft, and Douangkham Singhanouvong. Understanding barotrauma in fish passing hydro structures: A global strategy for sustainable development of water resources. Fisheries, 39(3):108–122, 2014. [3](#page-21-0)
- [8] Ruth Shortall, Brynhildur Davidsdottir, and Guni Axelsson. Geothermal energy for sustainable development: A review of sustainability impacts and assessment frameworks. Renewable and Sustainable Energy Reviews, 44:391 – 406, 2015. [4](#page-22-0)
- [9] G.M. Joselin Herbert, S. Iniyan, E. Sreevalsan, and S. Rajapandian. A review of wind energy technologies. Renewable and Sustainable Energy Reviews,  $11(6):1117$  $-1145, 2007.4$  $-1145, 2007.4$  $-1145, 2007.4$
- [10] Bhubaneswari Parida, S. Iniyan, and Ranko Goic. A review of solar photovoltaic technologies. Renewable and Sustainable Energy Reviews, 15(3):1625 – 1636, 2011. [5](#page-23-0)
- [11] Y. Tian and C. Y. Zhao. A review of solar collectors and thermal energy storage in solar thermal applications. Applied Energy, 104:538–553, 2013. [5,](#page-23-0) [6](#page-24-0)
- [12] Camilo A. Arancibia-Bulnes, Manuel I. Peña-Cruz, Amaia Mutuberría, Rufino Díaz-Uribe, and Marcelino Sánchez-González. A survey of methods for the evaluation of reflective solar concentrator optics. Renewable and Sustainable Energy Reviews, 69:673 – 684, 2017. [7](#page-25-0)
- [13] Roman Krobot Gerd Häusler Christian Faber, E. Olesch. "deflectometry challenges" interferometry: the competition gets tougher!", 2012. [7](#page-25-0)
- [14] Daniel Malacara-Hern´andez and Daniel Malacara-Doblado. What is a hartmann test? Appl. Opt., 54(9):2296–2301, Mar 2015. [9](#page-27-0)
- [15] Gee. Randy Wendelin. Tim, May. Ken. Video scanning hartmann optical testing of state-of-the-art parabolic trough concentrators, 2006. [10](#page-28-0)
- [16] Robert Parks. Scots: A fast, inexpensive test of solar concentrators. In Imaging and Applied Optics Congress, page STuA2. Optical Society of America, 2010. [10](#page-28-0)
- [17] R Díaz-Uribe and M Campos-García. Null-screen testing of fast convex aspheric surfaces. Applied optics, 39(16):2670–7, 2000. [11,](#page-29-0) [34](#page-52-0)
- [18] Rufino Diaz-Uribe and Manuel Campos-Garcia. Medium Precision Geometrical Test for Very Fast Aspheres. Frontiers in Optics, page OFTuA1, 2006. [11,](#page-29-0) [12](#page-30-0)
- [19] César Cossio Guerrero. Evaluación de la topografía corneal con pantallas nulas cónicas. Tesis de licenciatura, Universidad Nacional Autónoma de México, 2011. [11](#page-29-0)
- [20] Campos-García M, Cossio-Guerrero C, Moreno-Oliva V., and Huerta-Carranza O. Surface shape evaluation with a corneal topographer based on a conical null-screen with a novel radial point distribution. Applied optics,  $54(17)$ :5411–5419, 2015. [11,](#page-29-0) [12,](#page-30-0) [38](#page-56-0)
- [21] Josslyn Beltrán Madrigal. Nuevos diseños de pantallas nulas para la prueba de un concentrador parabólico. Tesis de licenciatura, Universidad Nacional Autónoma de México, 20[11](#page-29-0). 11
- [22] Víctor Iván Moreno Oliva; Manuel Campos García; Edwin Román Hernández; Agustín Santiago Alvarado. Design of a single flat null-screen for testing a parabolic trough solar collector. Optical Engineering, 53, 2014. [13,](#page-31-0) [23,](#page-41-0) [26](#page-44-0)
- [23] Manuel Campos-García Andrés Peña-Conzuelo, José Rufino Díaz-Uribe. Evaluation of the shape of a parabolic trough solar collector with flat null-screens, 2017. [15,](#page-33-0) [35](#page-53-0)
- [24] J.R. Díaz Uribe M. Campos García, O. Huerta Carranza. Algoritmo para la evaluación de la forma de la superficie de concentradores solares parabólicos de canal. Technical report, Centro de Ciencias Aplicadas y Desarrollo Tecnológico, UNAM, Abril 2016. Proyecto CEMIE-SOL, CONACYT-SENER-SUSTENTABILIDAD ENERGETICA-2013-02, propuesta No. 207450 "CENTRO MEXICANO DE IN-NOVACIÓN EN ENERGÍA SOLAR (CeMIE-Sol)", Subproyecto P18-2, "Diseño, desarrollo y caracterización de módulos de concentración solar". [25](#page-43-0)
- [25] K. Tahyagarajan A. K. Ghatak. Contemporary optics. PLENUM Press, 1 edition, 1978. [25,](#page-43-0) [81](#page-99-0)
- [26] Mario Sorolla Ricardo Marqués, Ferran Martín. *Metamaterials with Negative Pa*rameters: Theory, Design, and Microwave Applications. Wiley, 1 edition, agosto 2013. [39](#page-57-0)
- [27] Julio Cháves. *Introduction to non imaging optics*. CRC Press, 2 edition, julio 2017. [39](#page-57-0)
- [28] Rufino Díaz-Uribe. Medium-precision null-screen testing of off-axis parabolic mirrors for segmented primary telescope optics: the large millimeter telescope. Applied optics, 39(16):2790–804, 2000. [45](#page-63-0)
- [29] E.W Dijkstra. A note of two problems in connection with graphs. Numerische Mathematik, (1):269–271, 1959. [46](#page-64-0)
- [30] Rufino Díaz-Uribe Mario Francisco González Cardel. An analysis of the invertion of polynomials. Revista Mexicana de Física,  $(E52(2))$ , 2006. [81](#page-99-0)